# Lecture 8: RNNs

## Alan Ritter

(many slides from Greg Durrett)

 Parameter initialization is critical heuristics (e.g., Xavier initializer)

Parameter initialization is critical to get good gradients, some useful

- heuristics (e.g., Xavier initializer)
- Dropout is an effective regularizer

Parameter initialization is critical to get good gradients, some useful

- heuristics (e.g., Xavier initializer)
- Dropout is an effective regularizer

Think about your optimizer: Adam or tuned SGD work well

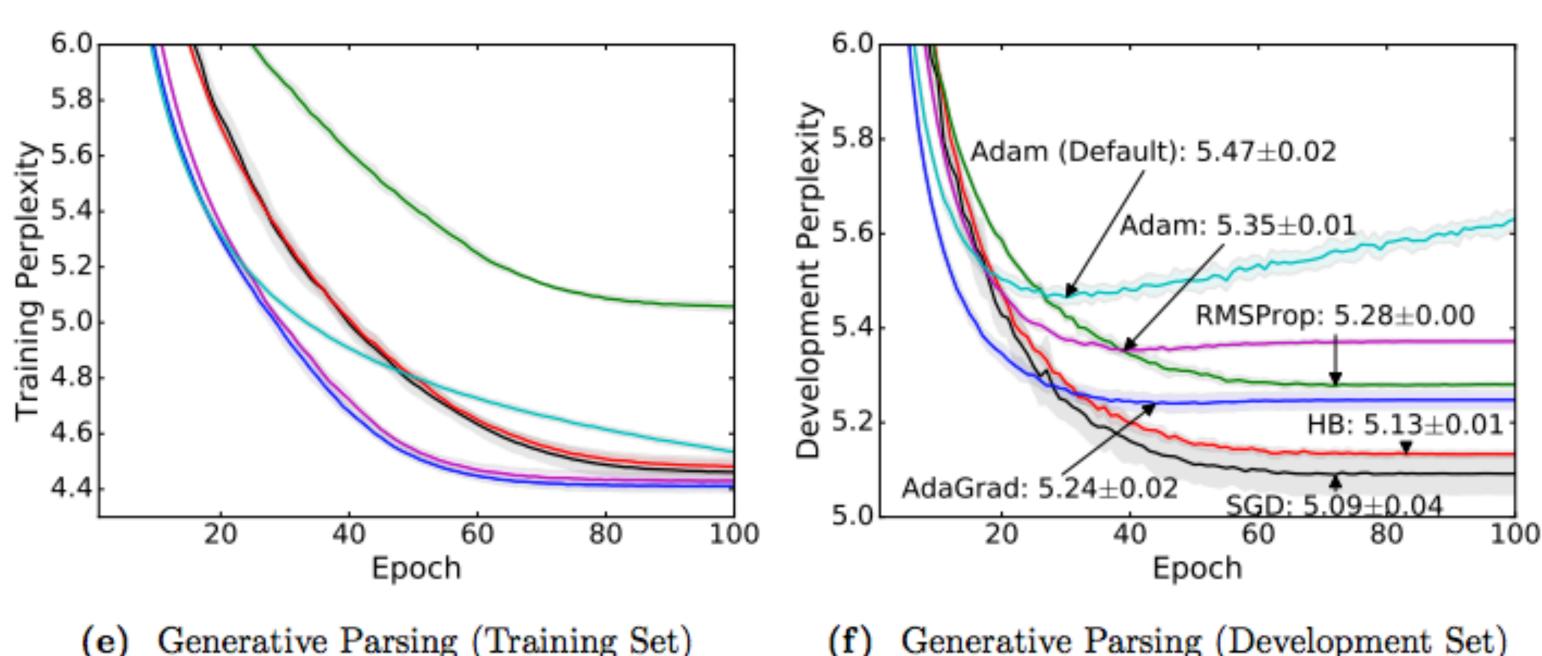

### Parameter initialization is critical to get good gradients, some useful

Generative Parsing (Training Set)

Generative Parsing (Development Set) (f)

# **Recall: Word Vectors**

|                  | theore    | sident said the | at the downturn was ov |
|------------------|-----------|-----------------|------------------------|
| $\left( \right)$ | president | the of          |                        |
|                  | president | the said        | president<br>governor  |
|                  | governor  | the of          | governor (t            |
|                  | governor  | the appointed   |                        |
|                  | said      | sources •       | said                   |
|                  | said      | president that  | reported               |
|                  | reported  | sources •       |                        |

[Finch and Chater 92, Shuetze 93, many others]

ver 🔶

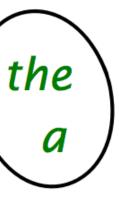

# Recall: Word Vectors

|                  | theore    | sident said the | at the downturn was ov |
|------------------|-----------|-----------------|------------------------|
| $\left( \right)$ | president | the of          |                        |
|                  | president | the said        | president<br>governor  |
|                  | governor  | the of          | governor (t            |
|                  | governor  | the appointed   |                        |
|                  | said      | sources •       | said                   |
|                  | said      | president that  | reported               |
|                  | reported  | sources •       |                        |

[Finch and Chater 92, Shuetze 93, many others]

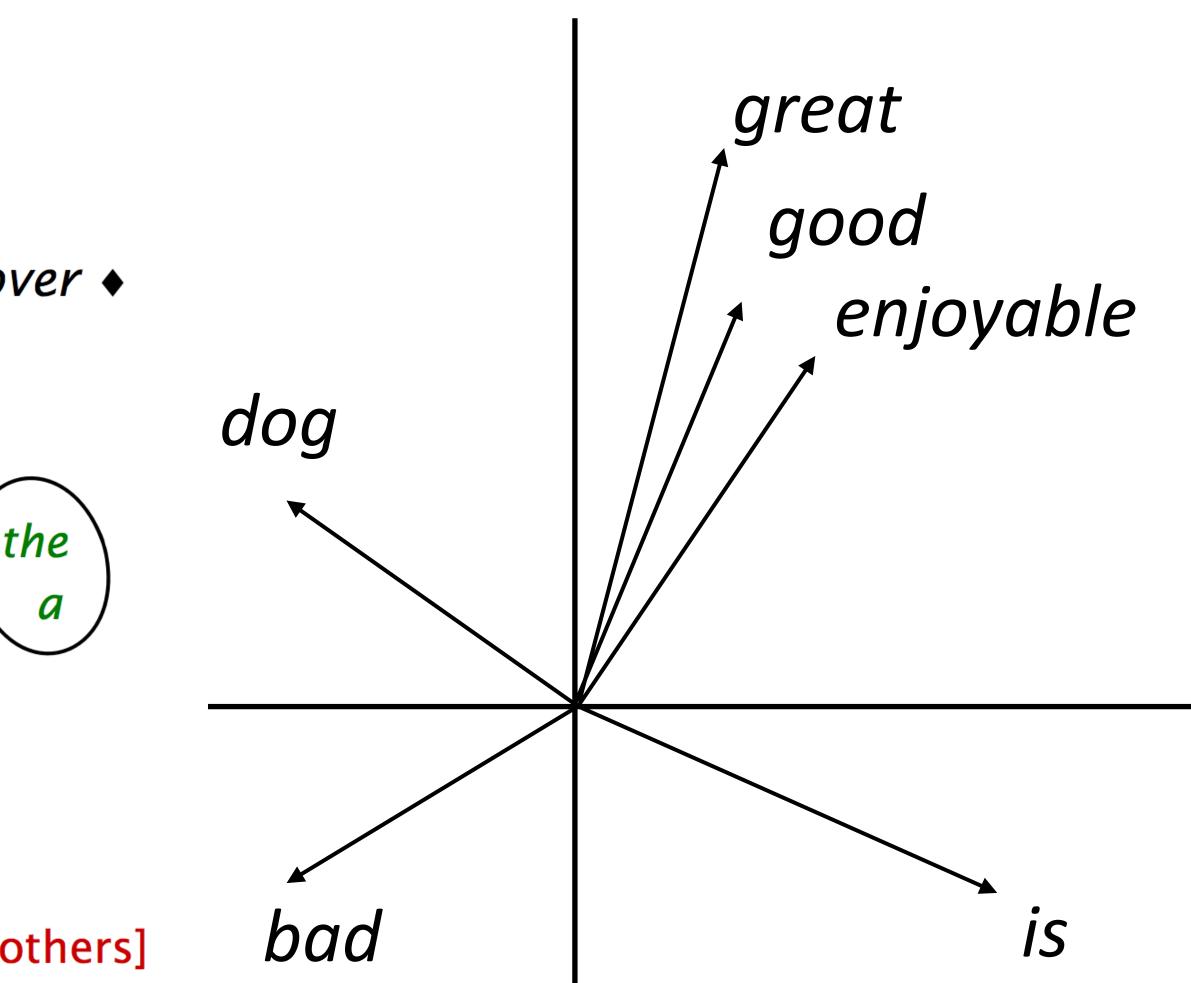

### Predict word from context

the dog bit the man

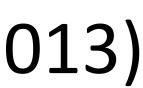

Predict word from context

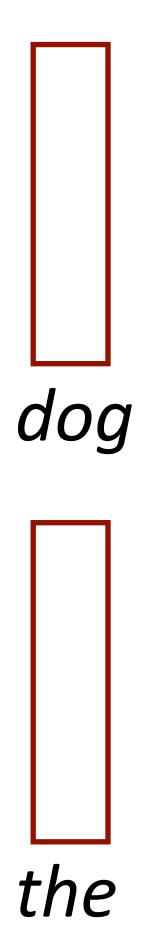

the dog bit the man

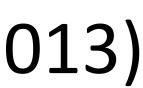

### Predict word from context

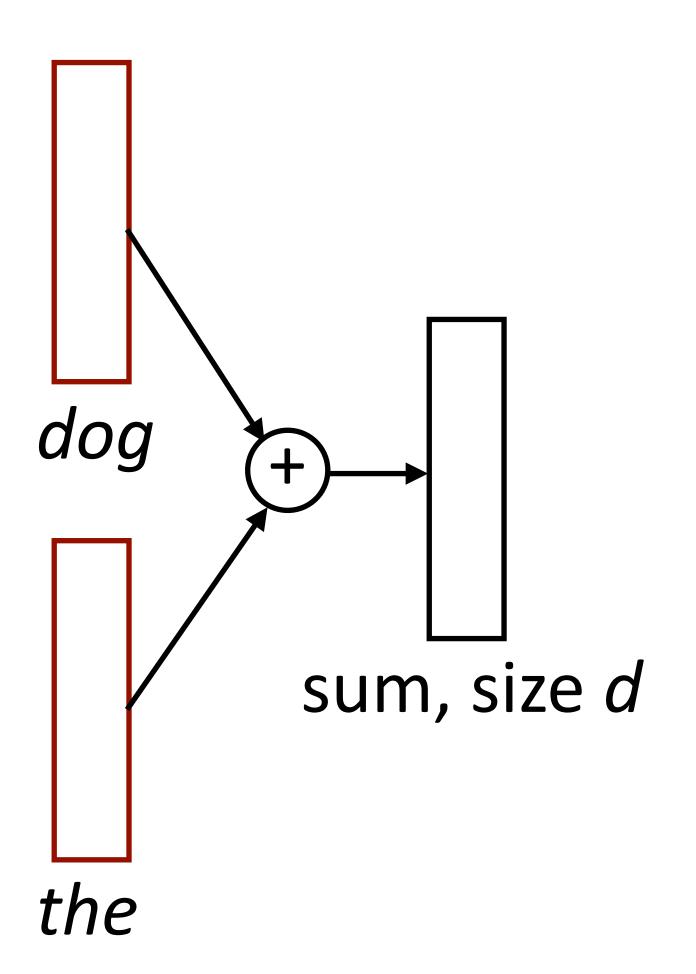

the dog bit the man

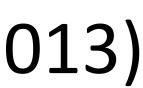

Predict word from context

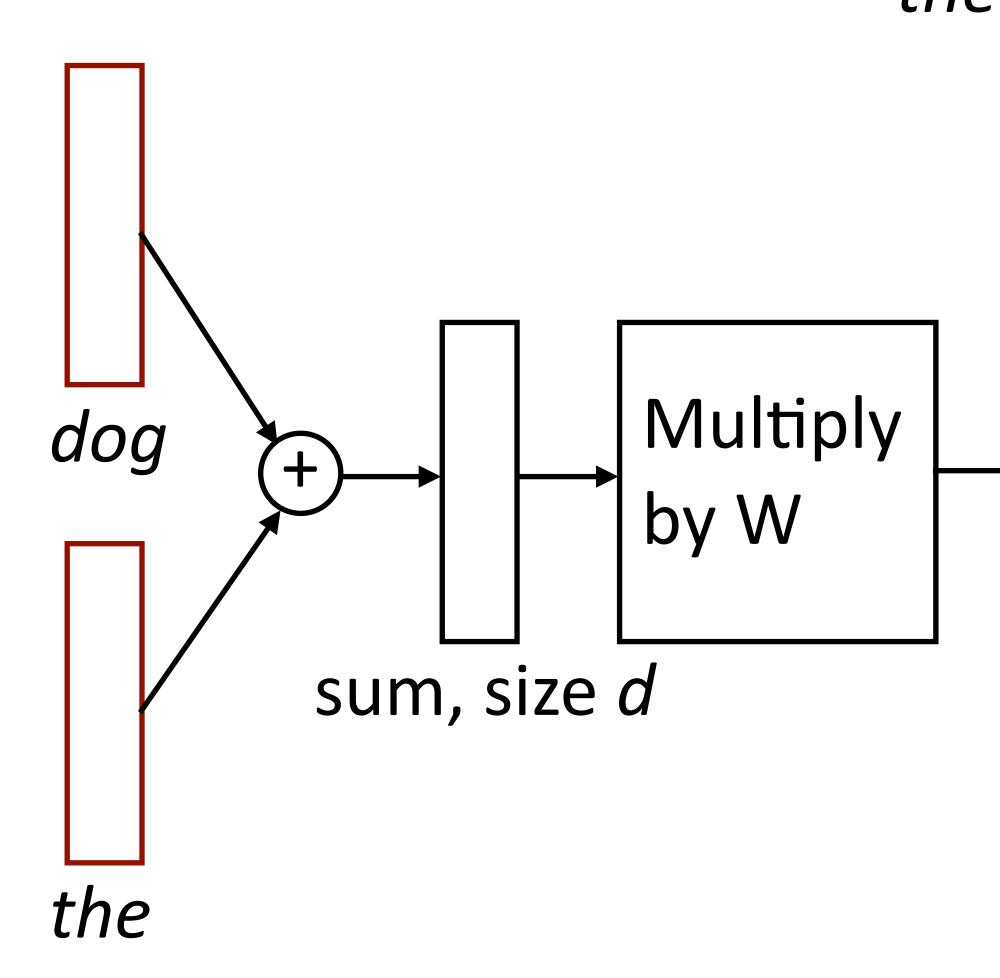

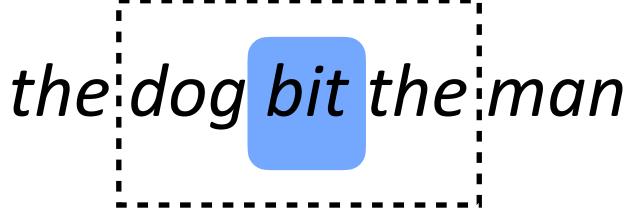

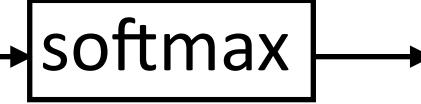

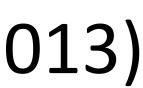

Predict word from context

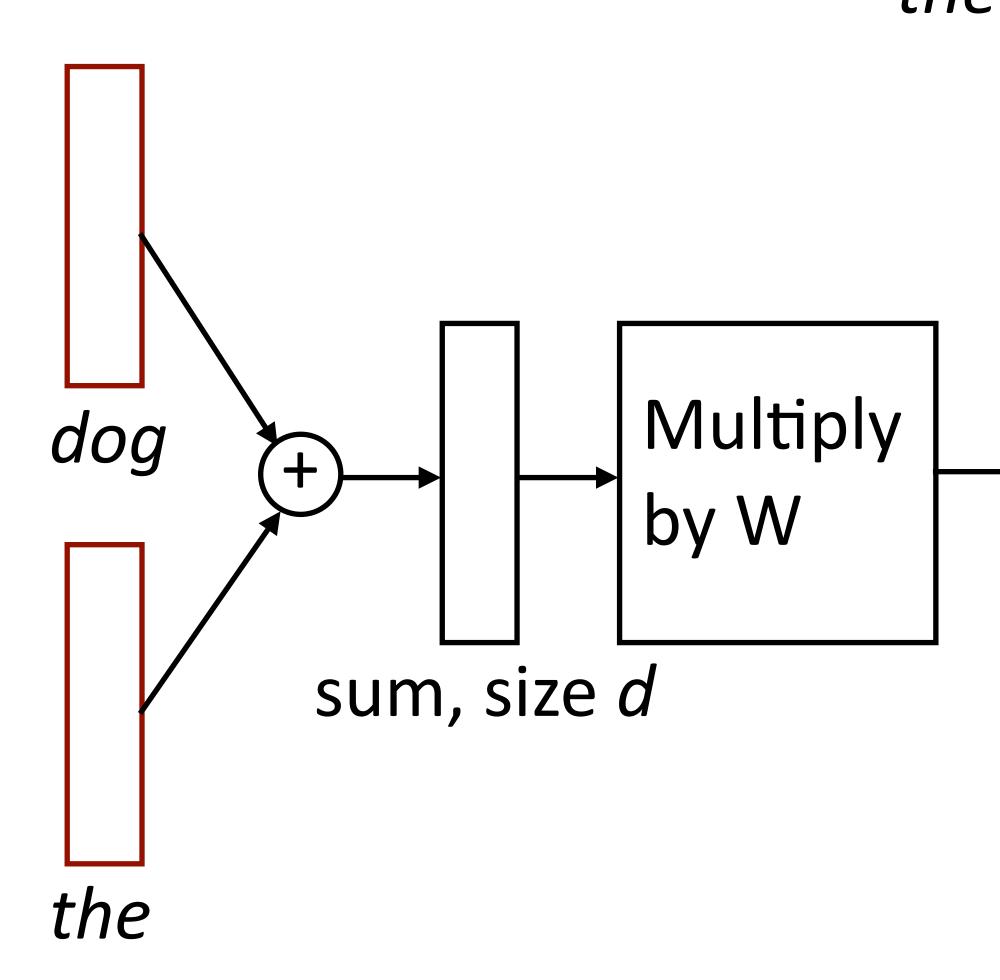

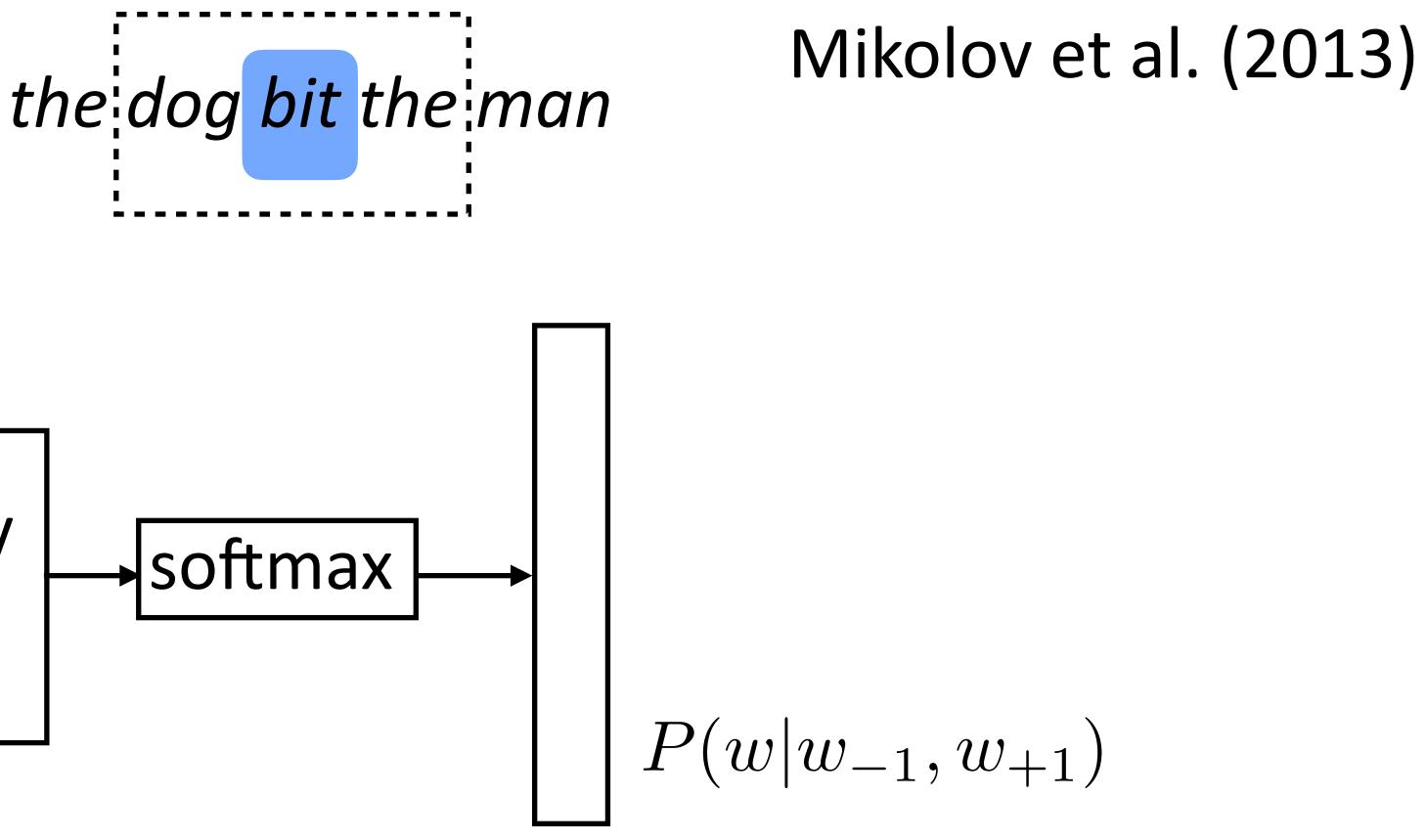

Predict word from context

the

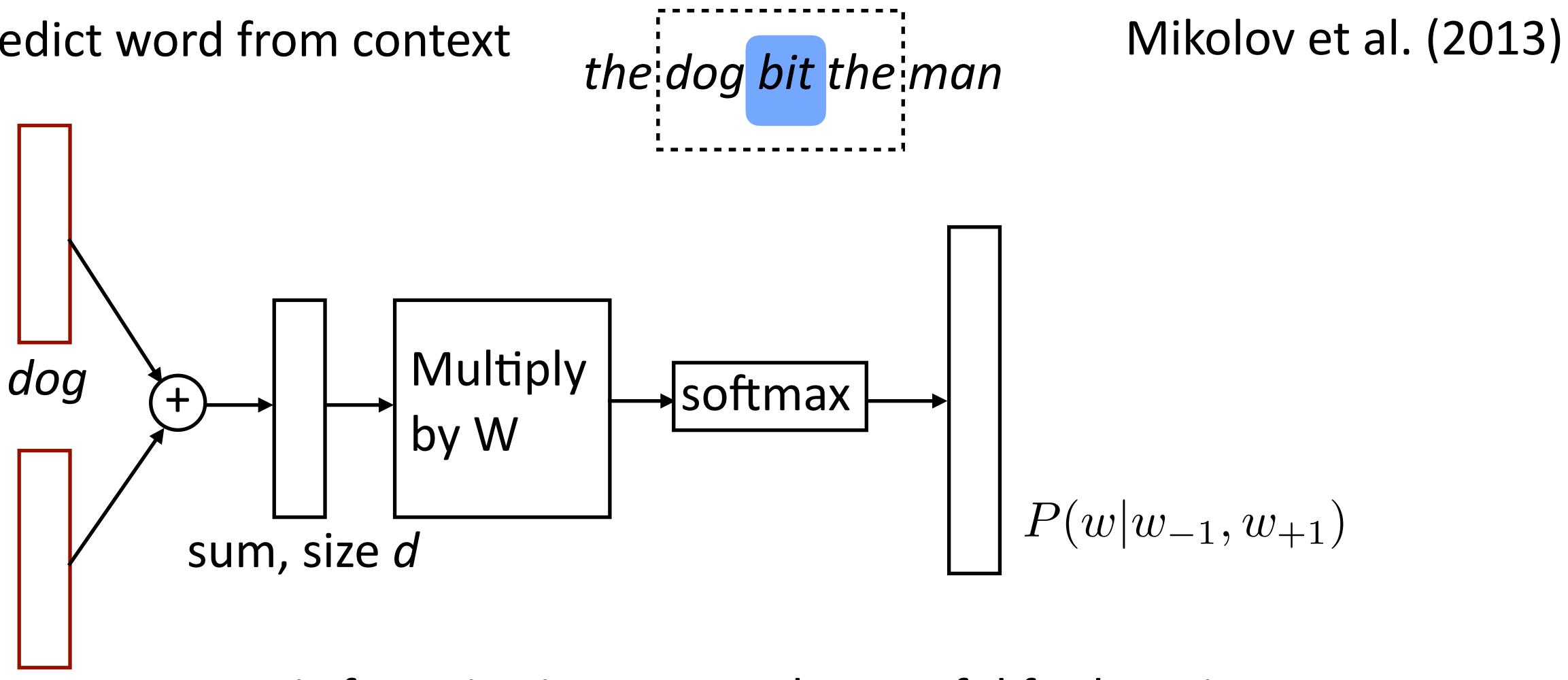

vectors from really large data

Matrix factorization approaches useful for learning

- Approach 1: learn embeddings d no pretraining
  - Often works pretty well

Approach 1: learn embeddings directly from data in your neural model,

- no pretraining
  - Often works pretty well
- Approach 2: pretrain using GloVe, keep fixed
  - Faster because no need to update these parameters
  - Need to make sure GloVe vocabulary contains all the words you need

Approach 1: learn embeddings directly from data in your neural model,

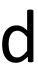

- Approach 1: learn embeddings directly from data in your neural model, no pretraining
  - Often works pretty well
- Approach 2: pretrain using GloVe, keep fixed
  - Faster because no need to update these parameters
  - Need to make sure GloVe vocabulary contains all the words you need
- Approach 3: initialize using GloVe, fine-tune
  - Not as commonly used anymore

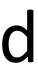

What if we want embedding representations for whole sentences?

What if we want embedding representations for whole sentences?

Skip-thought vectors (Kiros et al., 2015), similar to skip-gram generalized to a sentence level (more later)

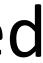

What if we want embedding representations for whole sentences?

- Skip-thought vectors (Kiros et al., 2015), similar to skip-gram generalized to a sentence level (more later)
- Is there a way we can compose vectors to make sentence representations? Summing? RNNs?

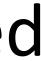

- Recurrent neural networks
- Vanishing gradient problem
- LSTMs / GRUs
- Applications / visualizations

## This Lecture

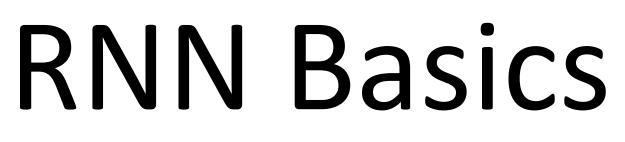

feature vector has fixed semantics

### the movie was great

Feedforward NNs can't handle variable length input: each position in the

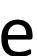

feature vector has fixed semantics

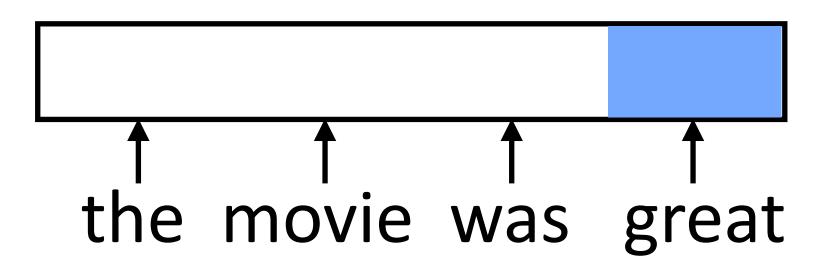

Feedforward NNs can't handle variable length input: each position in the

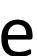

feature vector has fixed semantics

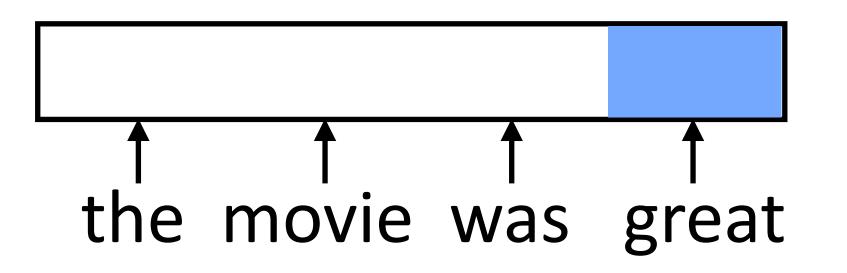

Feedforward NNs can't handle variable length input: each position in the

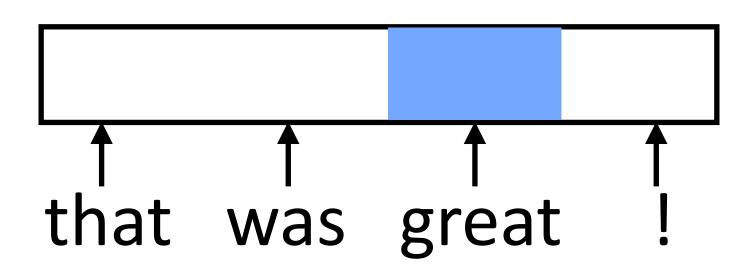

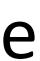

Feedforward NNs can't handle variable length input: each position in the feature vector has fixed semantics

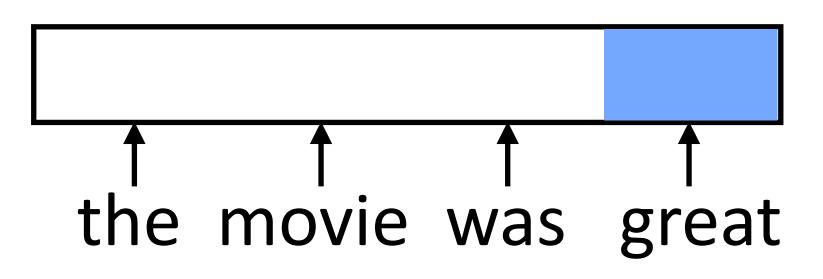

These don't look related (great is in two different orthogonal subspaces)

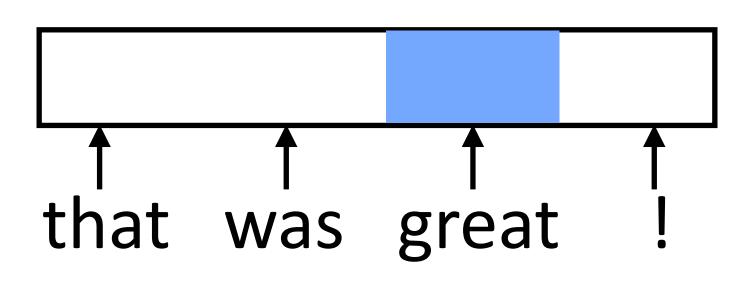

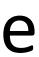

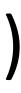

Feedforward NNs can't handle variable length input: each position in the feature vector has fixed semantics

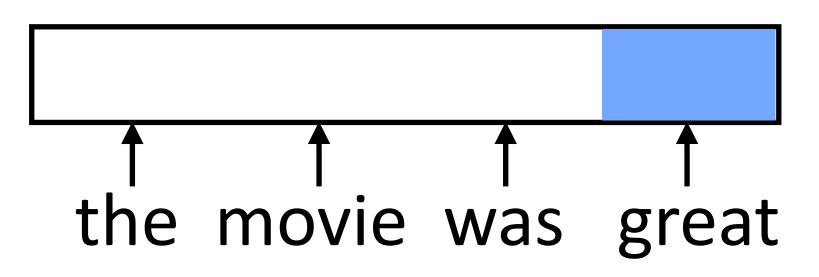

- These don't look related (great is in two different orthogonal subspaces)
- Instead, we need to:

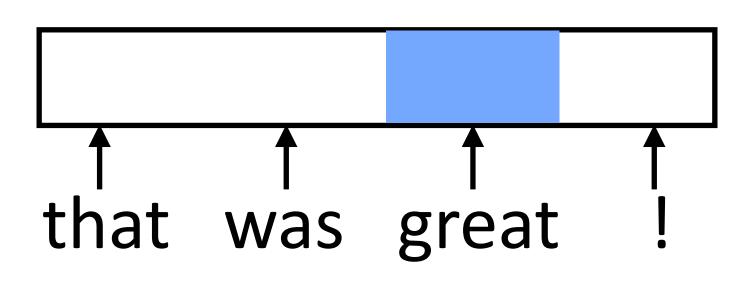

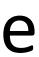

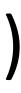

feature vector has fixed semantics

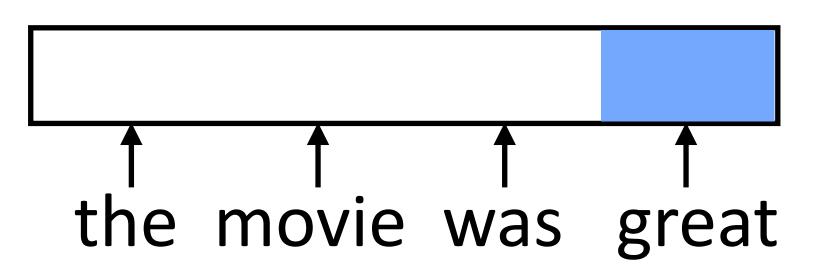

- Instead, we need to:
- 1) Process each word in a uniform way

Feedforward NNs can't handle variable length input: each position in the

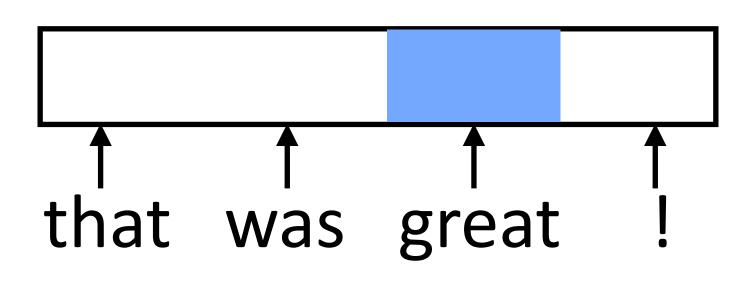

These don't look related (great is in two different orthogonal subspaces)

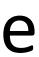

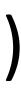

feature vector has fixed semantics

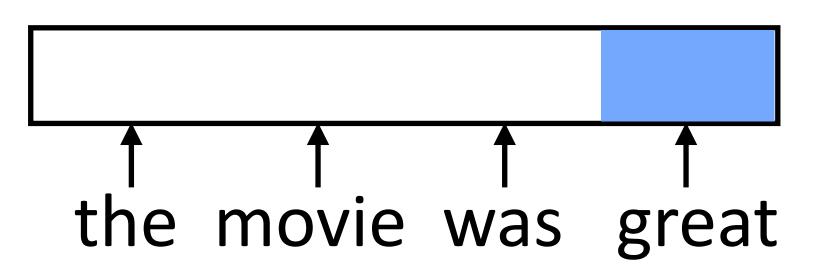

- Instead, we need to:
- 1) Process each word in a uniform way
- 2) ... while still exploiting the context that that token occurs in

Feedforward NNs can't handle variable length input: each position in the

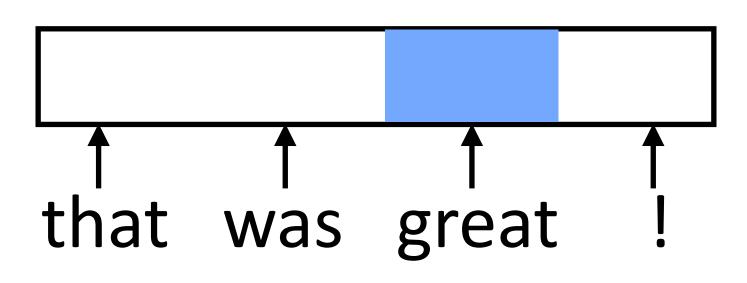

These don't look related (great is in two different orthogonal subspaces)

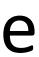

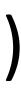

# **RNN Abstraction**

hidden state and produces output y (all vector-valued)

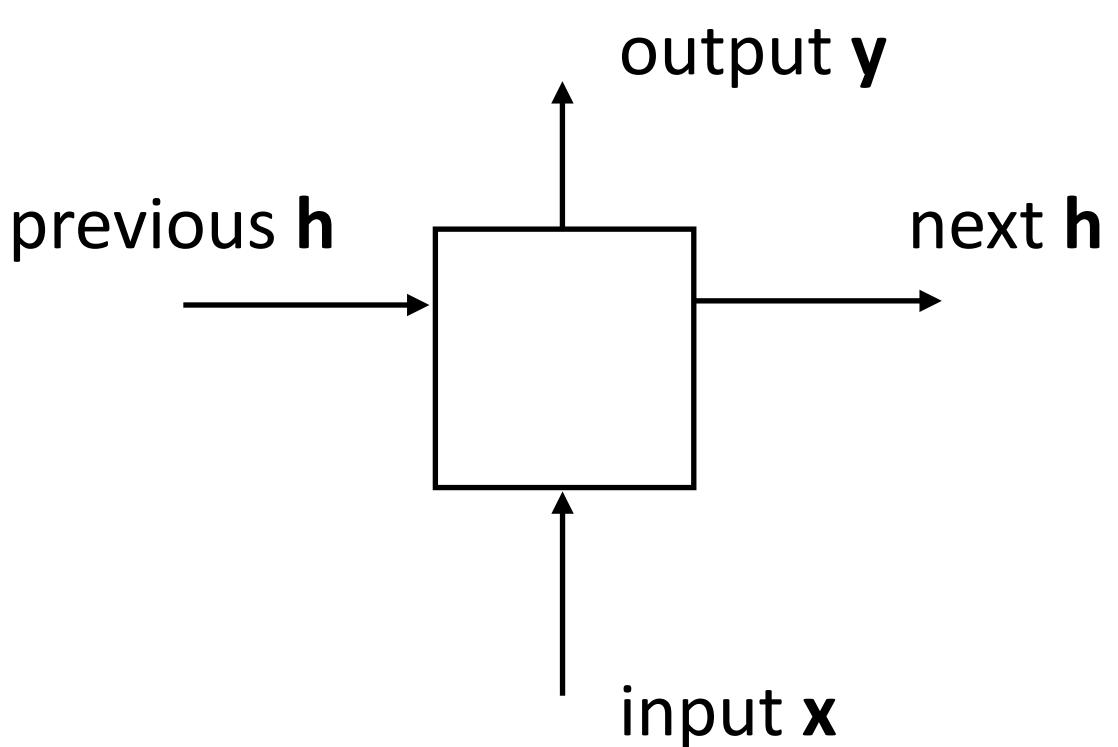

Cell that takes some input x, has some hidden state h, and updates that

# **RNN Abstraction**

hidden state and produces output y (all vector-valued)

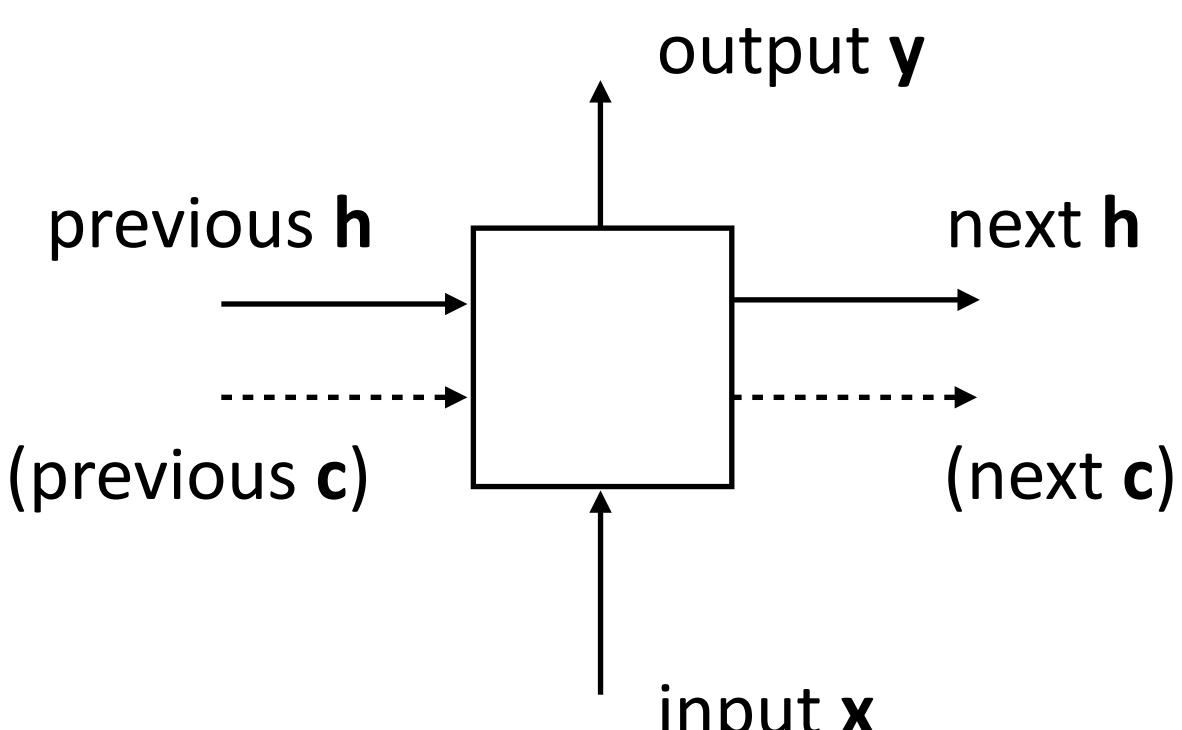

Cell that takes some input x, has some hidden state h, and updates that

input **x** 

Transducer: make some prediction for each element in a sequence

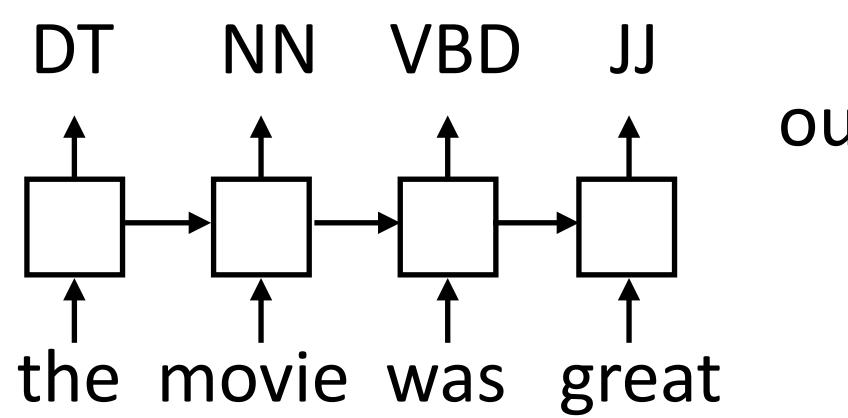

output **y** = score for each tag, then softmax

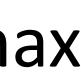

Transducer: make some prediction for each element in a sequence

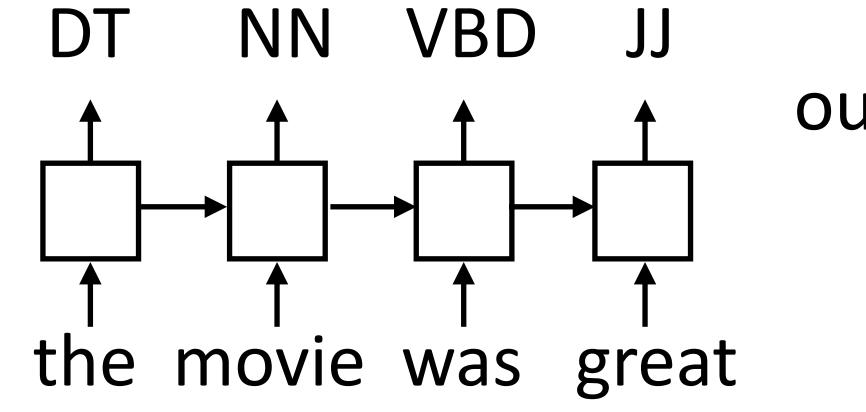

that for some purpose

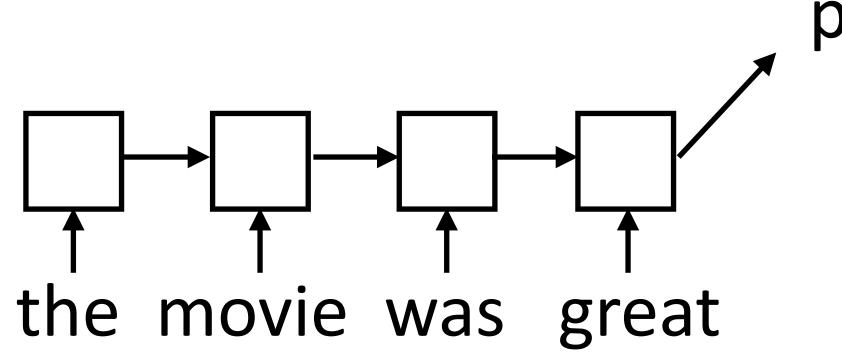

output **y** = score for each tag, then softmax

Acceptor/encoder: encode a sequence into a fixed-sized vector and use

predict sentiment (matmul + softmax)

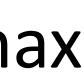

Transducer: make some prediction for each element in a sequence

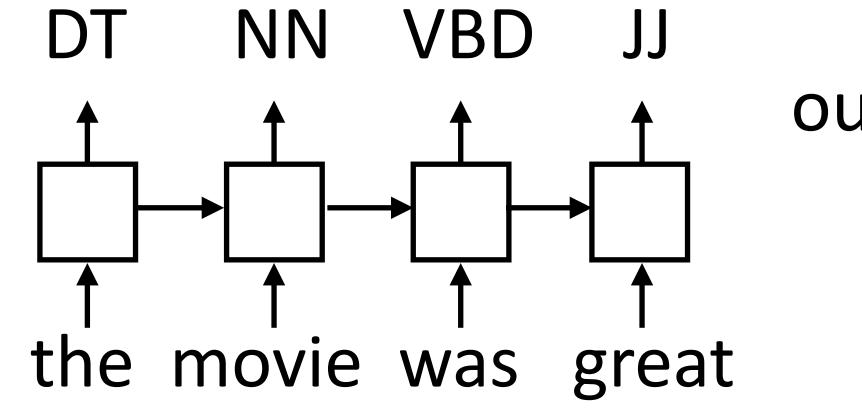

Acceptor/encoder: encode a sequence into a fixed-sized vector and use that for some purpose

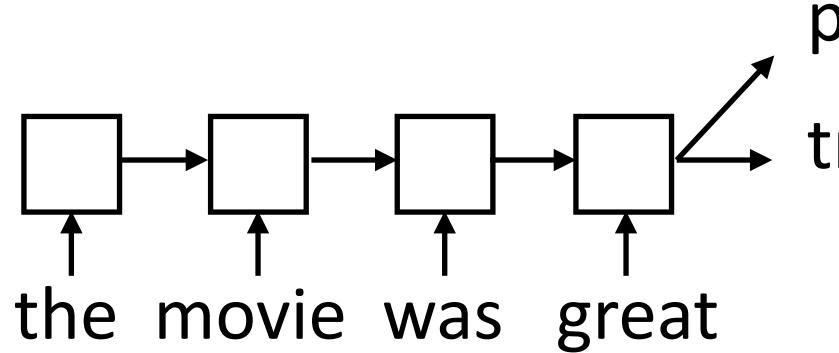

- output **y** = score for each tag, then softmax

predict sentiment (matmul + softmax)

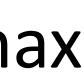

Transducer: make some prediction for each element in a sequence

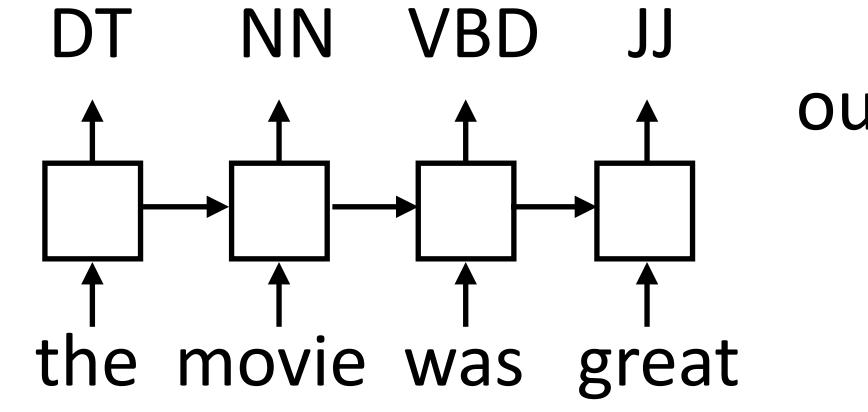

Acceptor/encoder: encode a sequence into a fixed-sized vector and use that for some purpose

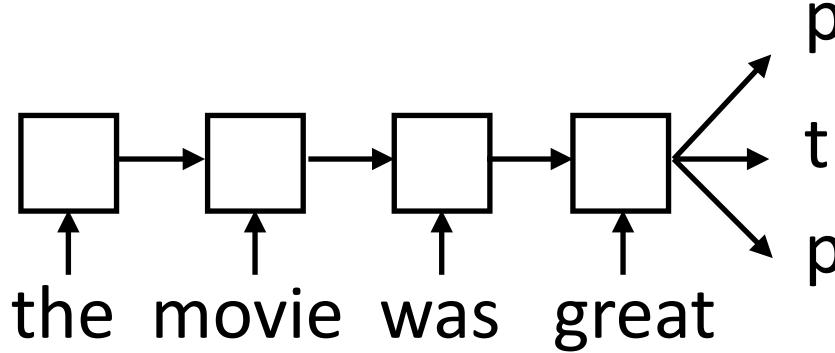

- output **y** = score for each tag, then softmax

- predict sentiment (matmul + softmax)
- paraphrase/compress

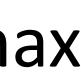

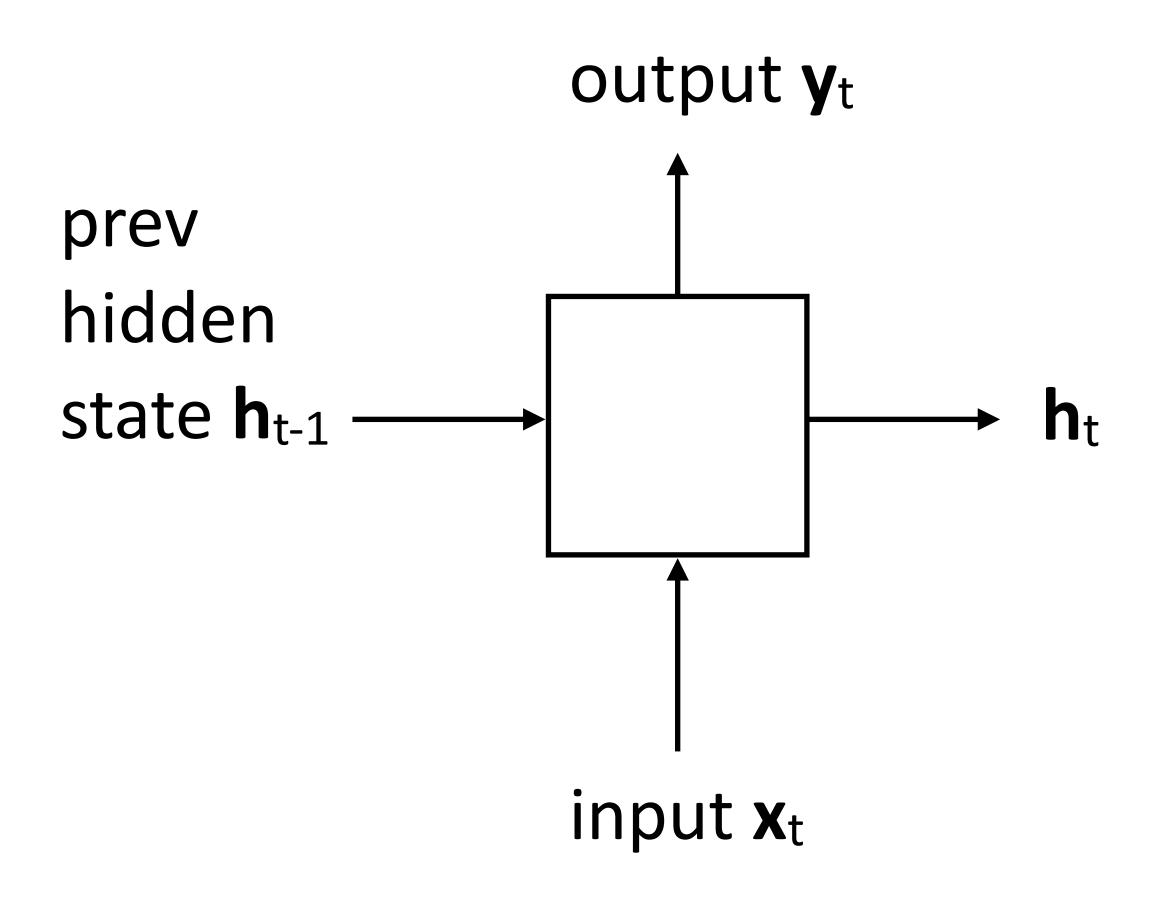

### Elman Networks

### Elman (1990)

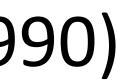

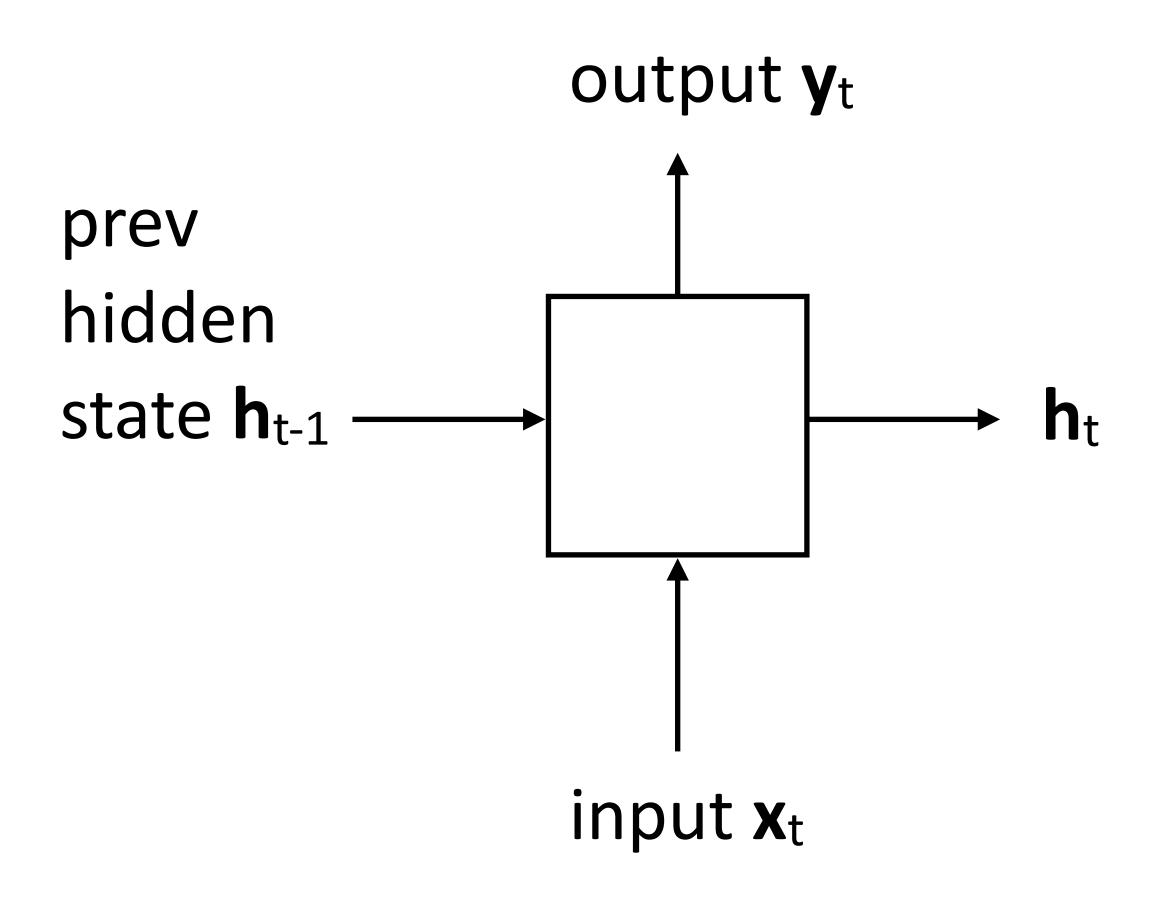

### $\mathbf{h}_t = \tanh(W\mathbf{x}_t + V\mathbf{h}_{t-1} + \mathbf{b}_h)$

Updates hidden state based on input and current hidden state

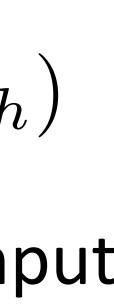

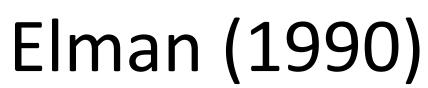

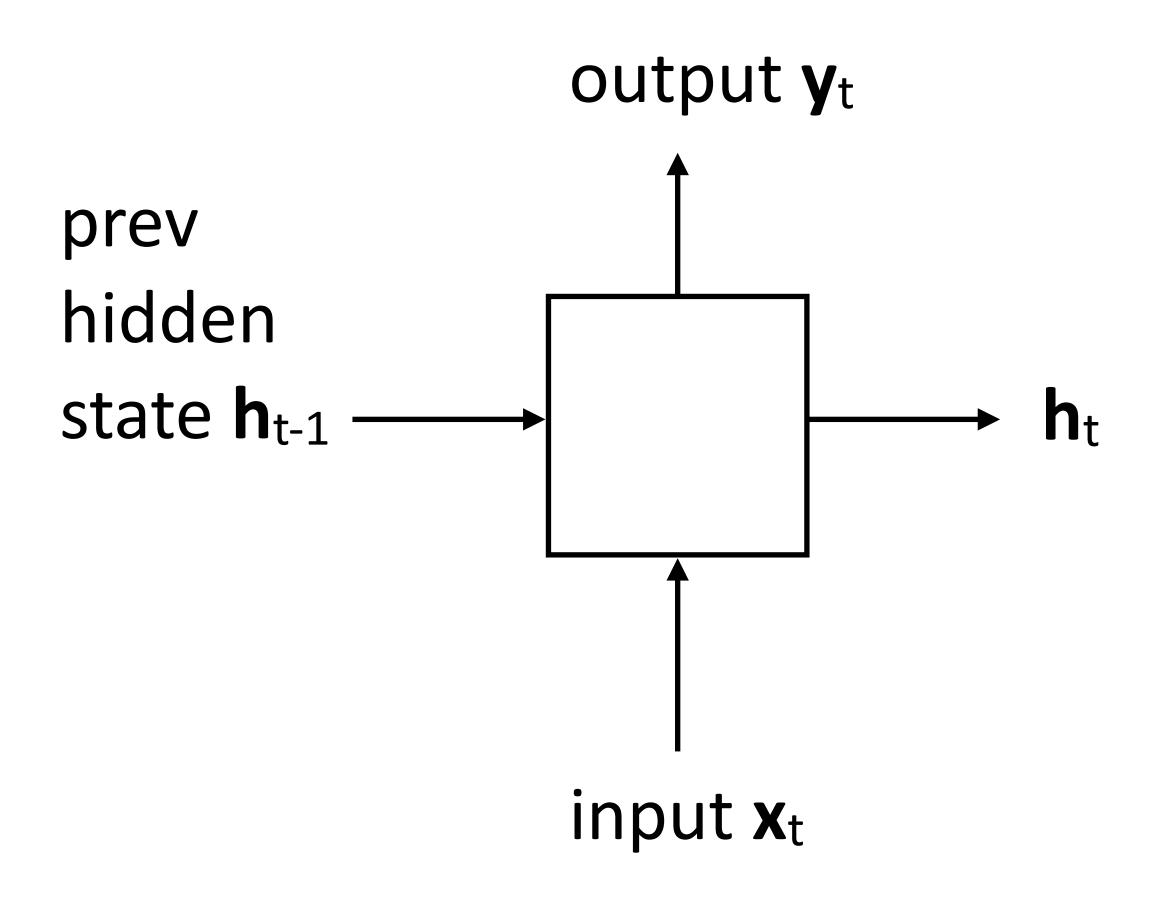

$$\mathbf{h}_t = \tanh(W\mathbf{x}_t + V\mathbf{h}_{t-1} + \mathbf{b}_t)$$

Updates hidden state based on input and current hidden state

$$\mathbf{y}_t = \tanh(U\mathbf{h}_t + \mathbf{b}_y)$$

Computes output from hidden state

### Elman (1990)

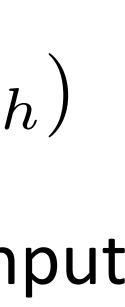

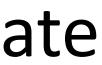

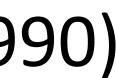

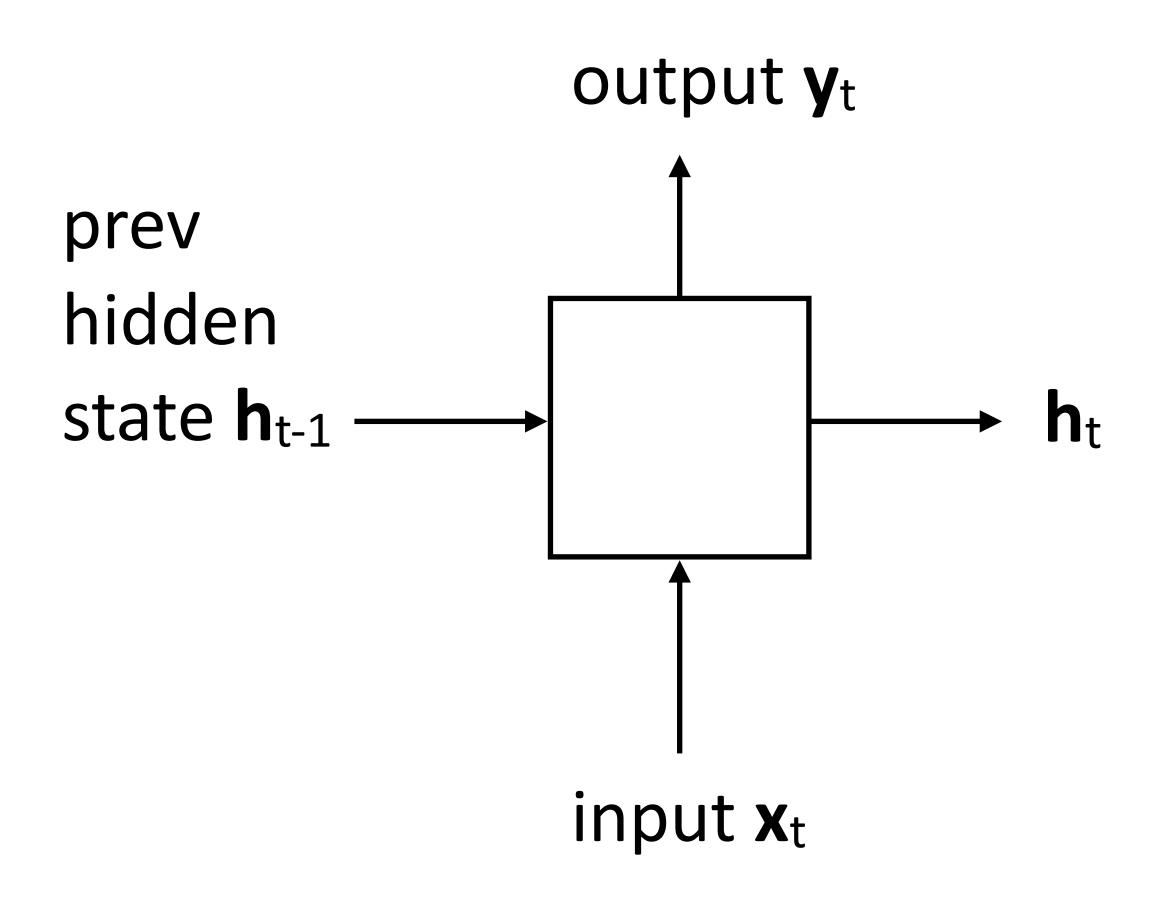

Long history! (invented in the late 1980s)

$$\mathbf{h}_t = \tanh(W\mathbf{x}_t + V\mathbf{h}_{t-1} + \mathbf{b}_t)$$

Updates hidden state based on input and current hidden state

$$\mathbf{y}_t = \tanh(U\mathbf{h}_t + \mathbf{b}_y)$$

Computes output from hidden state

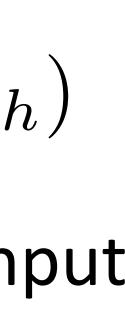

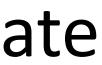

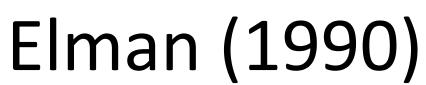

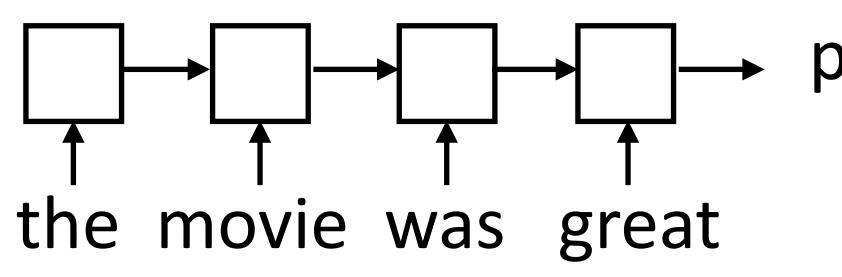

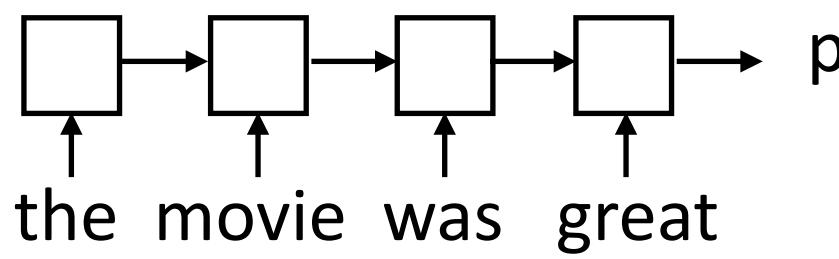

"Backpropagation through time": build the network as one big computation graph, some parameters are shared

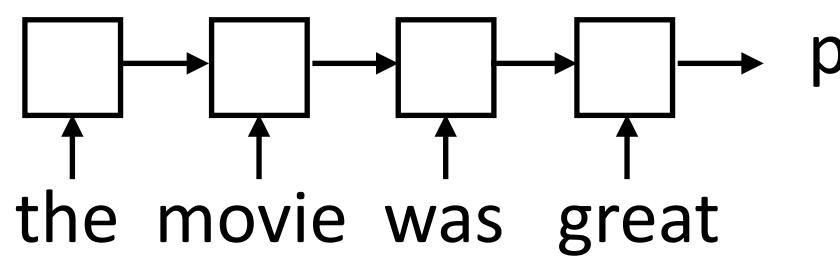

- "Backpropagation through time": build the network as one big computation graph, some parameters are shared
- RNN potentially needs to learn how to "remember" information for a long time!
- it was my favorite movie of 2016, though it wasn't without problems -> +

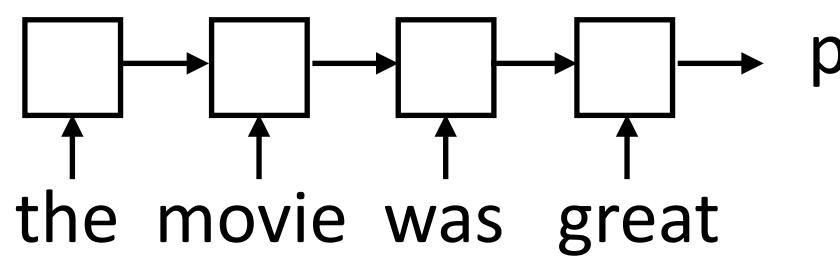

- "Backpropagation through time": build the network as one big computation graph, some parameters are shared
- RNN potentially needs to learn how to "remember" information for a long time!
- it was my favorite movie of 2016, though it wasn't without problems -> +
- "Correct" parameter update is to do a better job of remembering the sentiment of *favorite*

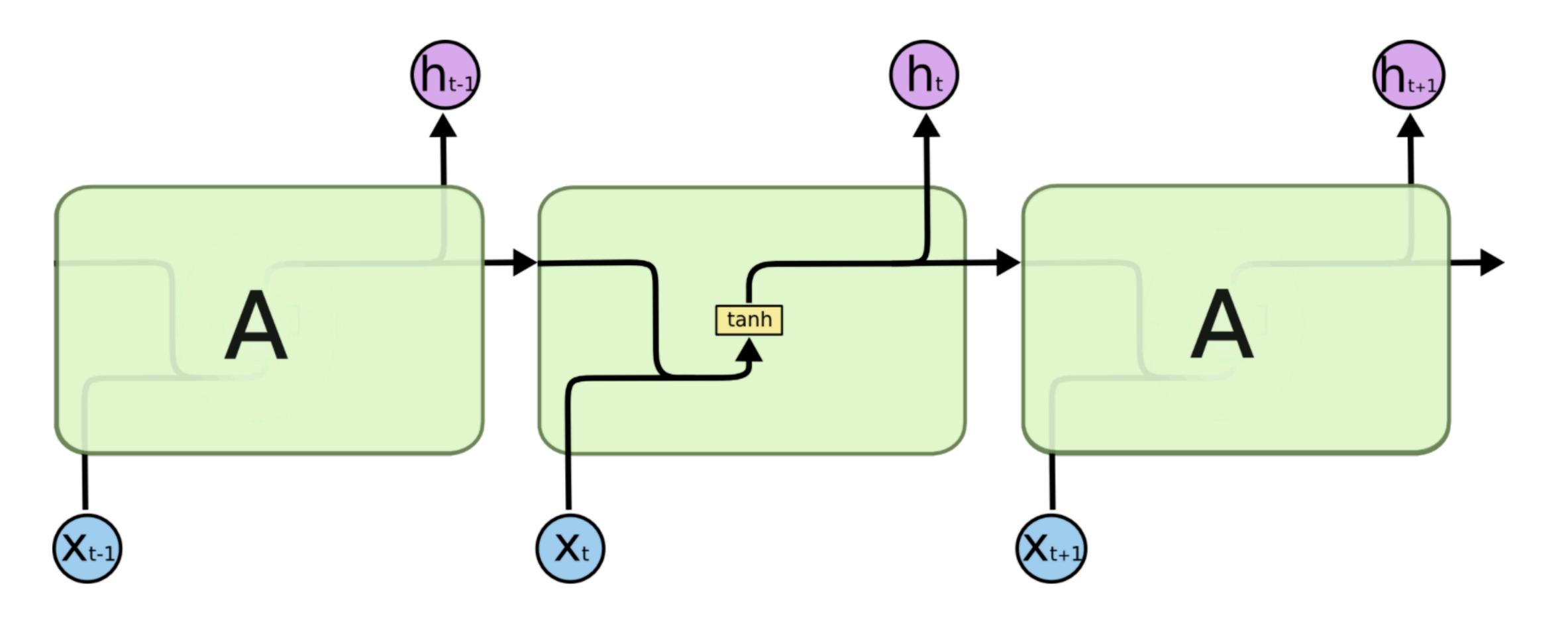

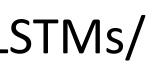

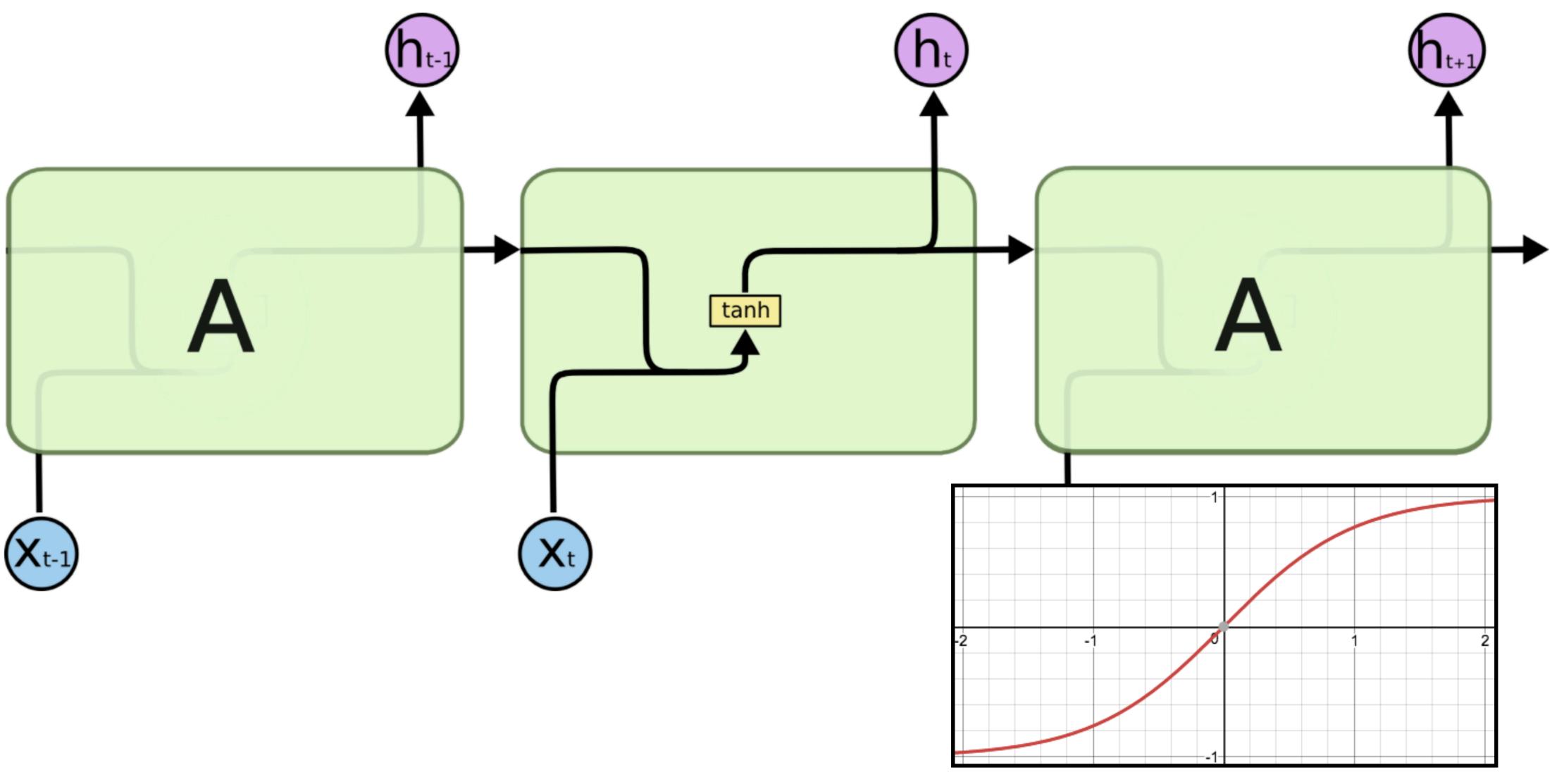

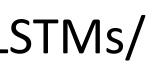

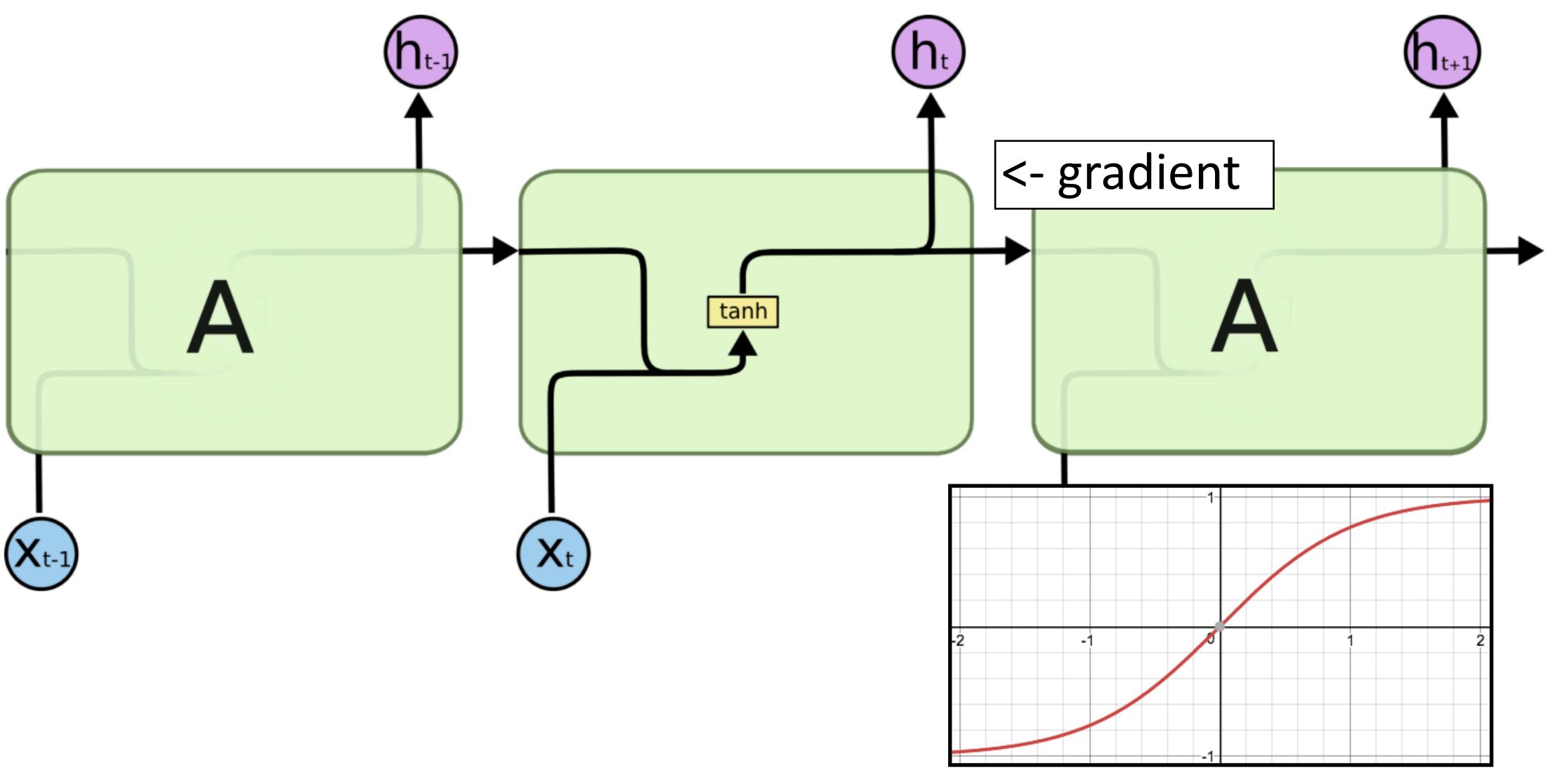

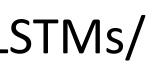

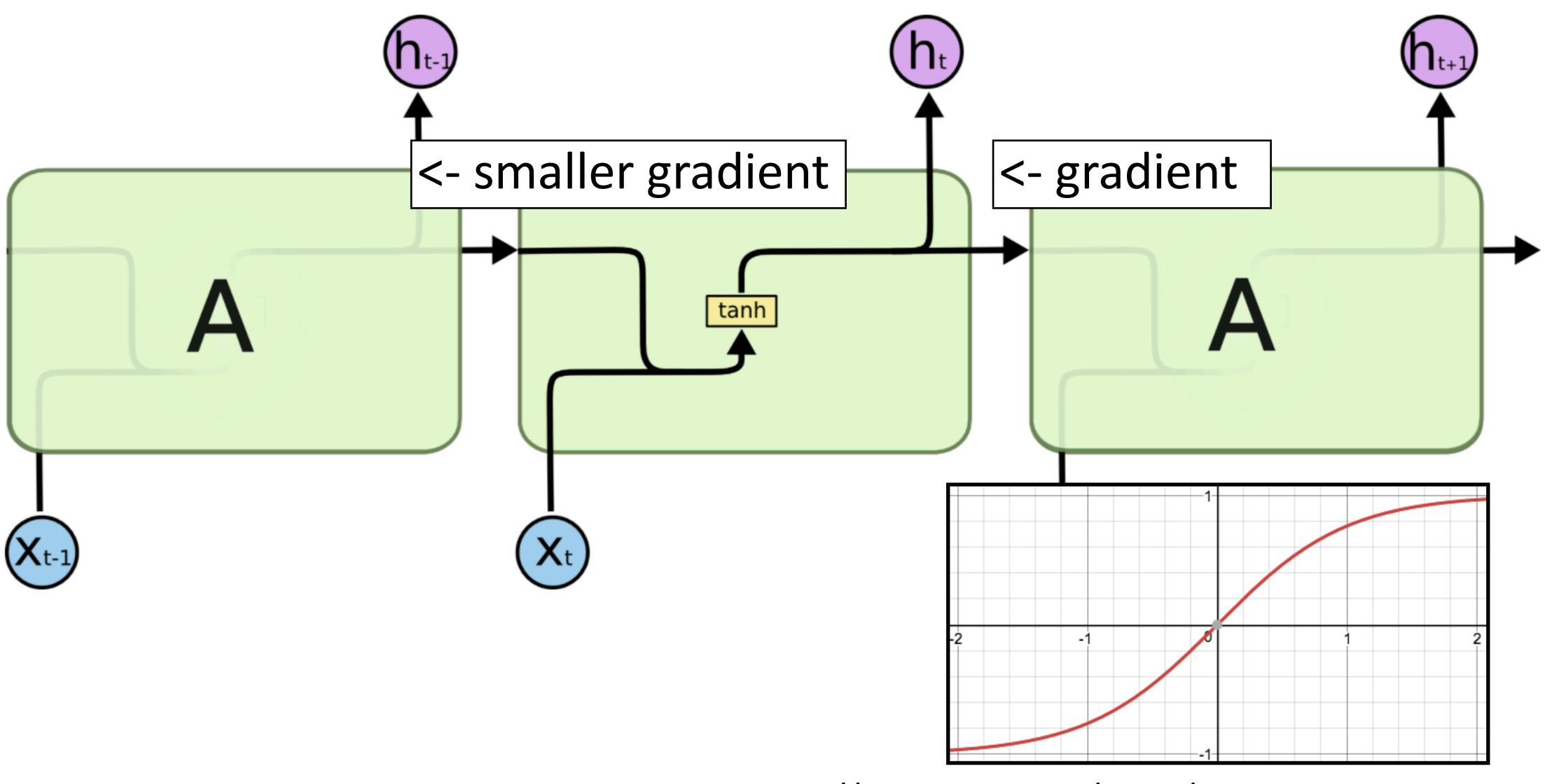

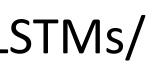

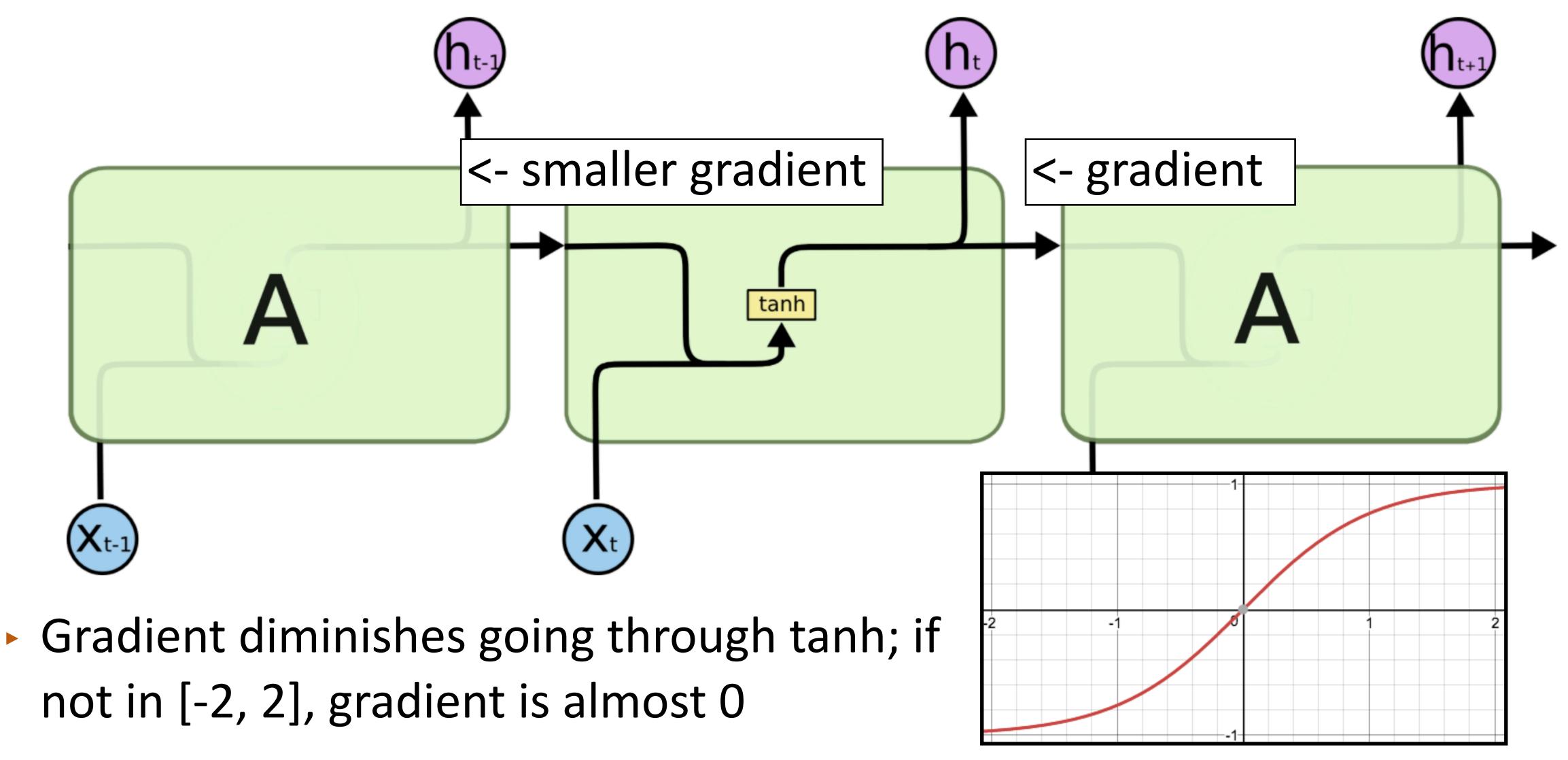

not in [-2, 2], gradient is almost 0

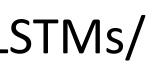

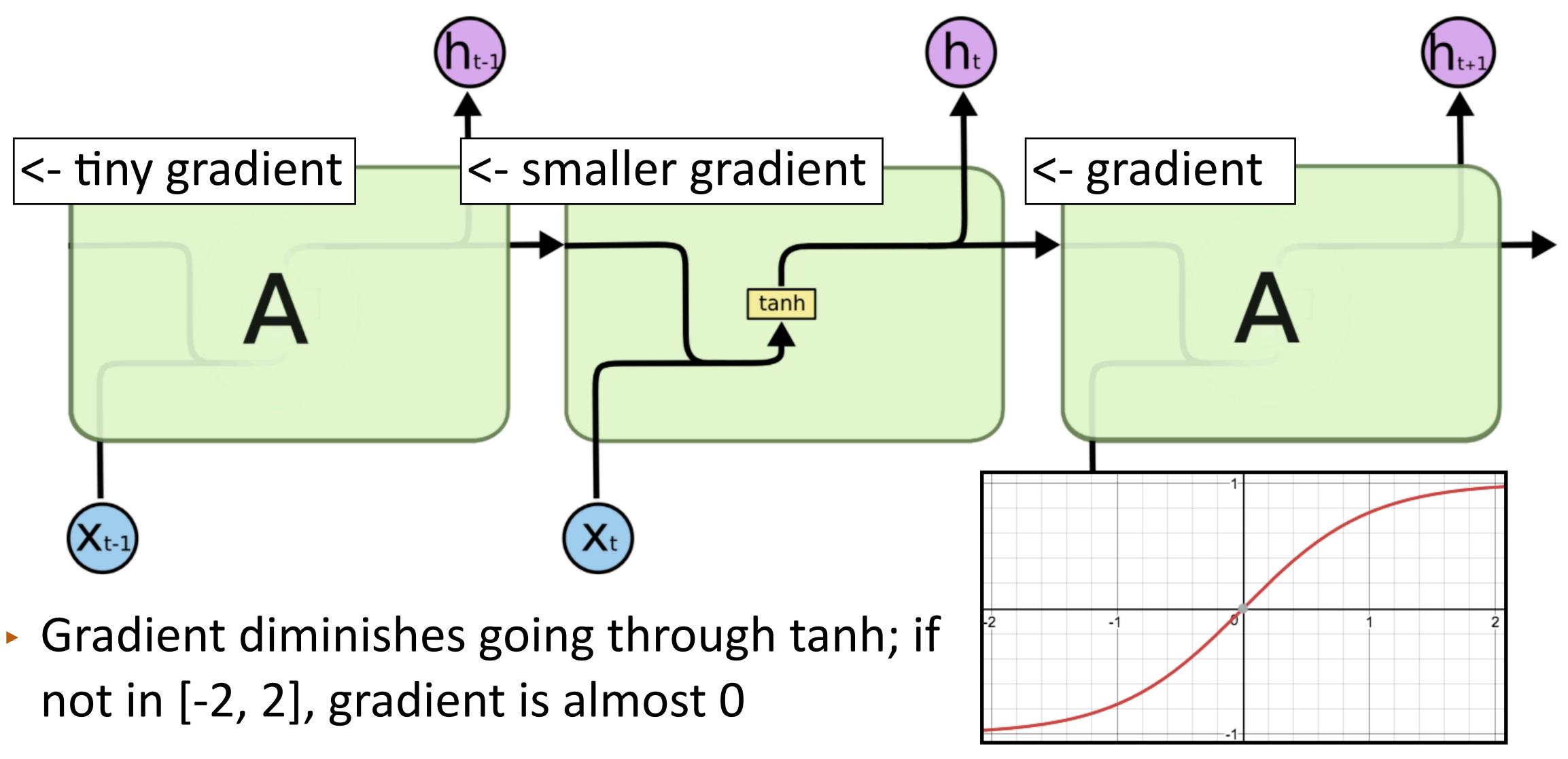

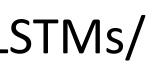

LSTMs/GRUs

Designed to fix "vanishing gradient" problem using gates

$$\mathbf{h}_t = \mathbf{h}_{t-1} \odot \mathbf{f} + \operatorname{func}(\mathbf{x}_t)$$
gated

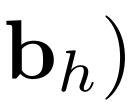

Designed to fix "vanishing gradient" problem using gates

$$\mathbf{h}_t = \mathbf{h}_{t-1} \odot \mathbf{f} + \operatorname{func}(\mathbf{x}_t)$$
gated

Vector-valued "forget gate" f computed based on input and previous hidden state

$$\mathbf{f} = \sigma(W^{xf}\mathbf{x}_t + W^{hf}\mathbf{h}_{t-1})$$

Sigmoid: elements of f are in (0, 1)

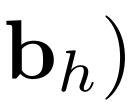

Designed to fix "vanishing gradient" problem using gates

$$\mathbf{h}_t = \mathbf{h}_{t-1} \odot \mathbf{f} + \operatorname{func}(\mathbf{x}_t)$$
gated

Vector-valued "forget gate" f computed based on input and previous hidden state

$$\mathbf{f} = \sigma(W^{xf}\mathbf{x}_t + W^{hf}\mathbf{h}_{t-1})$$

Sigmoid: elements of f are in (0, 1)

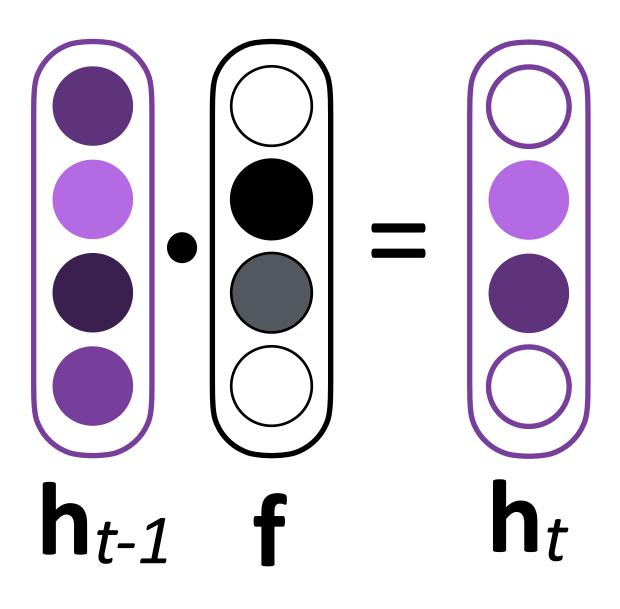

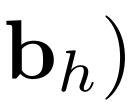

Designed to fix "vanishing gradient" problem using gates

$$\mathbf{h}_t = \mathbf{h}_{t-1} \odot \mathbf{f} + \operatorname{func}(\mathbf{x}_t)$$
gated

Vector-valued "forget gate" f computed based on input and previous hidden state

$$\mathbf{f} = \sigma(W^{xf}\mathbf{x}_t + W^{hf}\mathbf{h}_{t-1})$$

- Sigmoid: elements of f are in (0, 1)
- If  $\mathbf{f} \approx \mathbf{1}$ , we simply sum up a function of all inputs — gradient doesn't vanish!

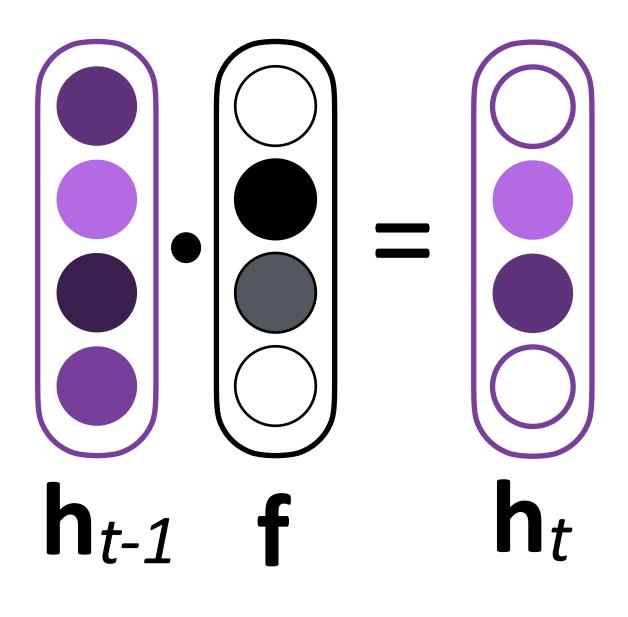

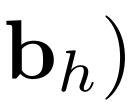

### "Cell" c in addition to hidden state h $\mathbf{c}_t = \mathbf{c}_{t-1} \odot \mathbf{f} + \operatorname{func}(\mathbf{x}_t, \mathbf{h}_{t-1})$

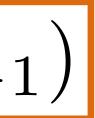

### "Cell" c in addition to hidden state h $\mathbf{c}_t = \mathbf{c}_{t-1} \odot \mathbf{f} + \operatorname{func}(\mathbf{x}_t, \mathbf{h}_{t-1})$

Vector-valued forget gate f depends on the h hidden state

$$\mathbf{f} = \sigma(W^{xf}\mathbf{x}_t + W^{hf}\mathbf{h}_{t-1})$$

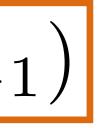

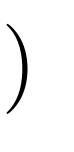

"Cell" c in addition to hidden state h  $\mathbf{c}_t = \mathbf{c}_{t-1} \odot \mathbf{f} + \operatorname{func}(\mathbf{x}_t, \mathbf{h}_{t-1})$ 

Vector-valued forget gate f depends on the h hidden state

$$\mathbf{f} = \sigma(W^{xf}\mathbf{x}_t + W^{hf}\mathbf{h}_{t-1})$$

Basic communication flow: x -> c -> h -> output, each step of this process is gated in addition to gates from previous timesteps

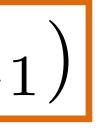

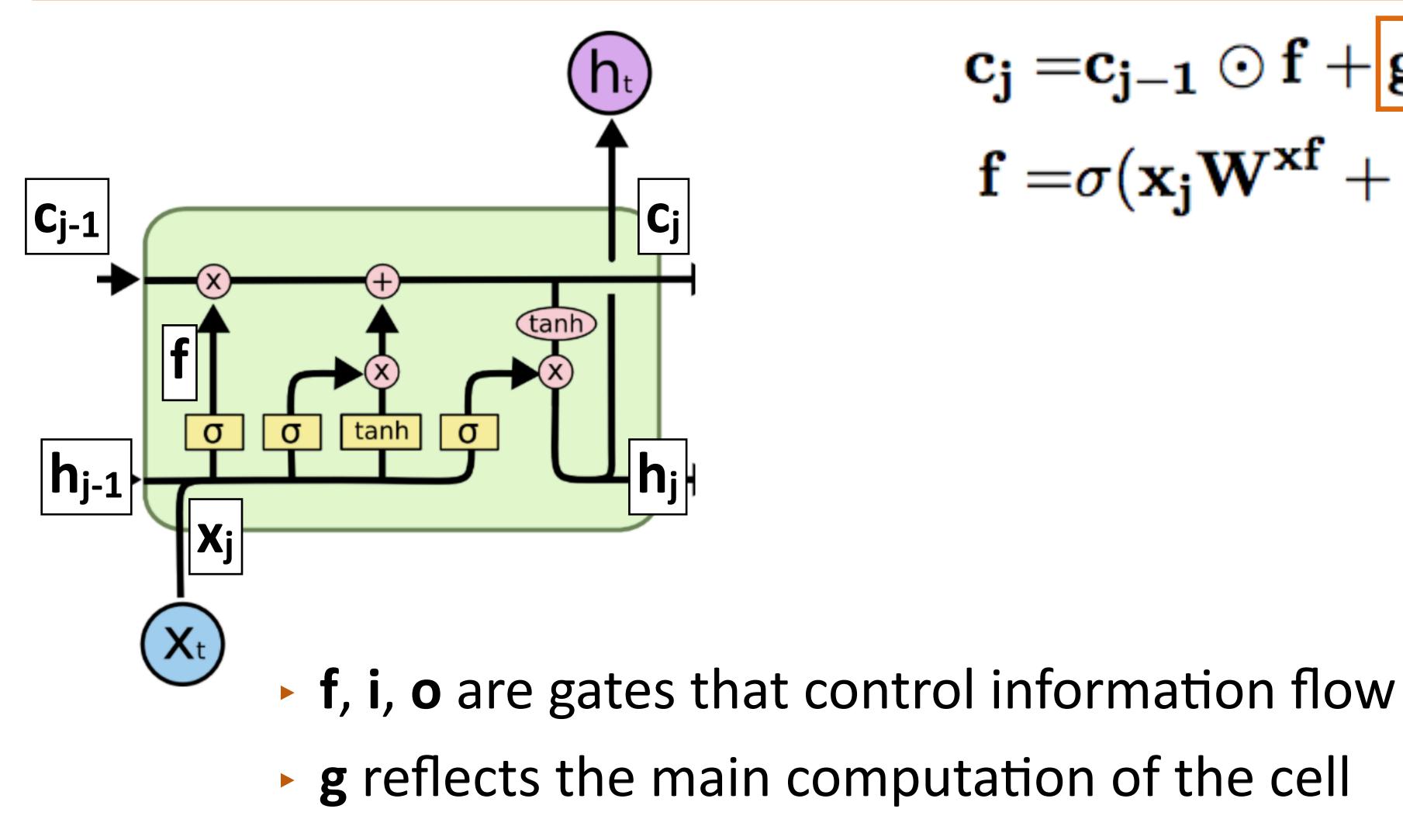

 $\begin{aligned} \mathbf{c_j} = & \mathbf{c_{j-1}} \odot \mathbf{f} + \mathbf{g} \odot \mathbf{i} \\ & \mathbf{f} = & \sigma(\mathbf{x_j} \mathbf{W^{xf}} + \mathbf{h_{j-1}} \mathbf{W^{hf}}) \end{aligned}$ 

Goldberg lecture notes

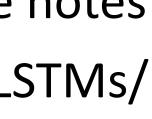

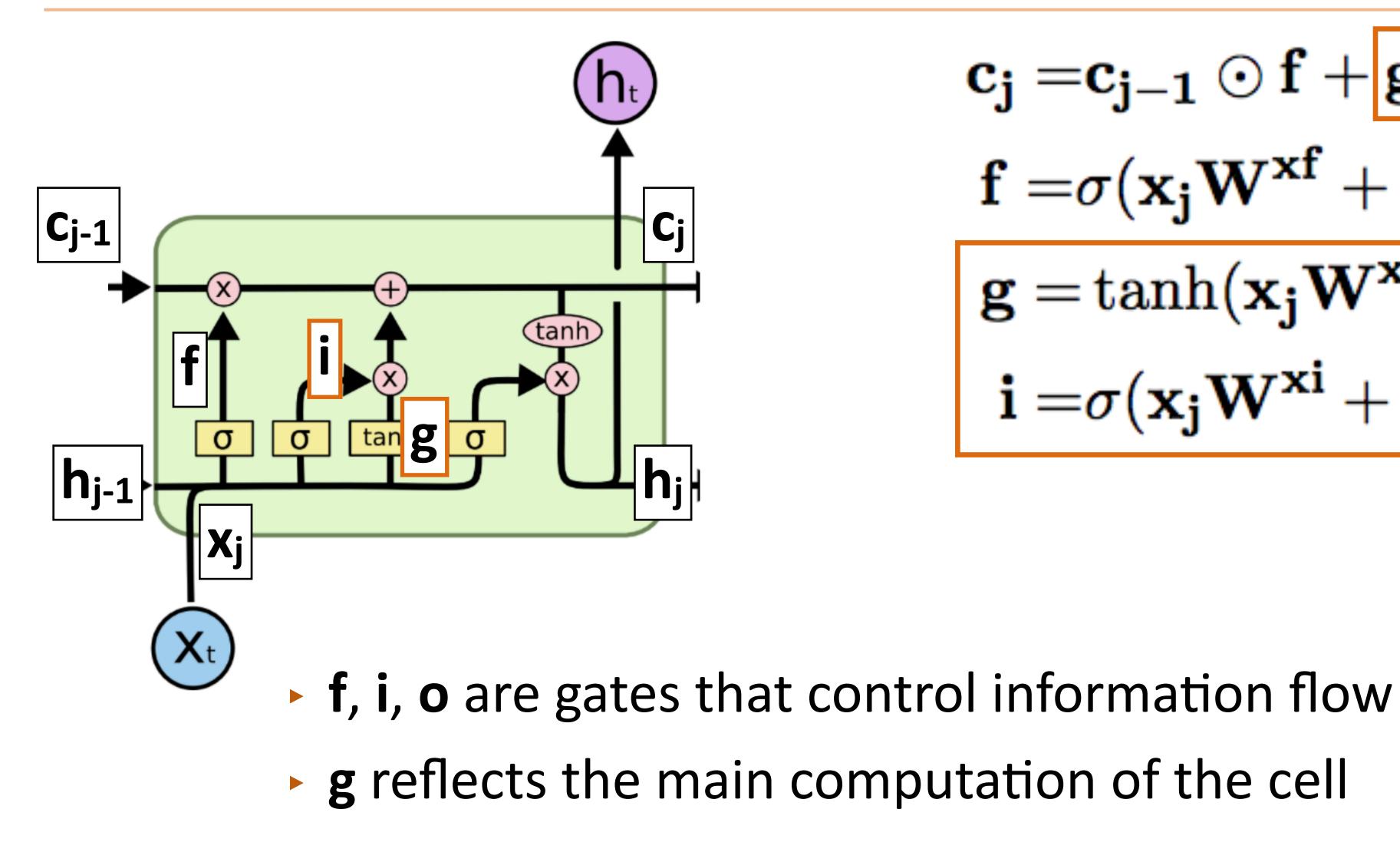

$$\begin{aligned} \mathbf{c_j} = & \mathbf{c_{j-1}} \odot \mathbf{f} + \mathbf{g} \odot \mathbf{i} \\ & \mathbf{f} = & \sigma(\mathbf{x_j} \mathbf{W^{xf}} + \mathbf{h_{j-1}} \mathbf{W^{hf}}) \\ & \mathbf{g} = & \tanh(\mathbf{x_j} \mathbf{W^{xg}} + \mathbf{h_{j-1}} \mathbf{W^{hg}}) \\ & \mathbf{i} = & \sigma(\mathbf{x_j} \mathbf{W^{xi}} + \mathbf{h_{j-1}} \mathbf{W^{hi}}) \end{aligned}$$

Goldberg lecture notes

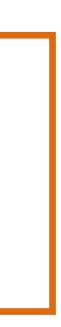

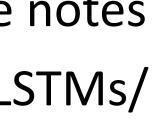

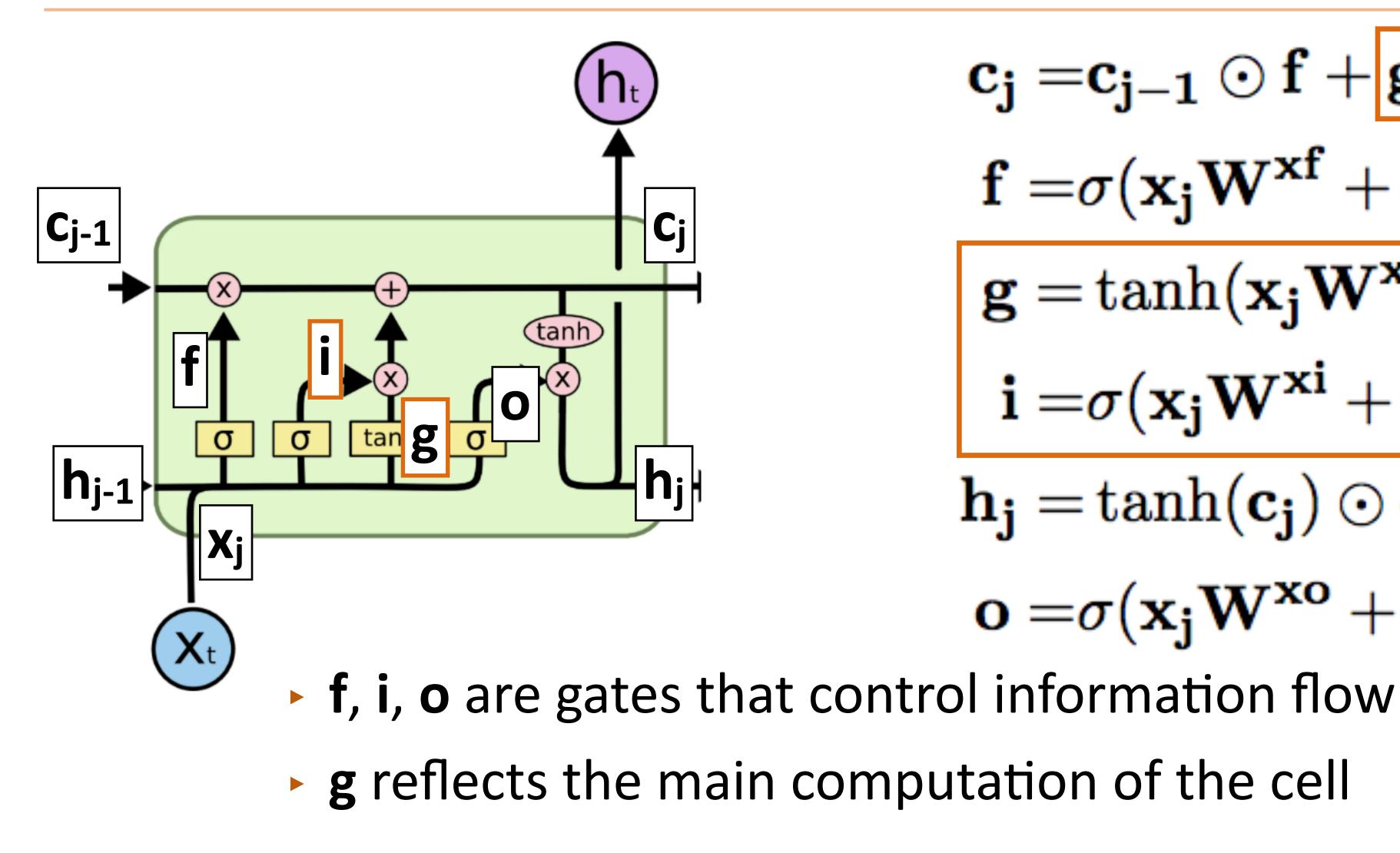

 $\mathbf{c_{j}=}\mathbf{c_{j-1}}\odot\mathbf{f}+\mathbf{g}\odot\mathbf{i}$  $\mathbf{f} = \sigma(\mathbf{x_j}\mathbf{W^{xf}} + \mathbf{h_{j-1}}\mathbf{W^{hf}})$  $\mathbf{g} = \operatorname{tanh}(\mathbf{x_j} \mathbf{W^{xg}} + \mathbf{h_{j-1}} \mathbf{W^{hg}})$  $\mathbf{i} = \sigma(\mathbf{x_j} \mathbf{W^{xi}} + \mathbf{h_{j-1}} \mathbf{W^{hi}})$  $\mathbf{h_i} = \operatorname{tanh}(\mathbf{c_i}) \odot \mathbf{o}$  $\mathbf{o} = \sigma(\mathbf{x_i} \mathbf{W^{xo}} + \mathbf{h_{i-1}} \mathbf{W^{ho}})$ 

Goldberg lecture notes

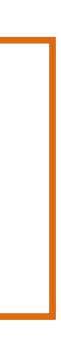

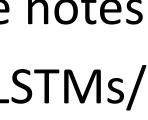

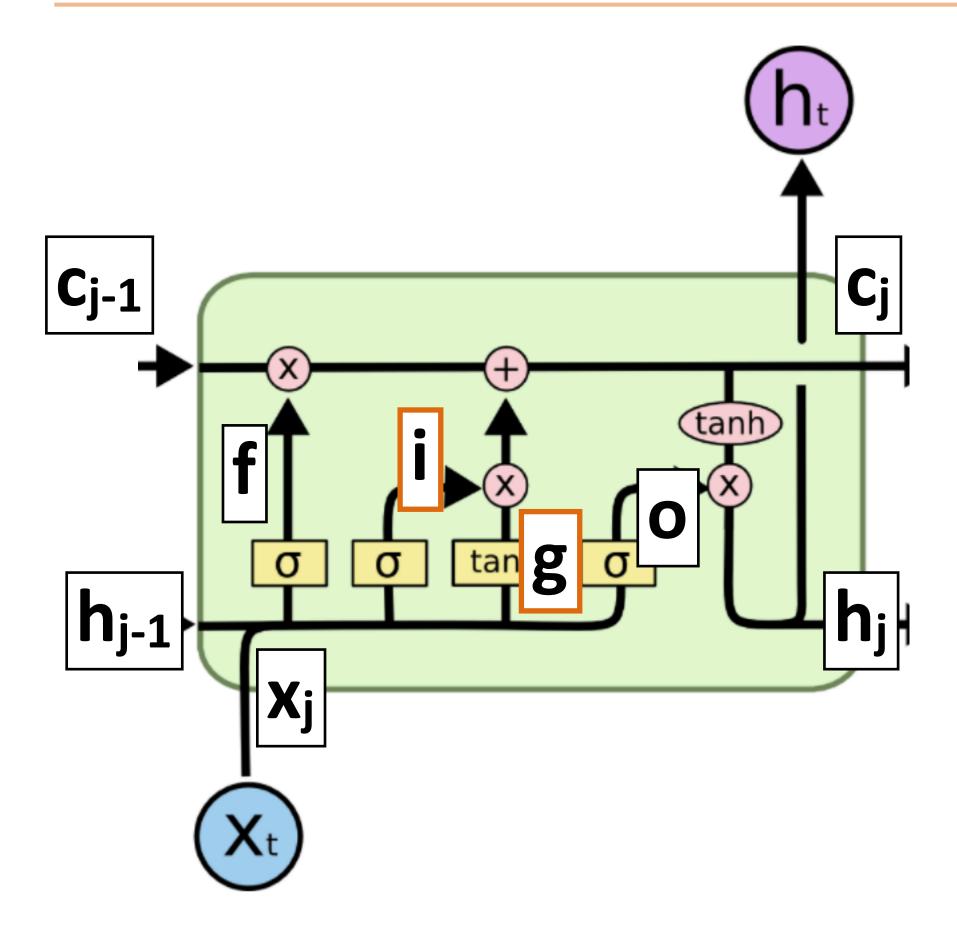

 $\mathbf{c_j} = \mathbf{c_{j-1}} \odot \mathbf{f} + \mathbf{g} \odot \mathbf{i}$  $\mathbf{f} = \sigma(\mathbf{x_j}\mathbf{W^{xf}} + \mathbf{h_{j-1}}\mathbf{W^{hf}})$  $\mathbf{g} = \operatorname{tanh}(\mathbf{x_j} \mathbf{W^{xg}} + \mathbf{h_{j-1}} \mathbf{W^{hg}})$  $\mathbf{i} = \sigma(\mathbf{x_j} \mathbf{W^{xi}} + \mathbf{h_{j-1}} \mathbf{W^{hi}})$  $\mathbf{h_j} = \tanh(\mathbf{c_j}) \odot \mathbf{o}$  $\mathbf{o} = \sigma(\mathbf{x_j} \mathbf{W^{xo}} + \mathbf{h_{j-1}} \mathbf{W^{ho}})$ 

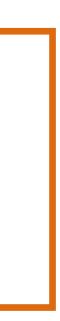

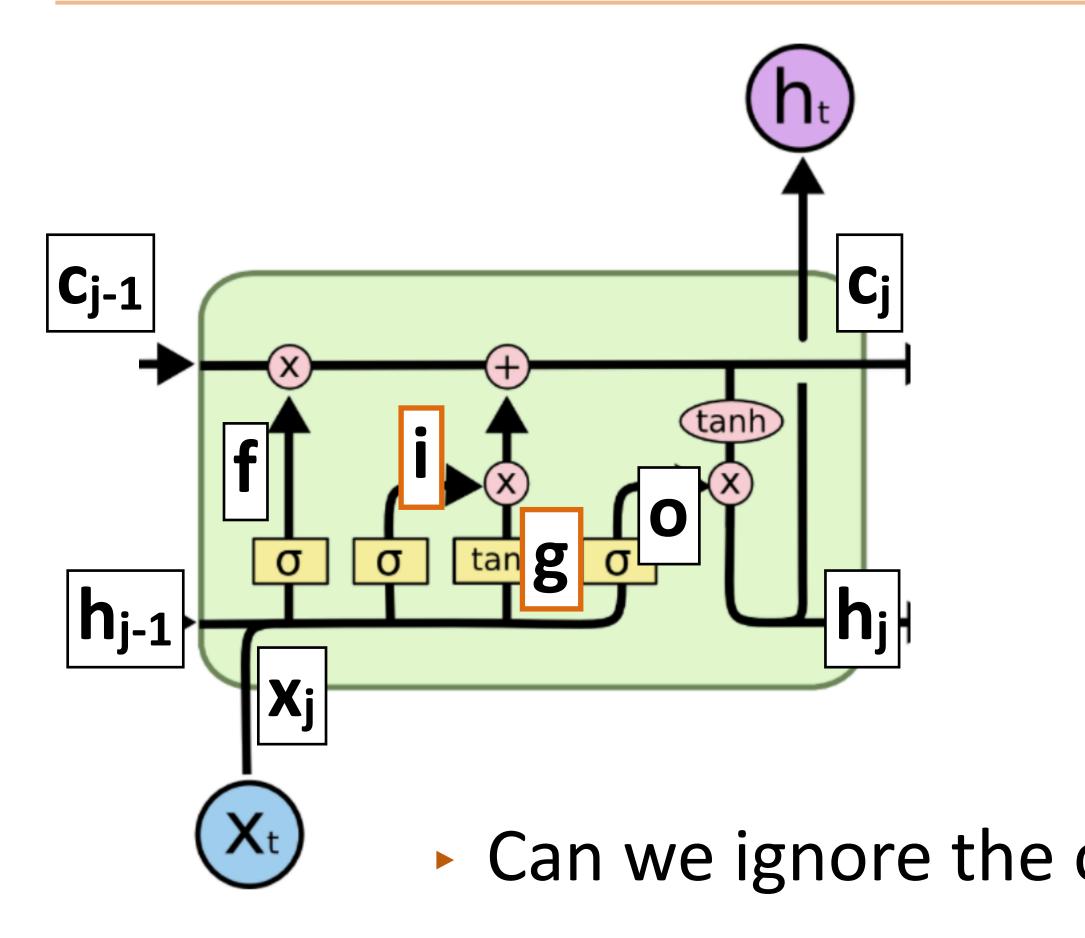

 $\mathbf{c_{j}=}\mathbf{c_{j-1}}\odot\mathbf{f}+\mathbf{g}\odot\mathbf{i}$  $\mathbf{f} = \sigma(\mathbf{x_j}\mathbf{W^{xf}} + \mathbf{h_{j-1}}\mathbf{W^{hf}})$  $\mathbf{g} = \operatorname{tanh}(\mathbf{x_j} \mathbf{W^{xg}} + \mathbf{h_{j-1}} \mathbf{W})$  $\mathbf{i} = \sigma(\mathbf{x_j} \mathbf{W^{xi}} + \mathbf{h_{j-1}} \mathbf{W^{hi}})$  $\mathbf{h_i} = \operatorname{tanh}(\mathbf{c_i}) \odot \mathbf{o}$ **o** =σ(**x**<sub>j</sub>**W**<sup>**xo**</sup> + **h**<sub>j−1</sub>**W**<sup>**ho**</sup>) ► Can we ignore the old value of **c** for this timestep?

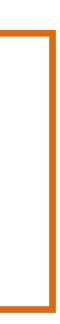

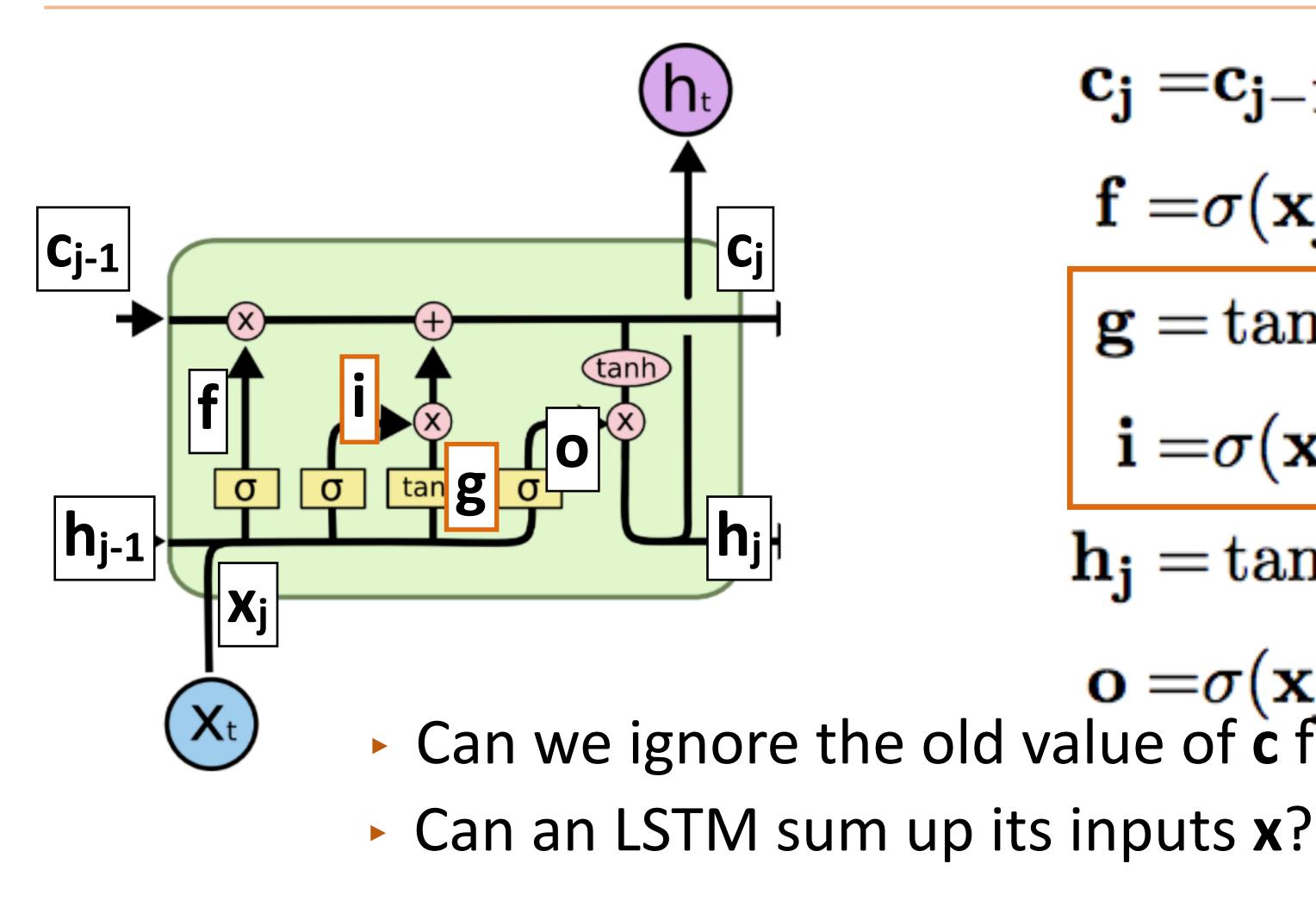

 $\mathbf{c_{j}=}\mathbf{c_{j-1}}\odot\mathbf{f}+\mathbf{g}\odot\mathbf{i}$  $\mathbf{f} = \sigma(\mathbf{x_j}\mathbf{W^{xf}} + \mathbf{h_{j-1}}\mathbf{W^{hf}})$  $\mathbf{g} = \operatorname{tanh}(\mathbf{x}_{\mathbf{j}}\mathbf{W}^{\mathbf{x}\mathbf{g}} + \mathbf{h}_{\mathbf{j}-1}\mathbf{W}$  $\mathbf{i} = \sigma(\mathbf{x_j} \mathbf{W^{xi}} + \mathbf{h_{j-1}} \mathbf{W^{hi}})$  $\mathbf{h_i} = \operatorname{tanh}(\mathbf{c_i}) \odot \mathbf{o}$  $o = \sigma(x_j W^{xo} + h_{j-1} W^{ho})$ • Can we ignore the old value of c for this timestep?

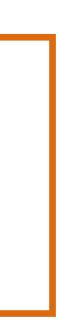

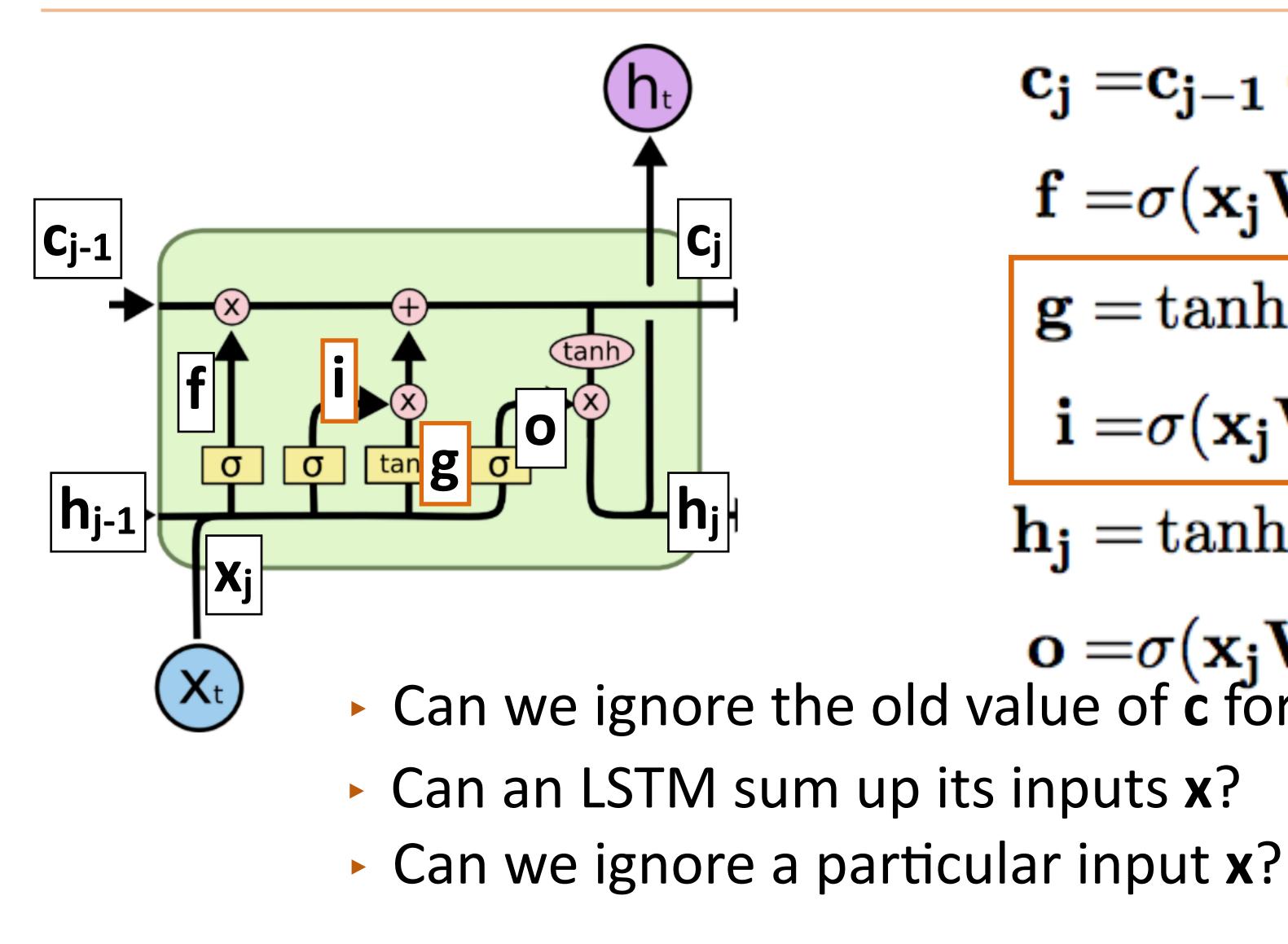

 $\mathbf{c_{j}=}\mathbf{c_{j-1}}\odot\mathbf{f}+\mathbf{g}\odot\mathbf{i}$  $\mathbf{f} = \sigma(\mathbf{x_j}\mathbf{W^{xf}} + \mathbf{h_{j-1}}\mathbf{W^{hf}})$  $\mathbf{g} = \operatorname{tanh}(\mathbf{x}_{\mathbf{j}}\mathbf{W}^{\mathbf{x}\mathbf{g}} + \mathbf{h}_{\mathbf{j}-1}\mathbf{W}$  $\mathbf{i} = \sigma(\mathbf{x_j} \mathbf{W^{xi}} + \mathbf{h_{j-1}} \mathbf{W^{hi}})$  $\mathbf{h_i} = \operatorname{tanh}(\mathbf{c_i}) \odot \mathbf{o}$ 

 $o = \sigma(x_j W^{xo} + h_{j-1} W^{ho})$ • Can we ignore the old value of c for this timestep?

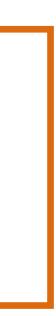

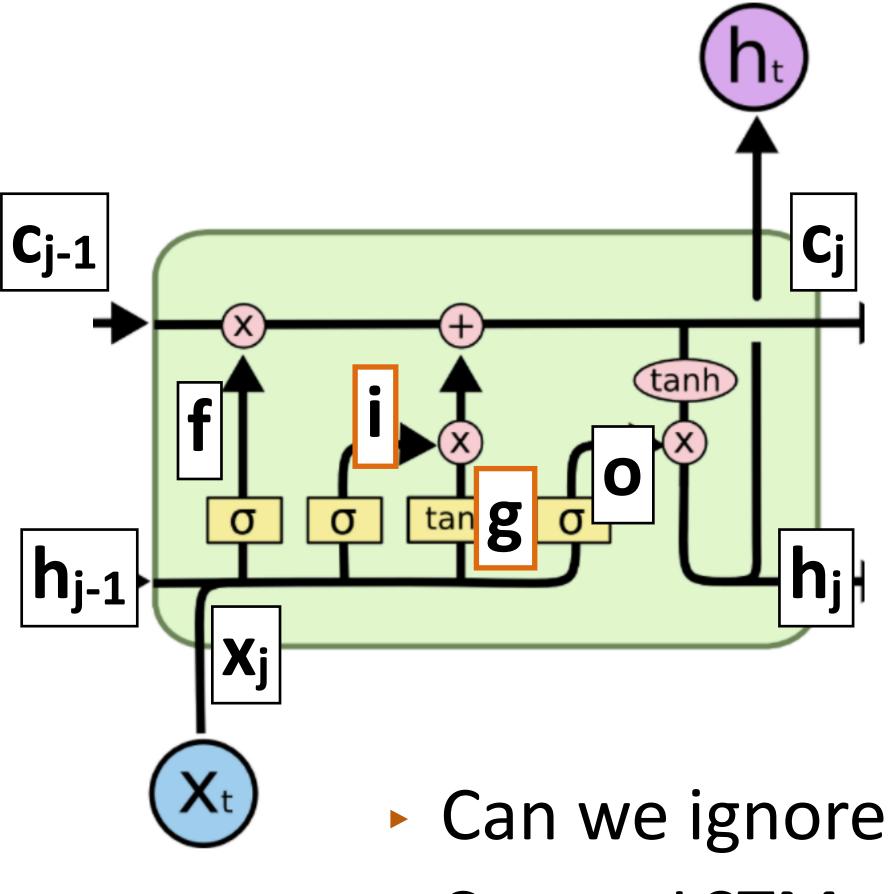

- Can an LSTM sum up its inputs x?
- Can we ignore a particular input x?

 $\mathbf{c_{j}=}\mathbf{c_{j-1}}\odot\mathbf{f}+\mathbf{g}\odot\mathbf{i}$  $\mathbf{f} = \sigma(\mathbf{x_j}\mathbf{W^{xf}} + \mathbf{h_{j-1}}\mathbf{W^{hf}})$  $\mathbf{g} = \operatorname{tanh}(\mathbf{x}_{\mathbf{j}}\mathbf{W}^{\mathbf{x}\mathbf{g}} + \mathbf{h}_{\mathbf{j}-1}\mathbf{W}$  $\mathbf{i} = \sigma(\mathbf{x_j} \mathbf{W^{xi}} + \mathbf{h_{j-1}} \mathbf{W^{hi}})$ 

 $\mathbf{h_i} = \operatorname{tanh}(\mathbf{c_i}) \odot \mathbf{o}$ 

 $o = \sigma(x_j W^{xo} + h_{j-1} W^{ho})$ • Can we ignore the old value of c for this timestep?

Can we output something without changing c?

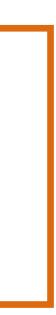

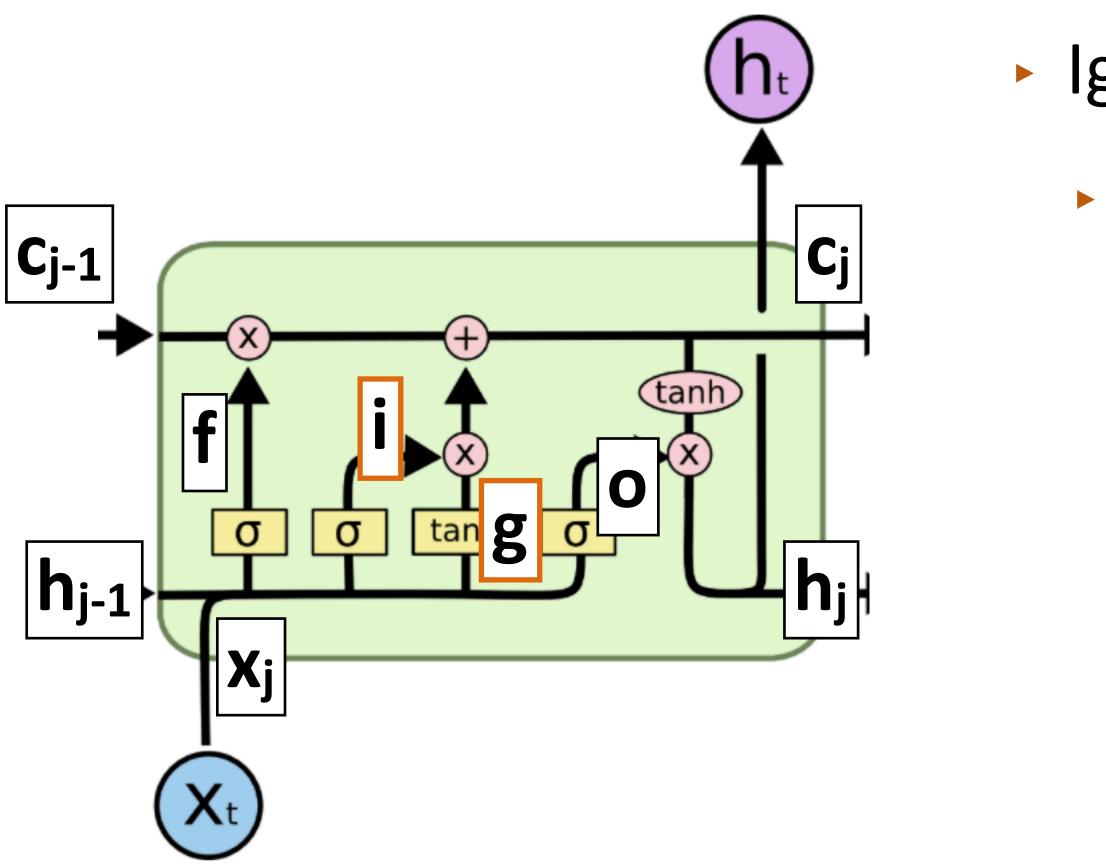

Ignoring recurrent state entirely:

Lets us get feedforward layer over token

Goldberg lecture notes

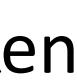

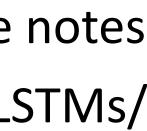

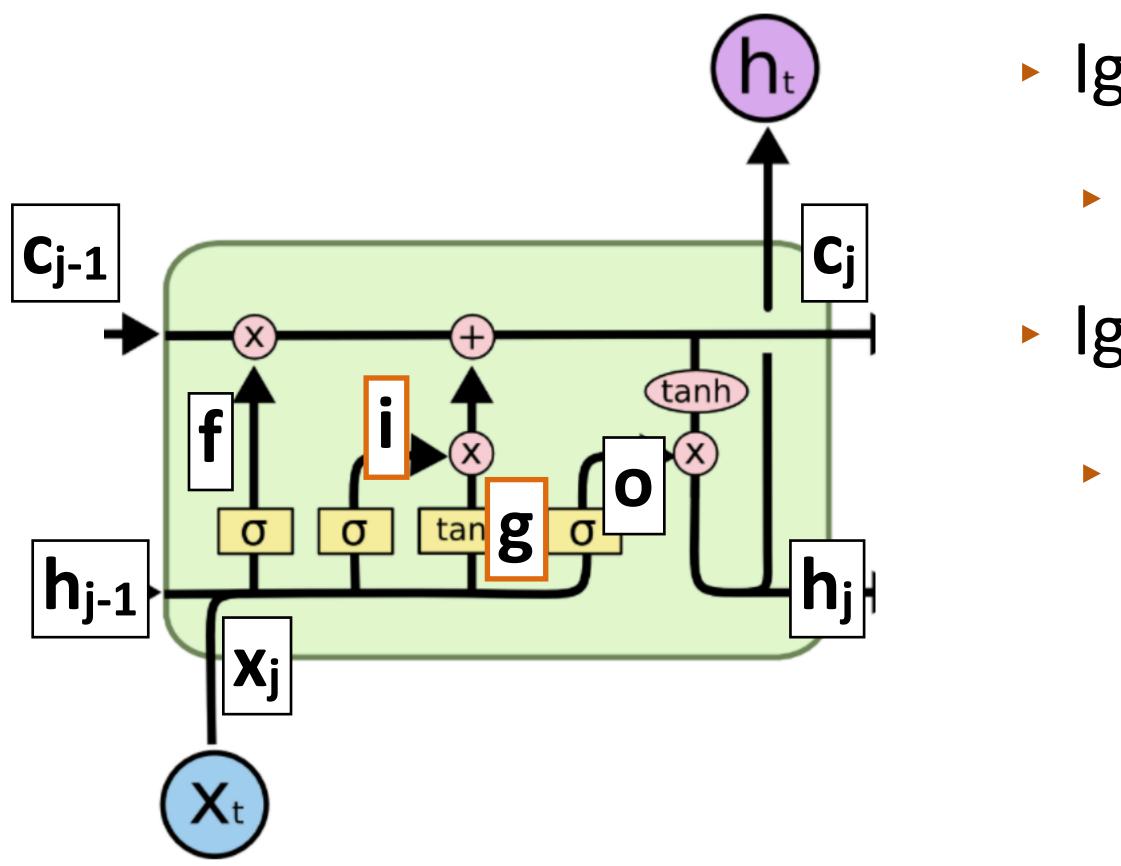

- Ignoring recurrent state entirely:
  - Lets us get feedforward layer over token
- Ignoring input:
  - Lets us discard stopwords

Goldberg lecture notes

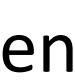

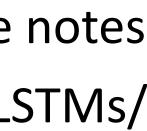

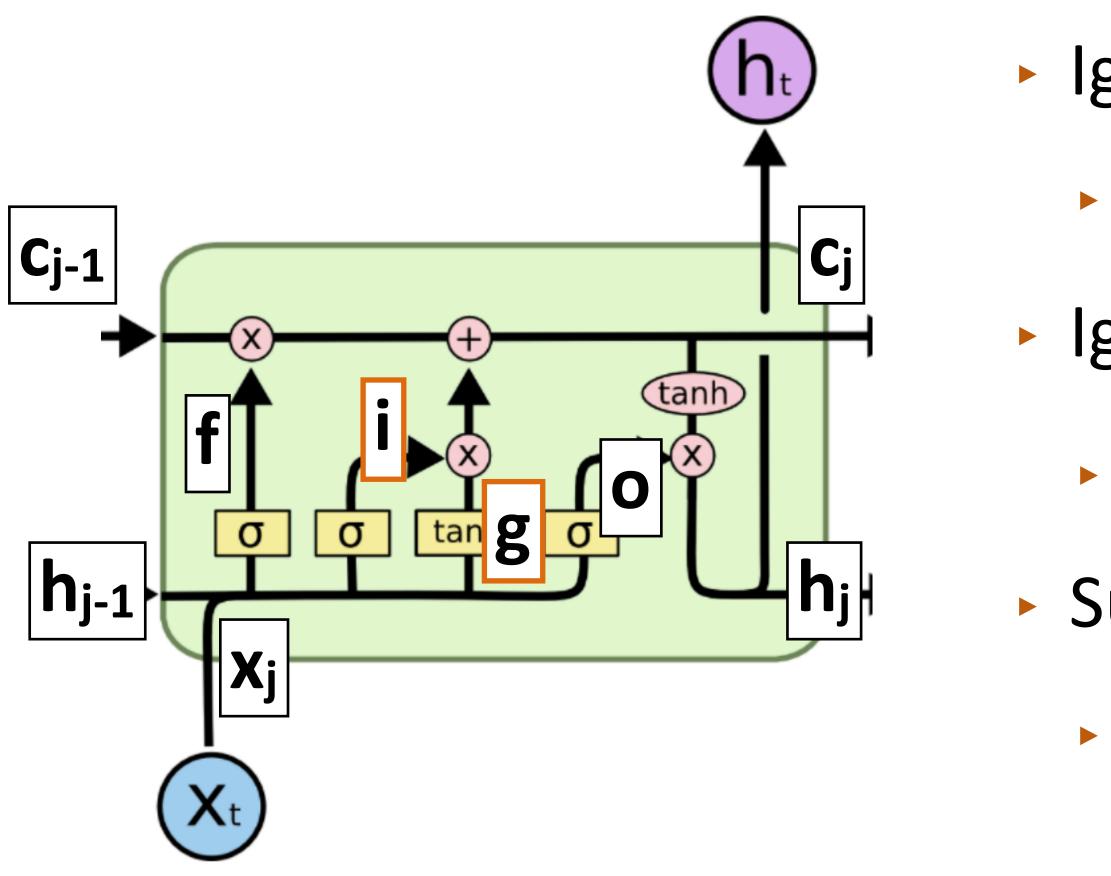

- Ignoring recurrent state entirely:
  - Lets us get feedforward layer over token
- Ignoring input:
  - Lets us discard stopwords
- Summing inputs:
  - Lets us compute a bag-of-words representation

Goldberg lecture notes

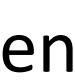

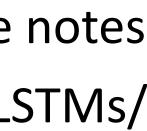

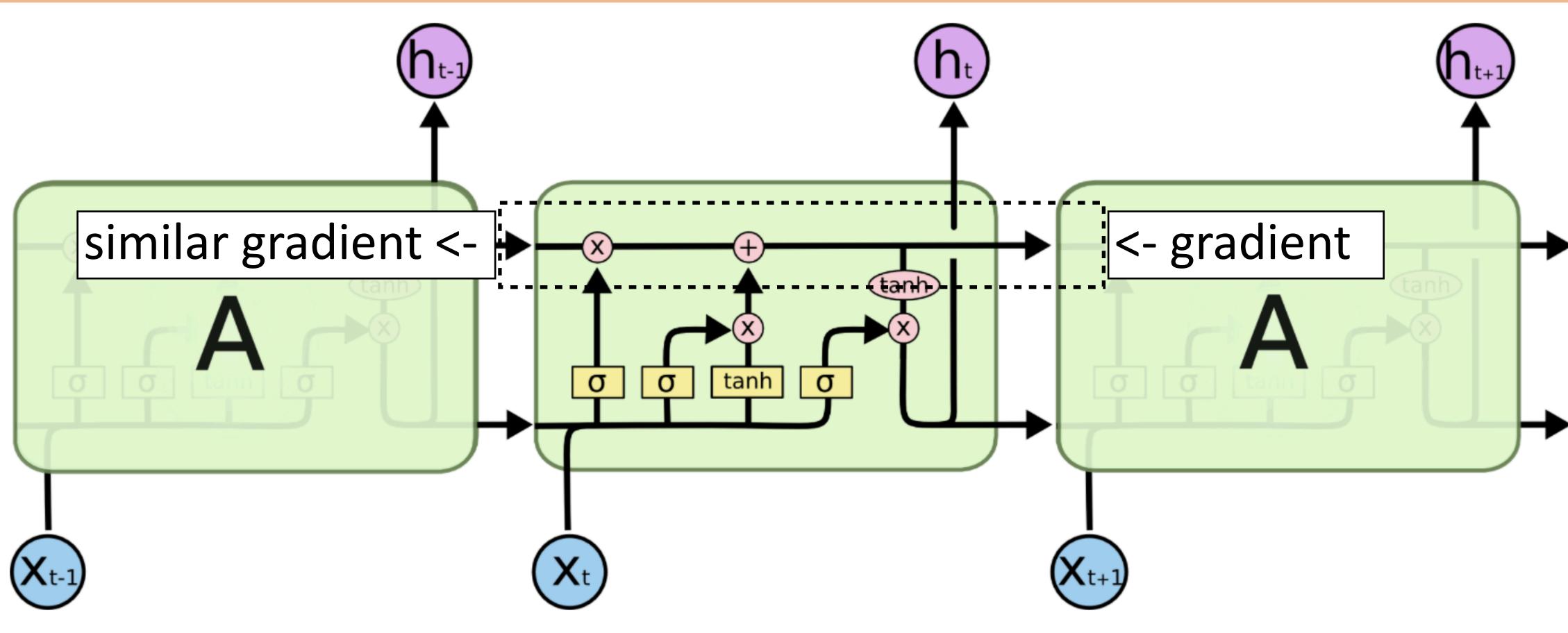

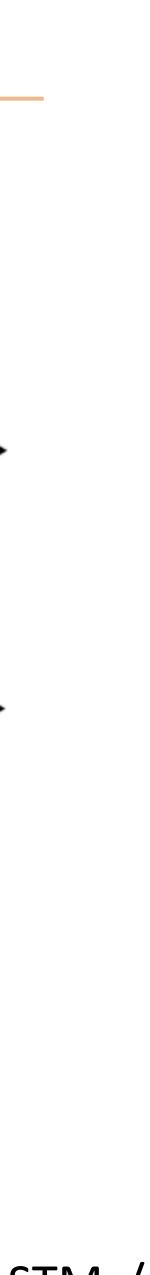

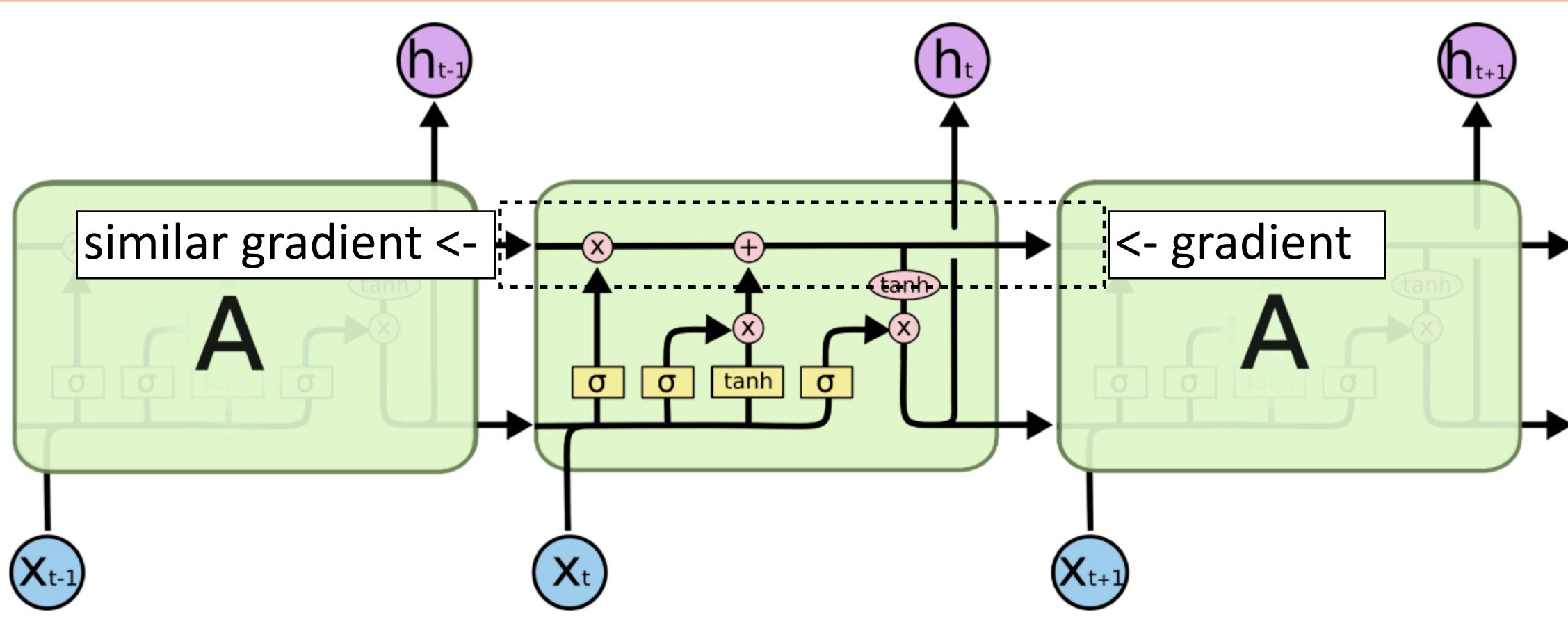

usually initialize forget gate = 1 to remember everything to start

Gradient still diminishes, but in a controlled way and generally by less —

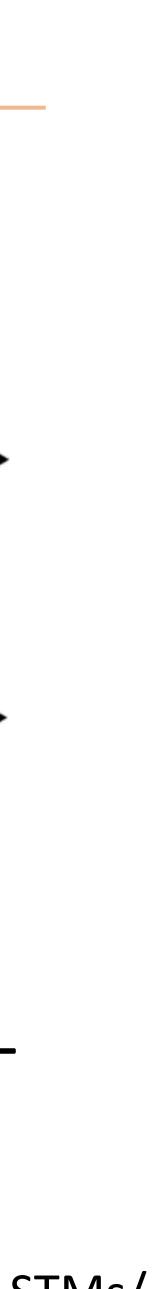

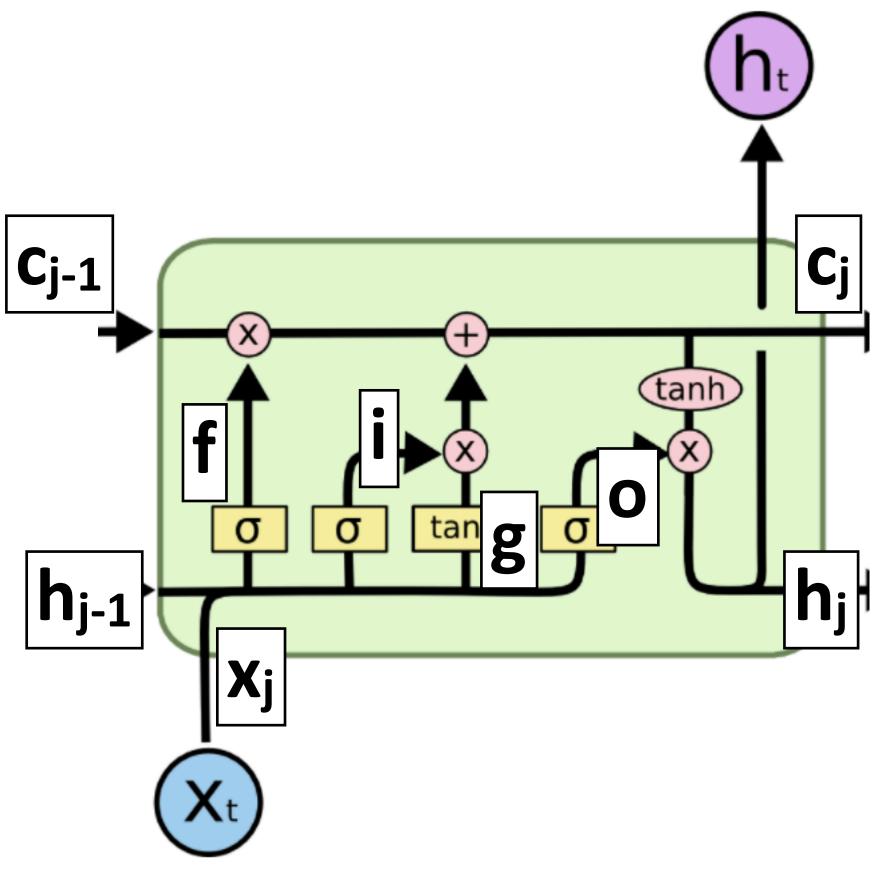

LSTM: more complex and slower, may work a bit better

GRUs

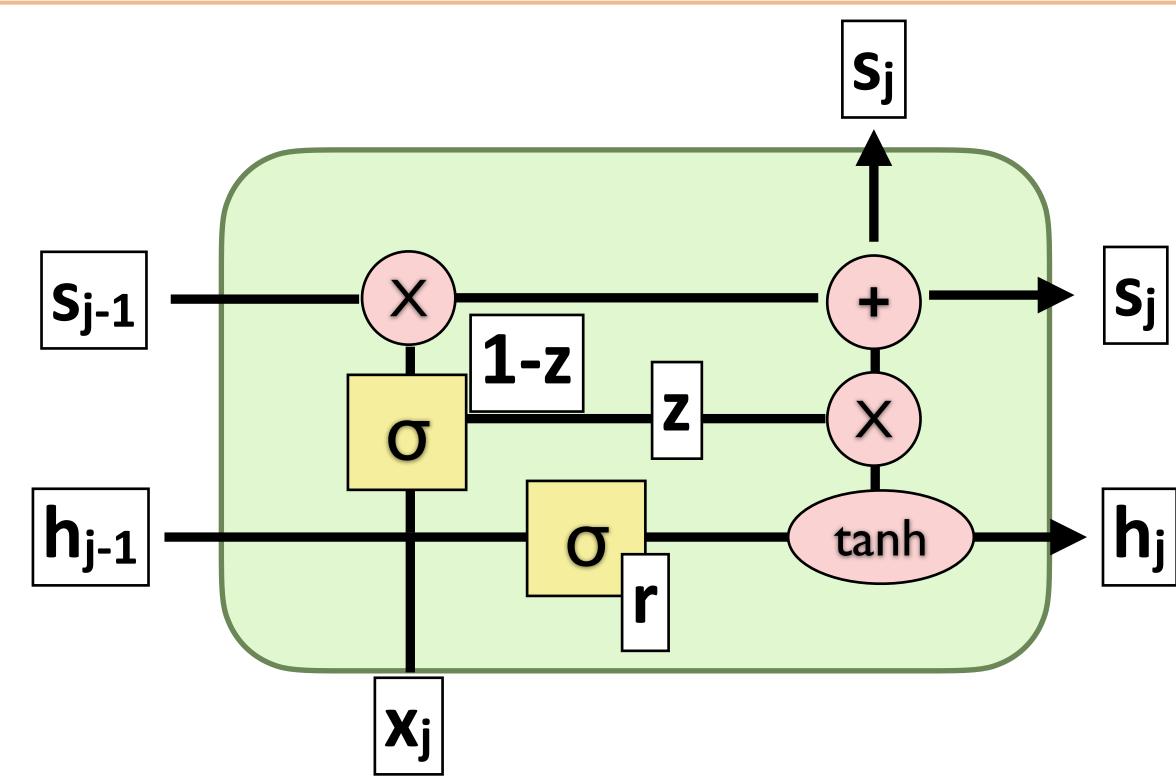

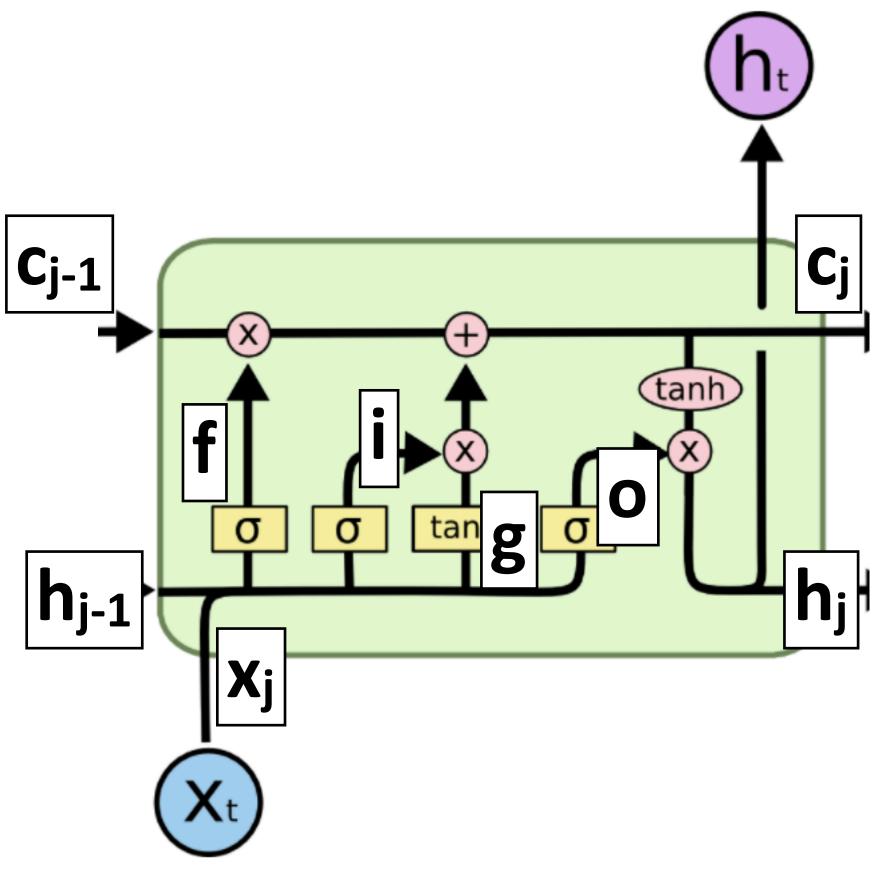

LSTM: more complex and slower, may work a bit better

GRUs

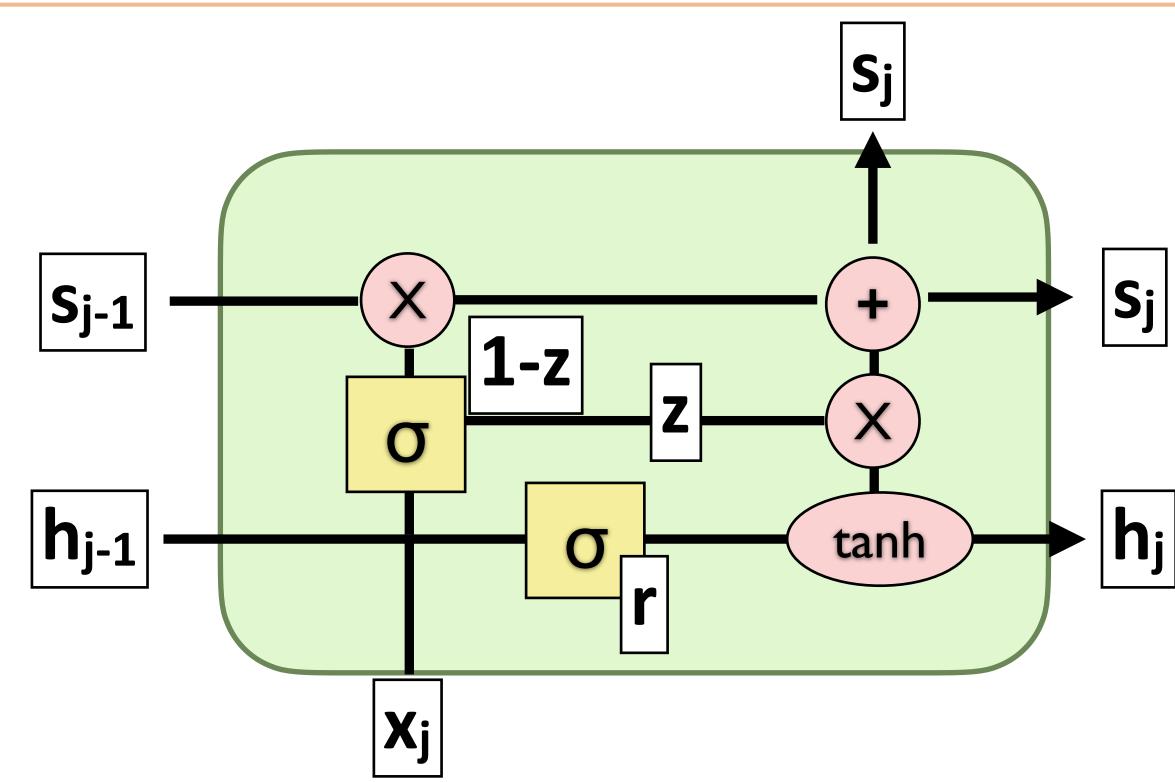

GRU: faster, a bit simpler

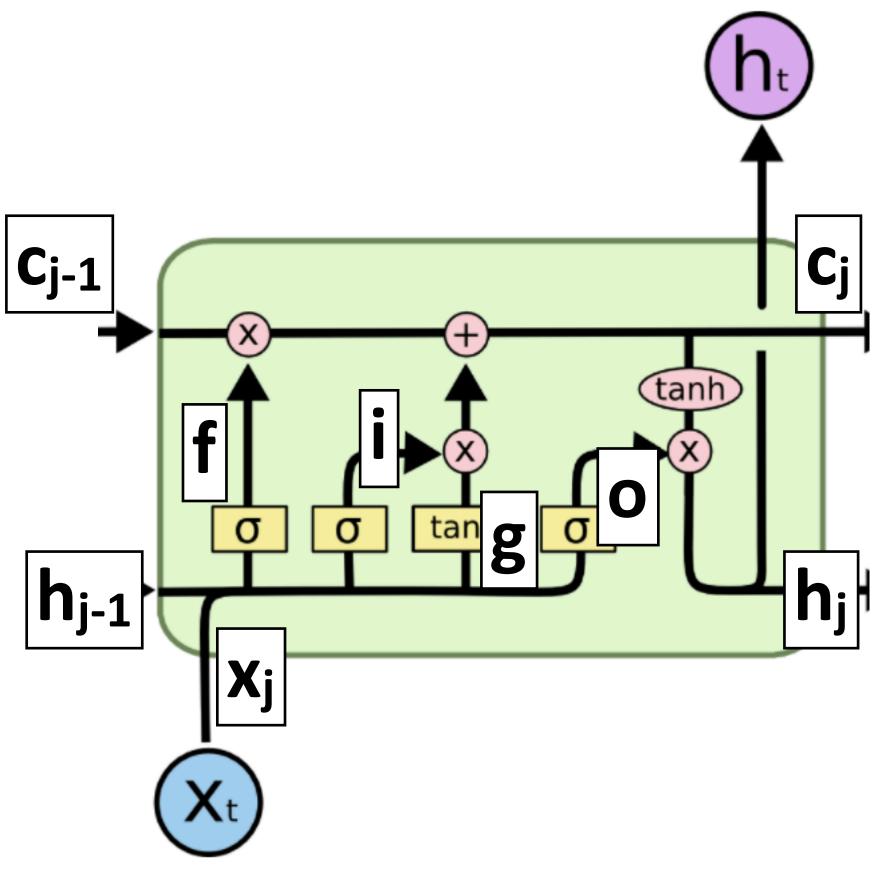

LSTM: more complex and slower, may work a bit better

GRUs

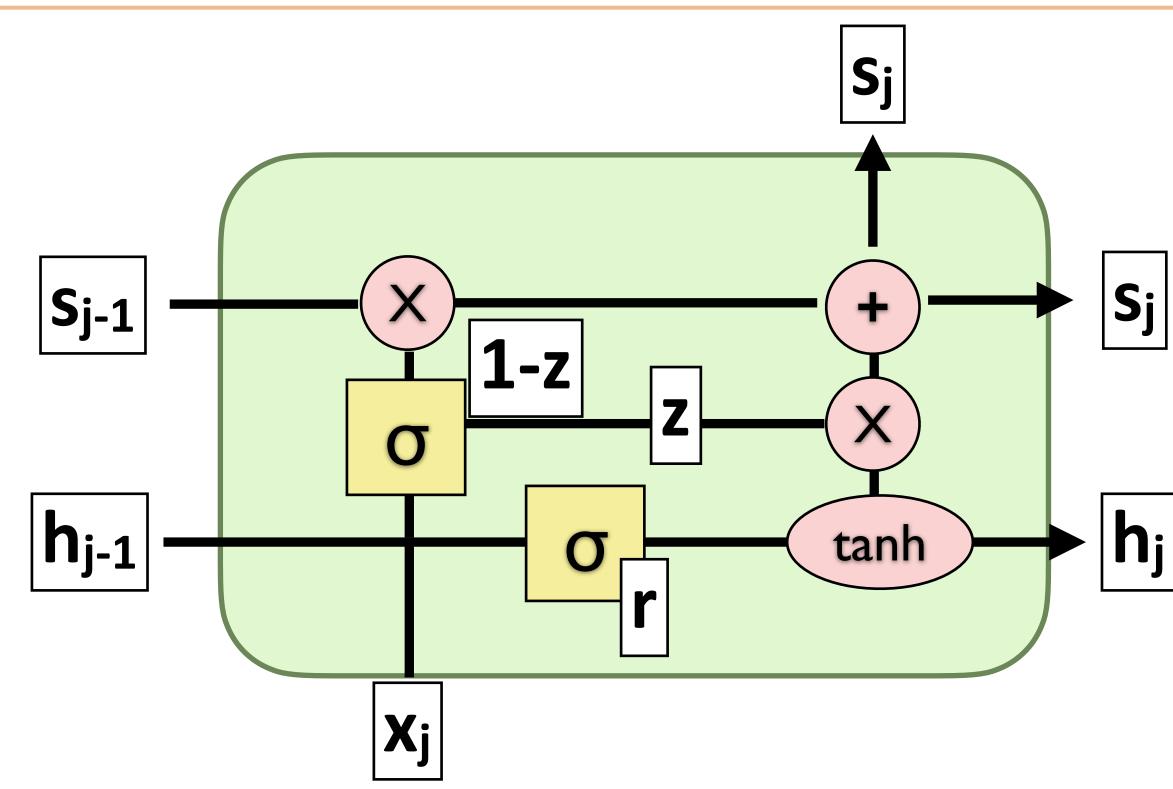

- GRU: faster, a bit simpler
- Two gates: z (forget, mixes s and h) and r (mixes h and x)

# What do RNNs produce?

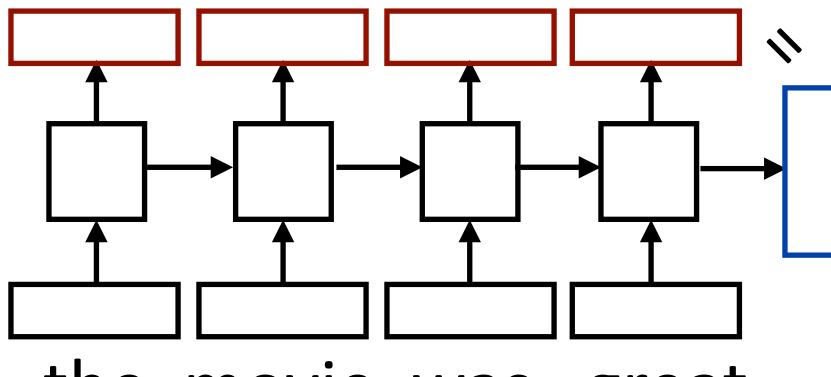

the movie was great

Encoding of the sentence — can pass this a decoder or make a classification decision about the sentence

# What do RNNs produce?

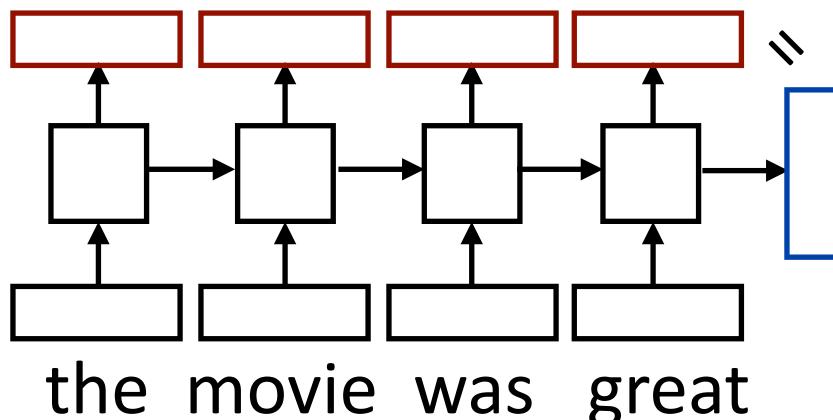

- Encoding of the sentence can pass this a decoder or make a classification decision about the sentence
- Encoding of each word can pass this to another layer to make a

prediction (can also pool these to get a different sentence encoding)

# What do RNNs produce?

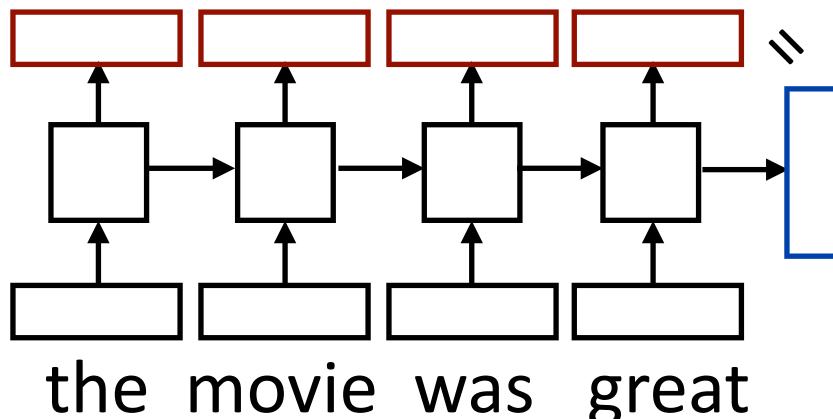

- Encoding of the sentence can pass this a decoder or make a classification decision about the sentence
- Encoding of each word can pass this to another layer to make a
- sequence of context-dependent vectors

prediction (can also pool these to get a different sentence encoding) RNN can be viewed as a transformation of a sequence of vectors into a

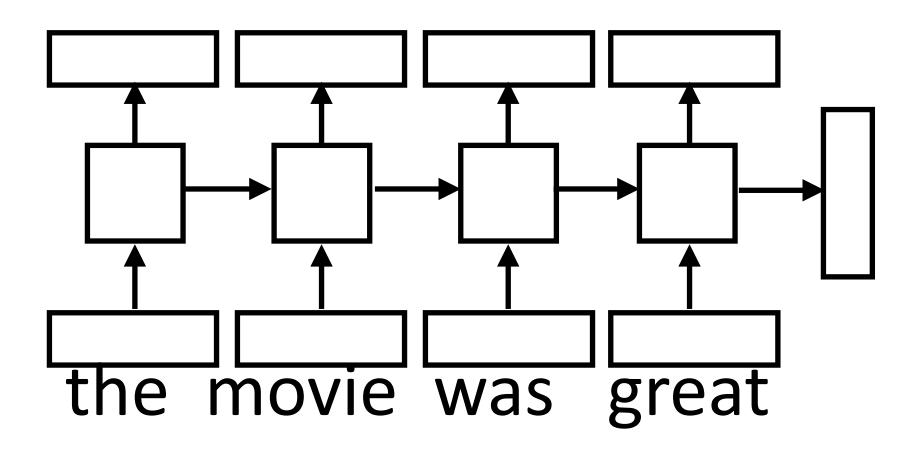

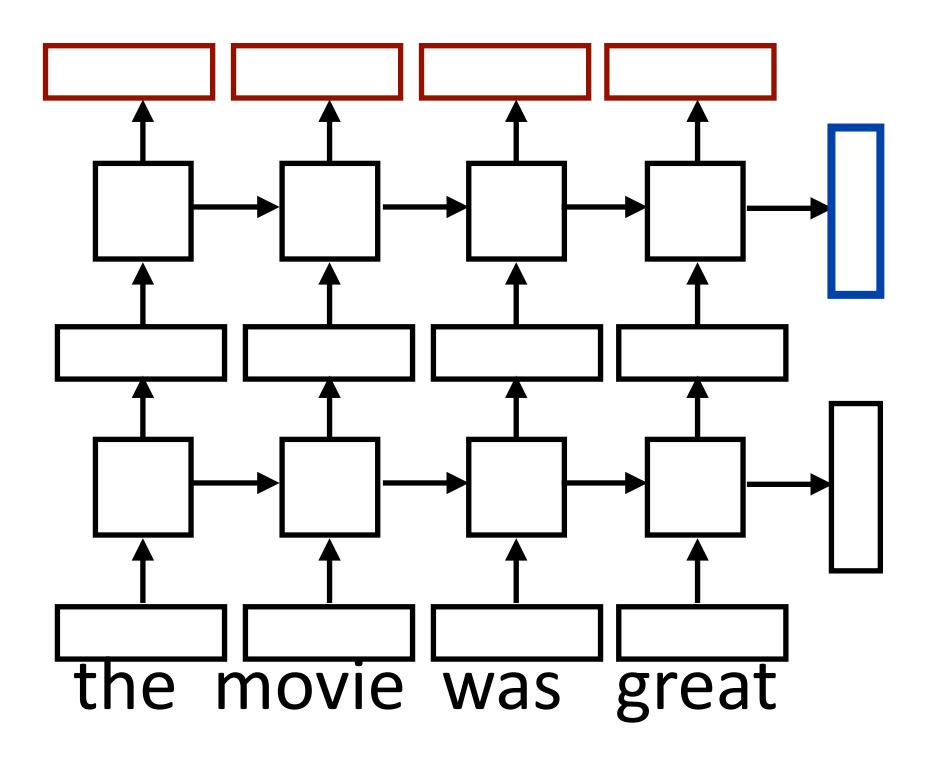

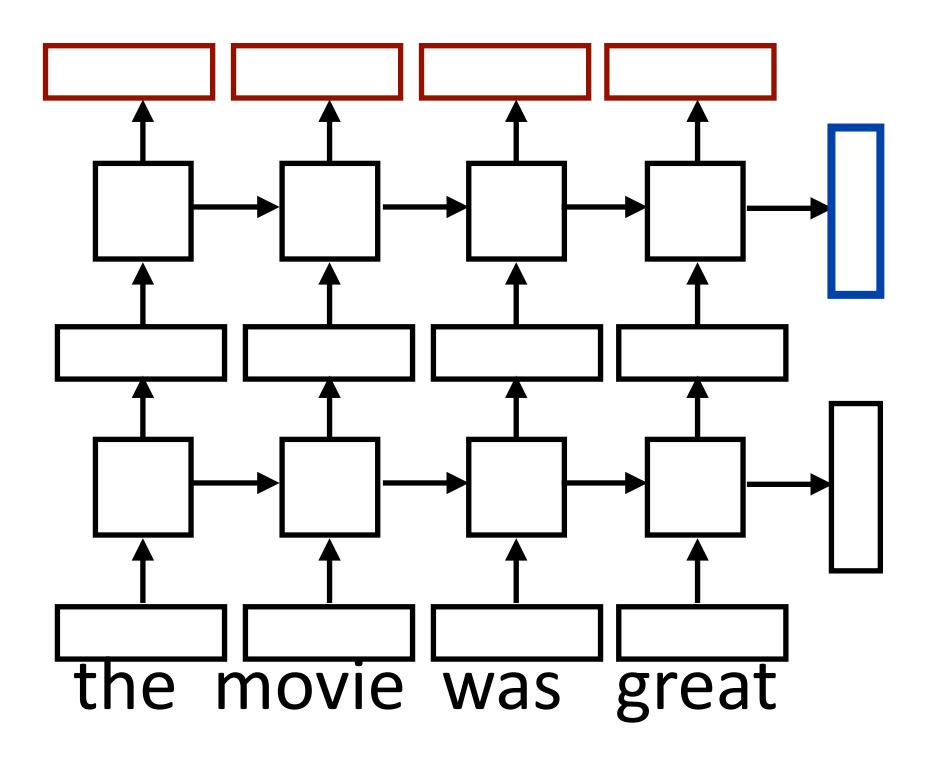

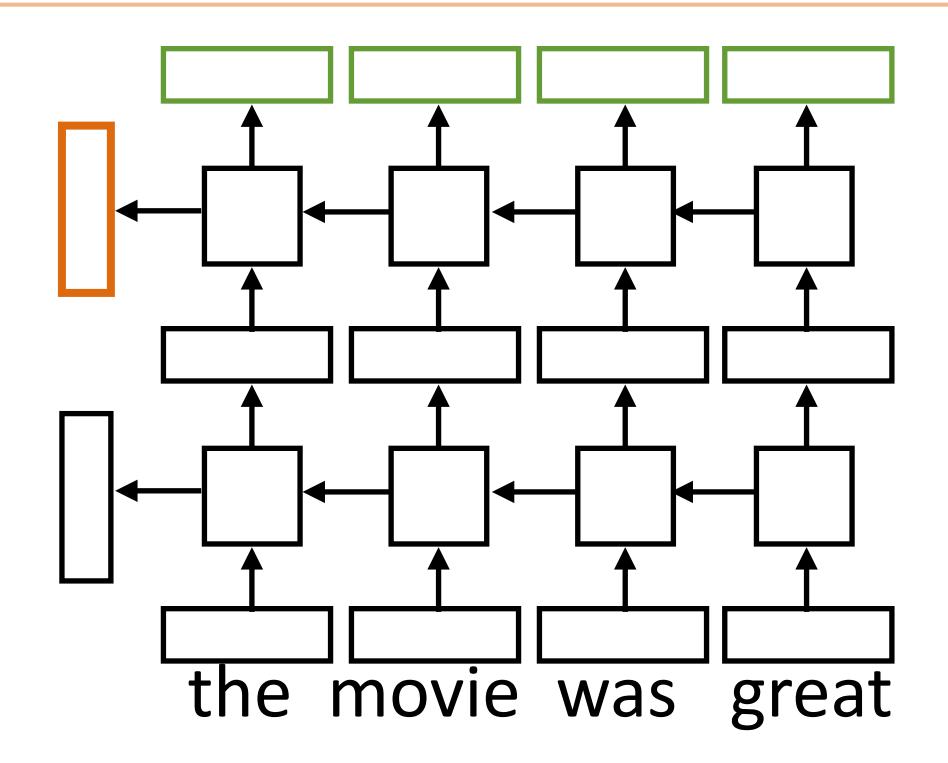

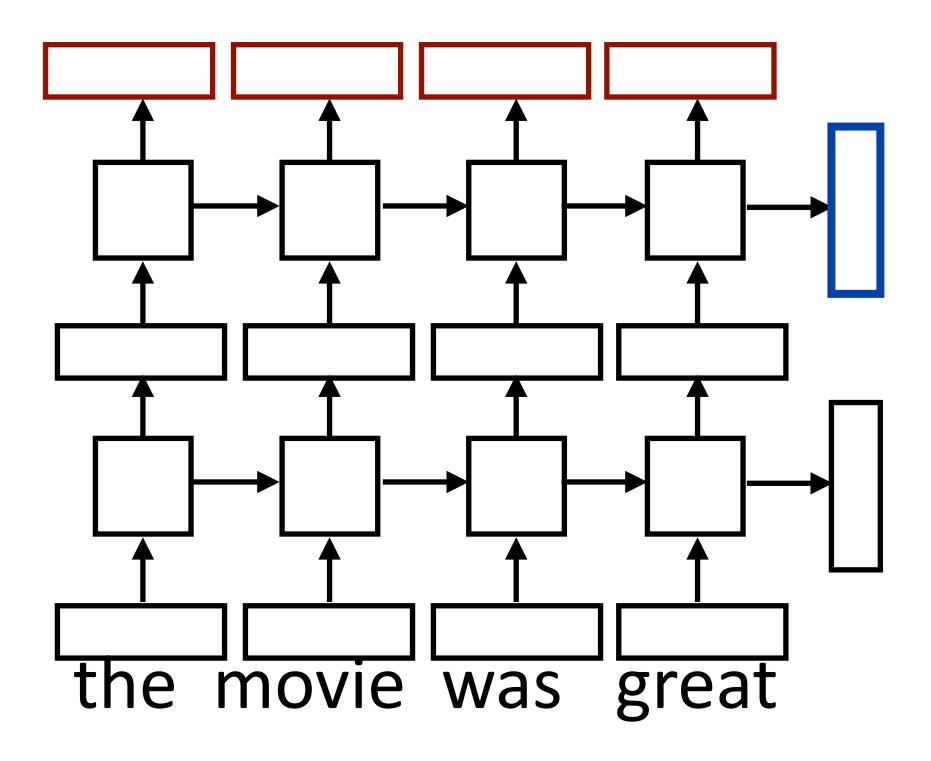

Sentence classification
based on concatenation
of both final outputs

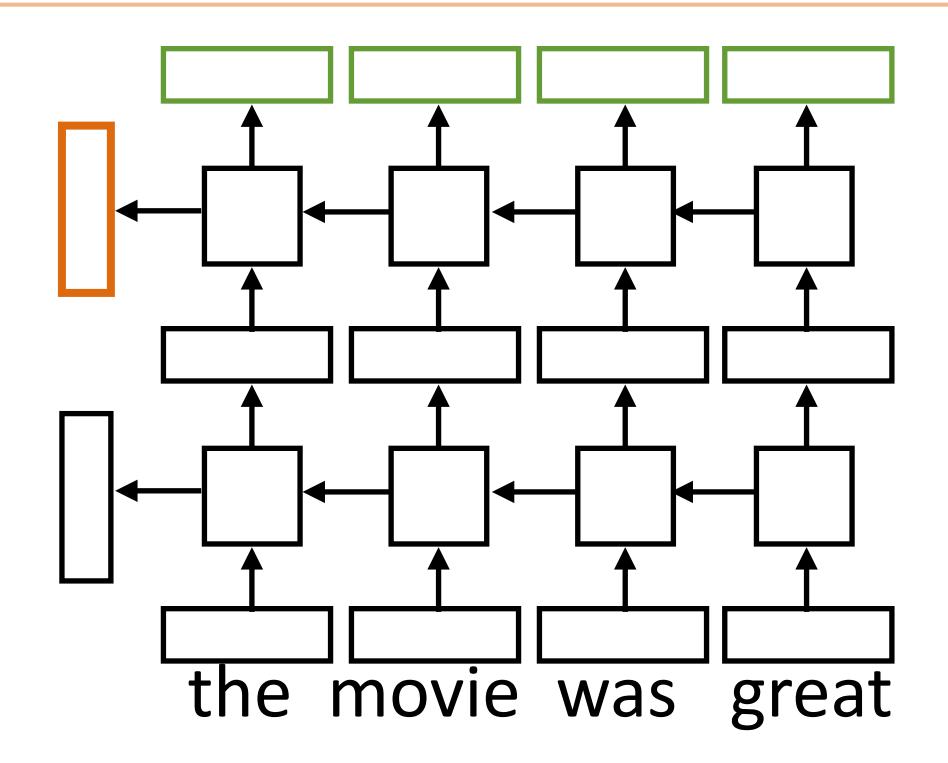

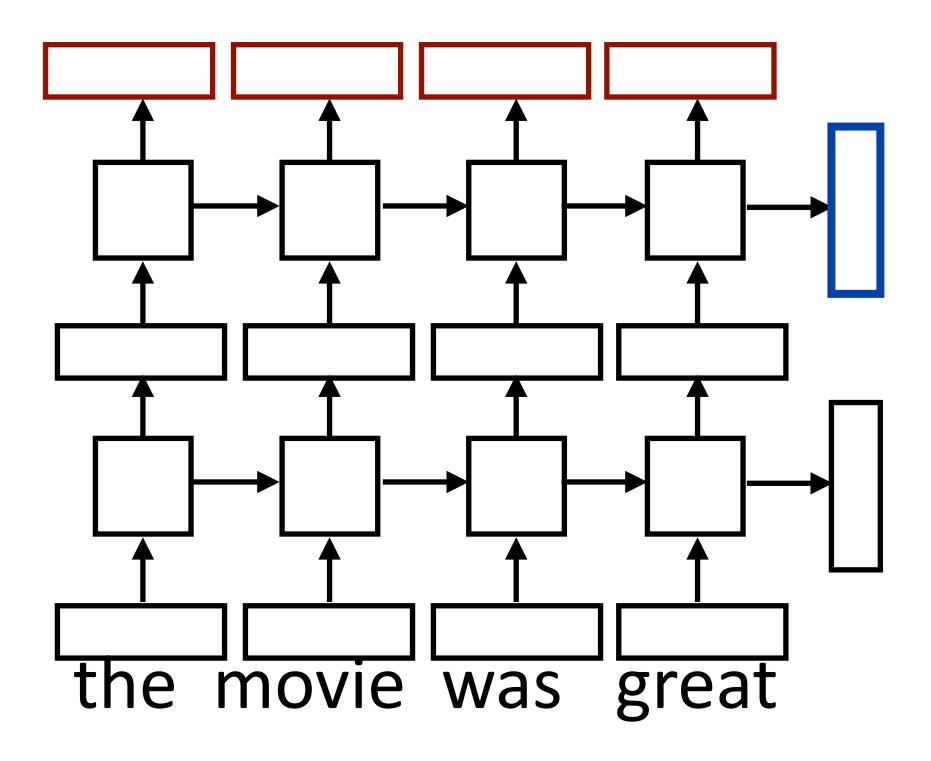

Sentence classification
based on concatenation
of both final outputs

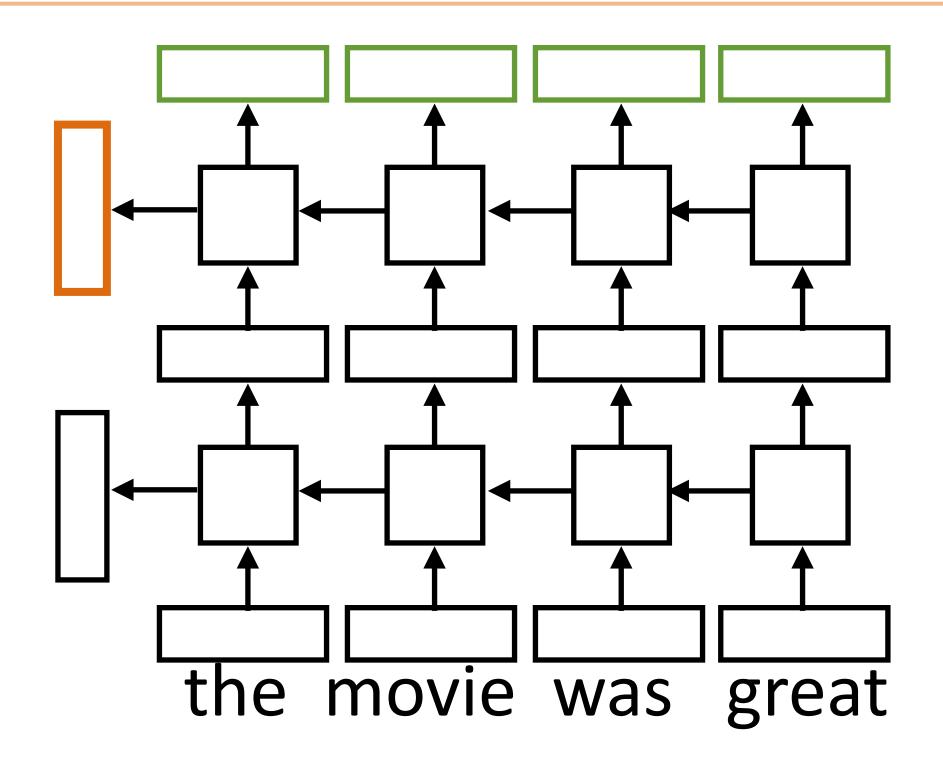

 Token classification based on concatenation of both directions' token representations

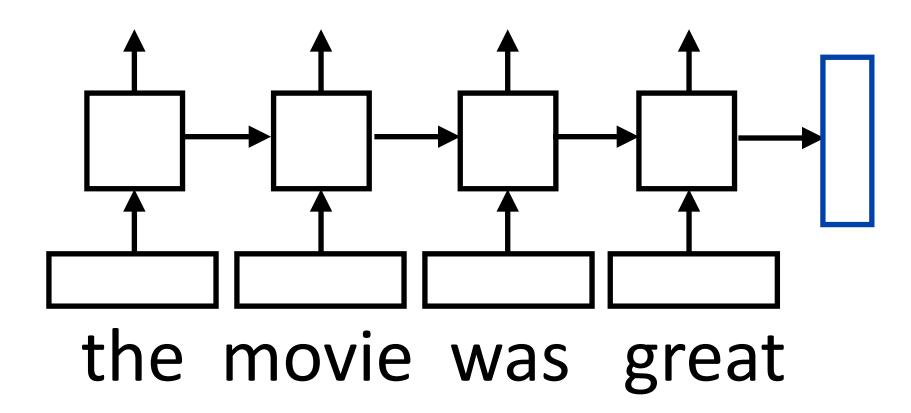

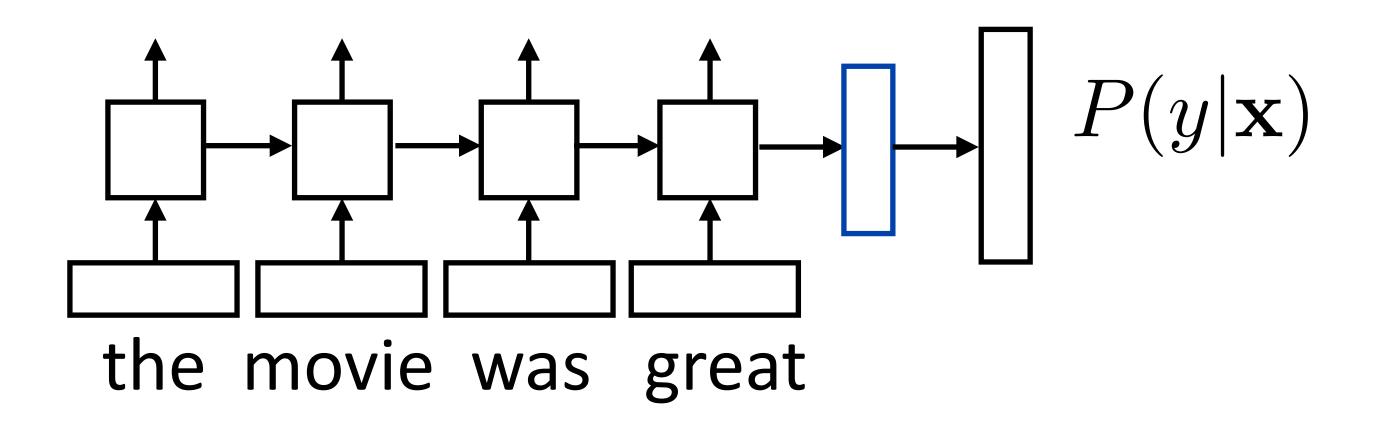

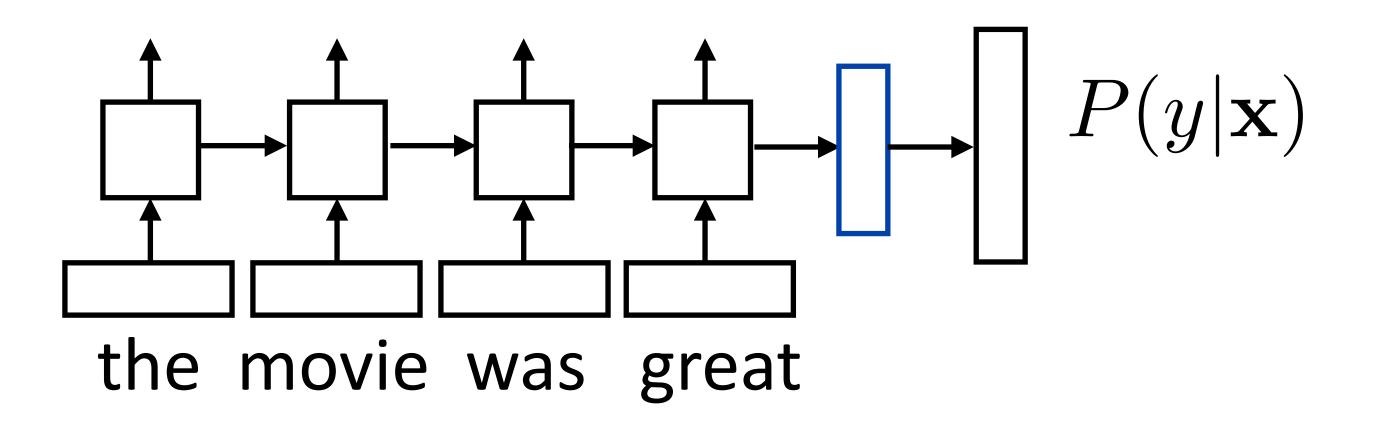

Loss = negative log likelihood of probability of gold label (or use SVM) or other loss)

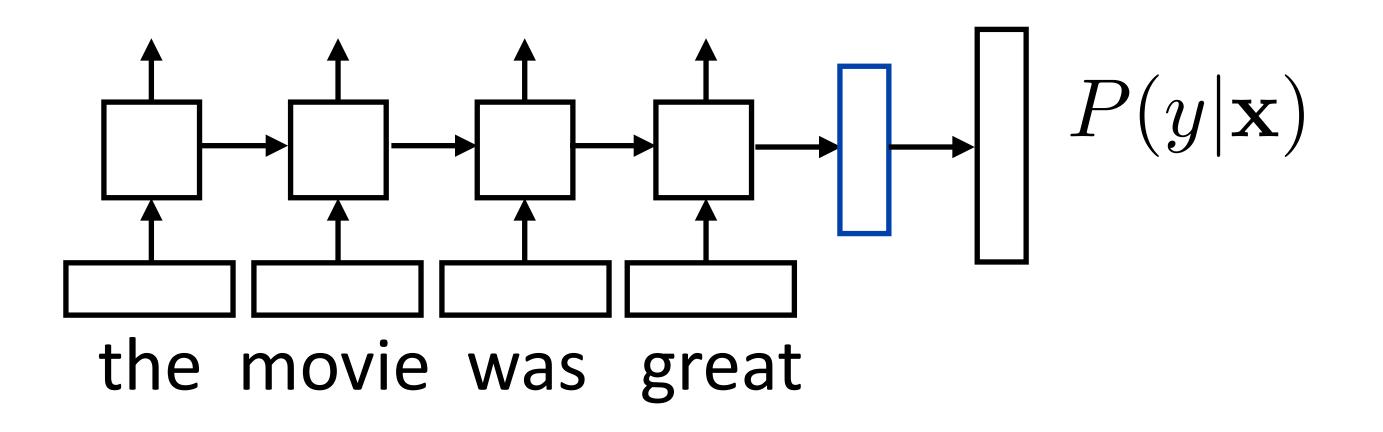

- Loss = negative log likelihood of probability of gold label (or use SVM) or other loss)
- Backpropagate through entire network

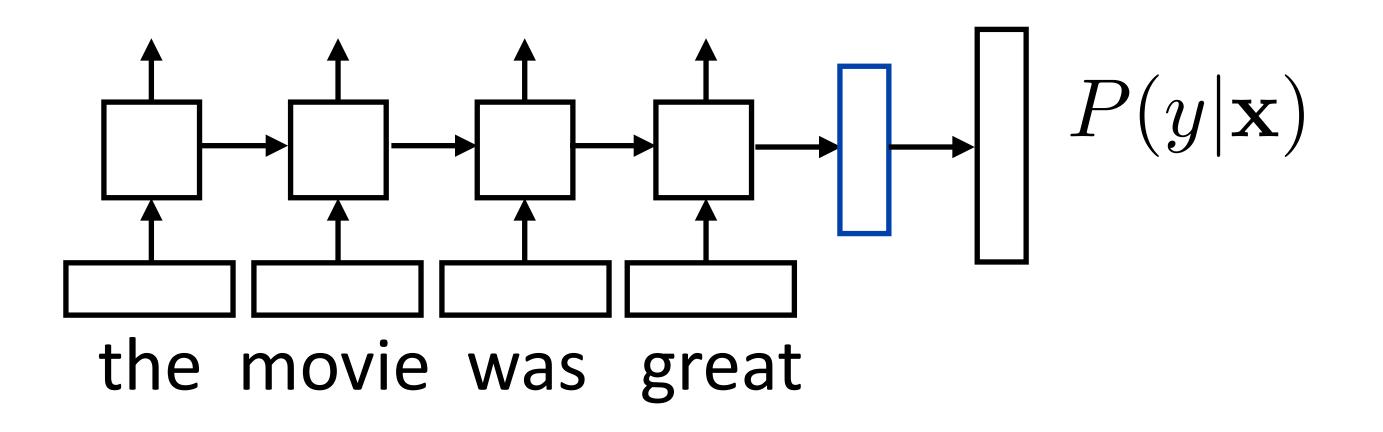

- Loss = negative log likelihood of probability of gold label (or use SVM) or other loss)
- Backpropagate through entire network
- Example: sentiment analysis

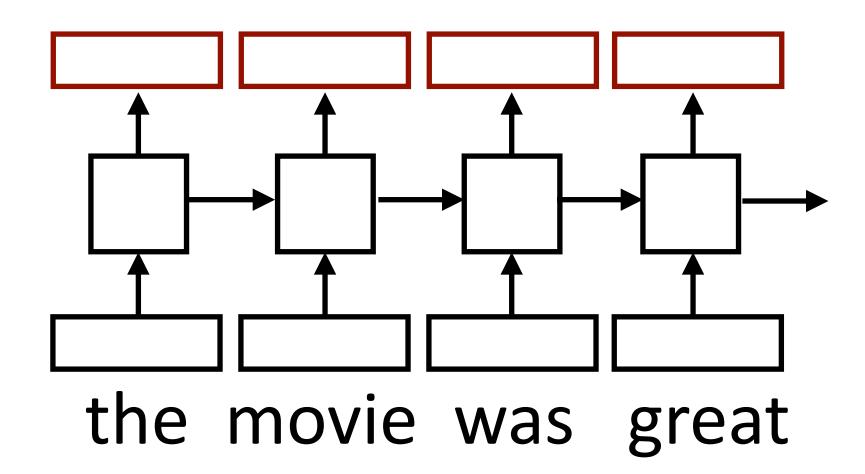

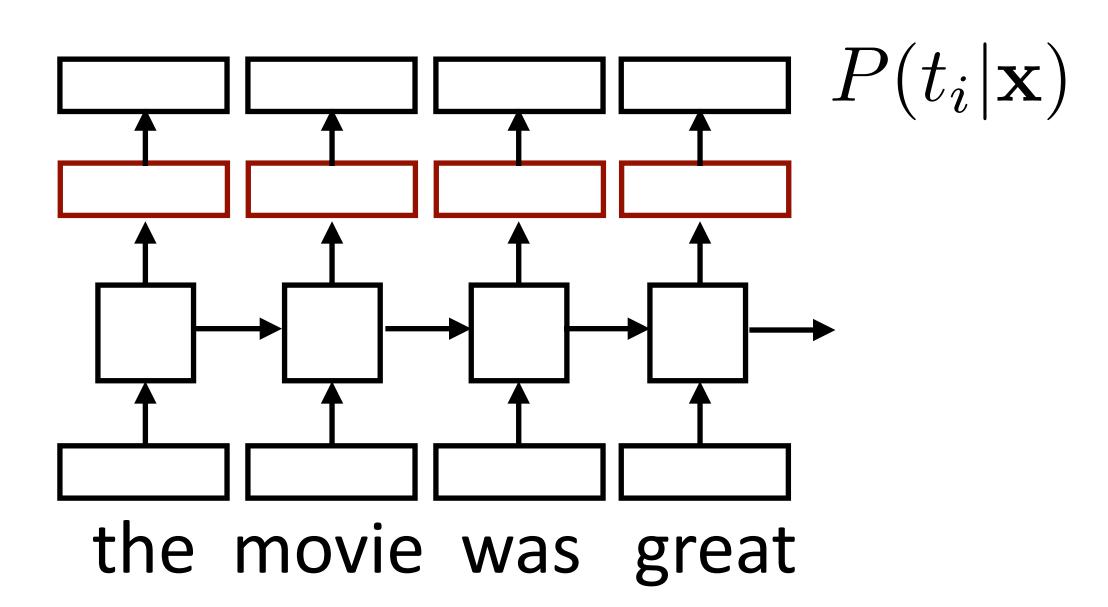

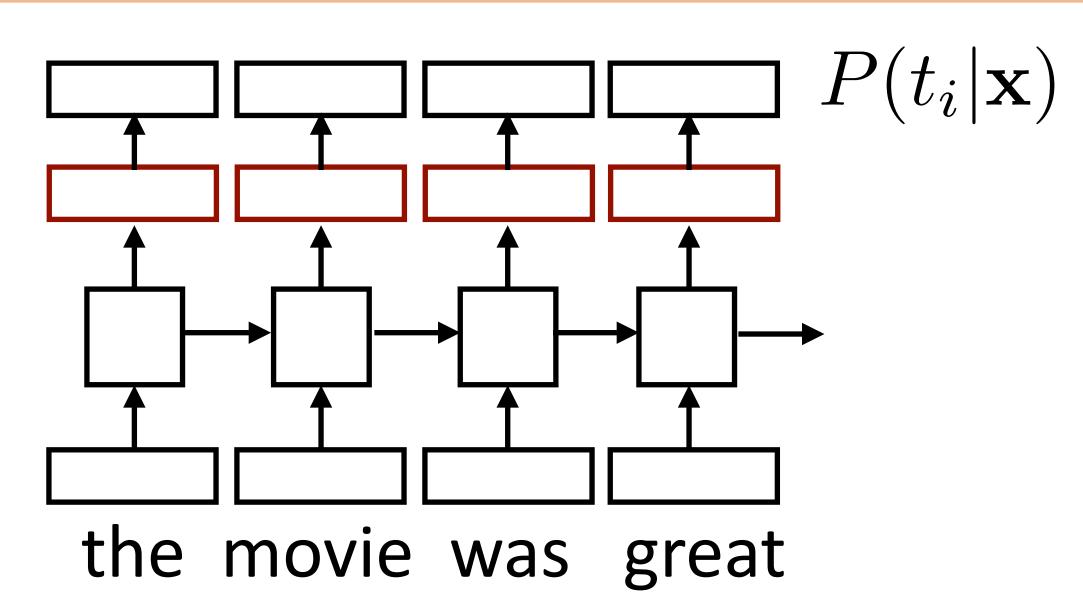

Loss = negative log likelihood of probability of gold predictions, summed over the tags

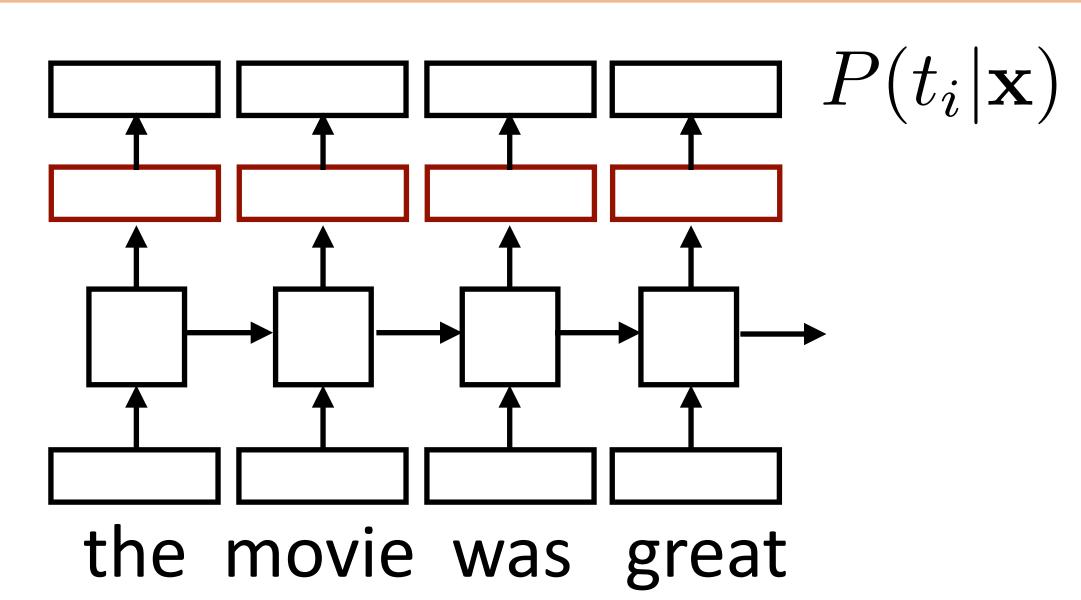

- Loss = negative log likelihood of probability of gold predictions, summed over the tags
- Loss terms filter back through network

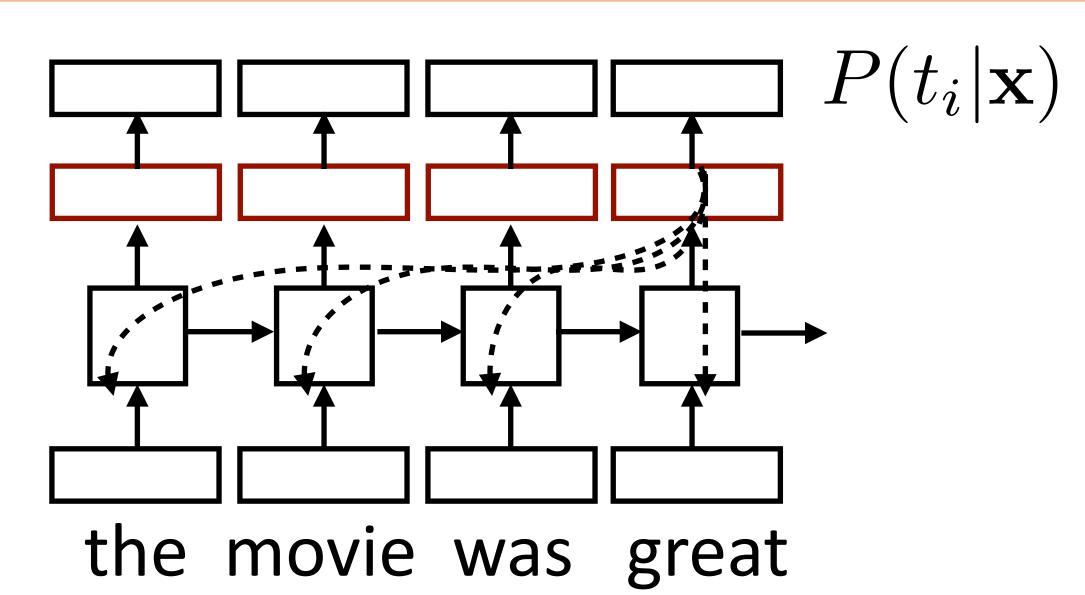

- Loss = negative log likelihood of probability of gold predictions, summed over the tags
- Loss terms filter back through network

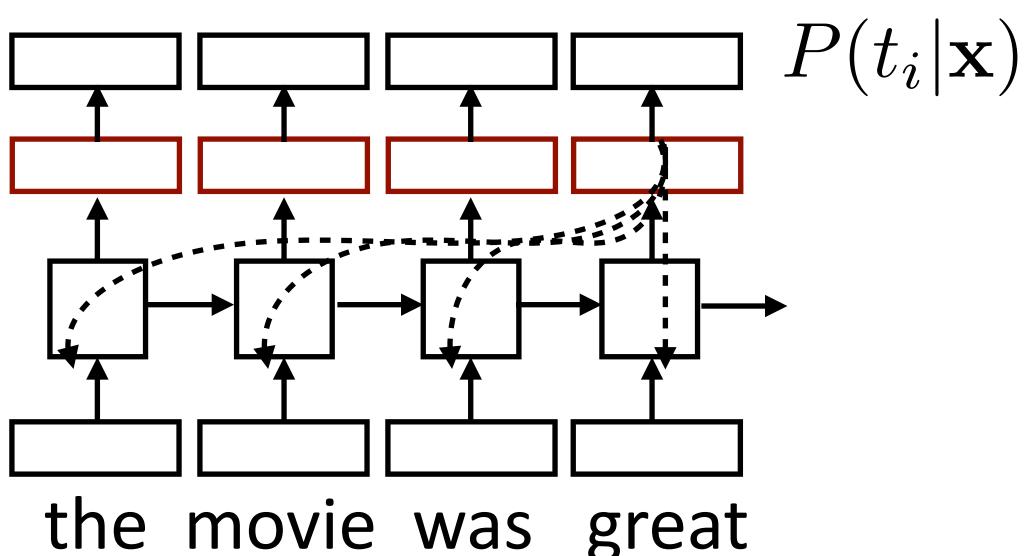

- Loss = negative log likelihood of probability of gold predictions, summed over the tags
- Loss terms filter back through network
- Example: language modeling (predict next word given context)

Applications

- Sentiment
  - Encode one sentence, predict
- Language models
  - Move left-to-right, per-token prediction

- Sentiment
  - Encode one sentence, predict
- Language models
  - Move left-to-right, per-token prediction
- Translation

- Sentiment
  - Encode one sentence, predict
- Language models
  - Move left-to-right, per-token prediction
- Translation
  - Encode sentence + then decode, use token predictions for attention weights (later in the course)

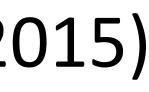

Train character LSTM language model (predict next character based on history) over two datasets: War and Peace and Linux kernel source code

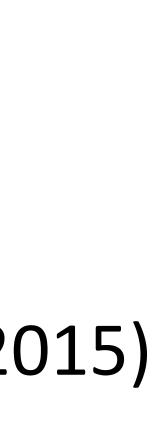

Train character LSTM language model (predict next character based on history) over two datasets: War and Peace and Linux kernel source code

Visualize activations of specific cells (components of c) to understand them

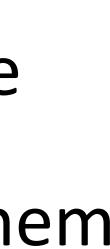

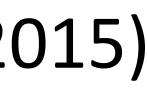

The sole importance of the crossing of the Berezina lies in the fact that it plainly and indubitably proved the fallacy of all the plans for cutting off the enemy's retreat and the soundness of the only possible line of action--the one Kutuzov and the general mass of the army demanded--namely, simply to follow the enemy up. The French crowd fled at a continually increasing speed and all its energy was directed to reaching its goal. It fled like a wounded animal and it was impossible to block its path. This was shown not so much by the arrangements it made for crossing as by what took place at the bridges. When the bridges broke down, unarmed soldiers, people from Moscow and women with children who were with the French transport, all--carried on by vis inertiae-pressed forward into boats and into the ice-covered water and did not, surrender.

Train character LSTM language model (predict next character based on history) over two datasets: War and Peace and Linux kernel source code

Visualize activations of specific cells (components of c) to understand them

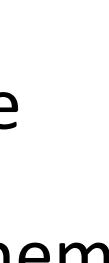

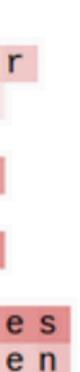

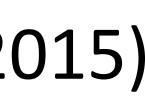

- Counter: know when to generate \n

The sole importance of the crossing of the Berezina lies in the fact that it plainly and indubitably proved the fallacy of all the plans for cutting off the enemy's retreat and the soundness of the only possible line of action--the one Kutuzov and the general mass of the army demanded--namely, simply to follow the enemy up. The French crowd fled at a continually increasing speed and all its energy was directed to reaching its goal. It fled like a wounded animal and it was impossible to block its path. This was shown not so much by the arrangements it made for crossing as by what took place at the bridges. When the bridges broke down, unarmed soldiers, people from Moscow and women with children who were with the French transport, all--carried on by vis inertiae-pressed forward into boats and into the ice-covered water and did not, surrender.

Train character LSTM language model (predict next character based on history) over two datasets: War and Peace and Linux kernel source code

Visualize activations of specific cells (components of c) to understand them

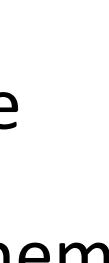

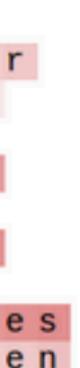

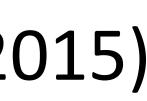

- Train character LSTM language model (predict next character based on history) over two datasets: War and Peace and Linux kernel source code
- Visualize activations of specific cells to see what they track

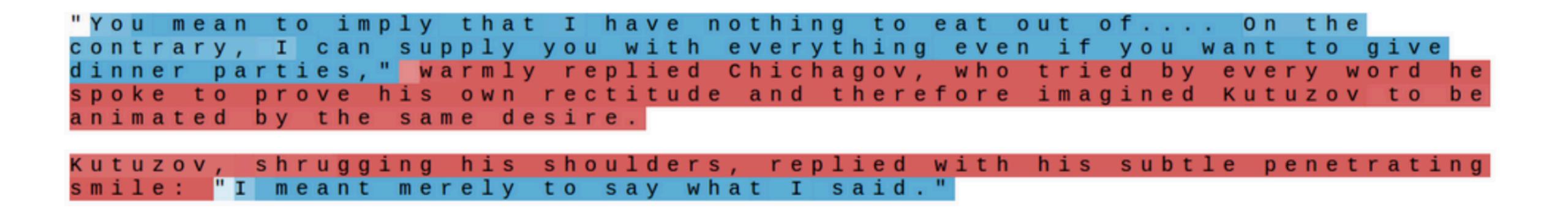

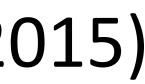

- Visualize activations of specific cells to see what they track
- Binary switch: tells us if we're in a quote or not

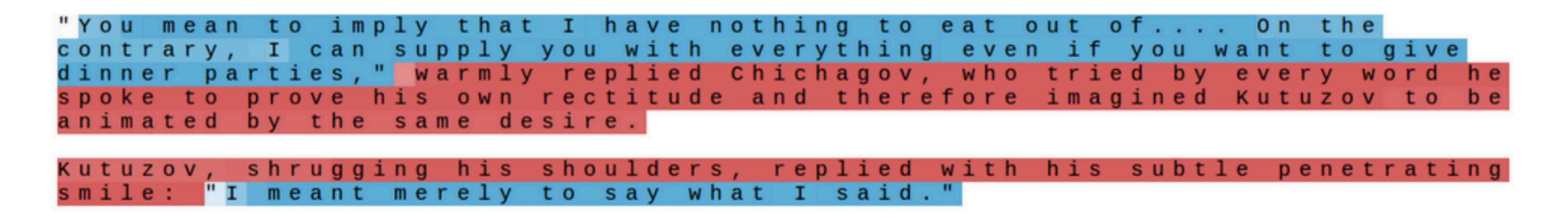

Train character LSTM language model (predict next character based on history) over two datasets: War and Peace and Linux kernel source code

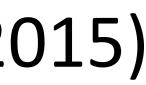

- Train character LSTM language model (predict next character based on history) over two datasets: War and Peace and Linux kernel source code
- Visualize activations of specific cells to see what they track

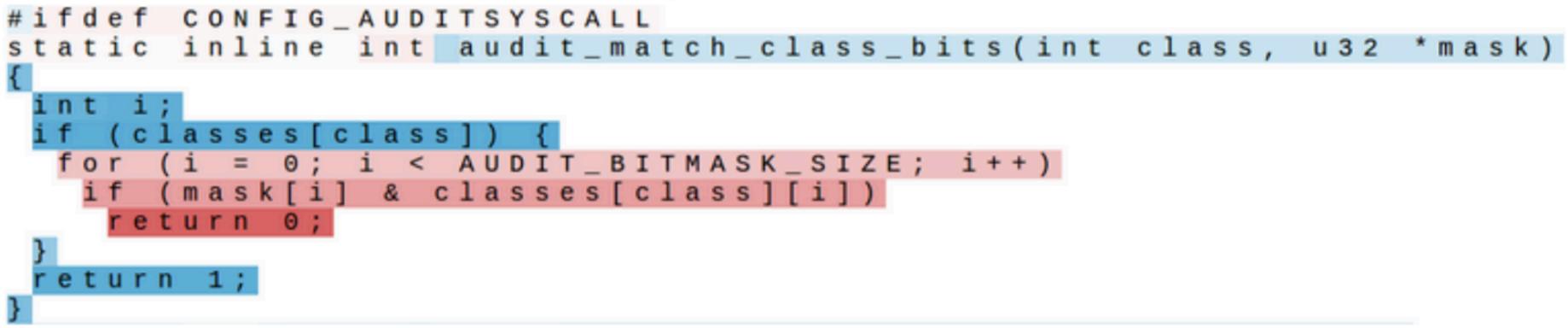

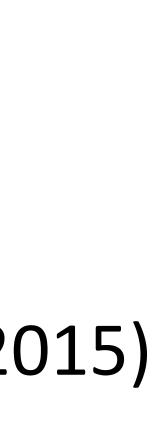

- Train character LSTM language model (predict next character based on history) over two datasets: War and Peace and Linux kernel source code
- Visualize activations of specific cells to see what they track
- Stack: activation based on indentation

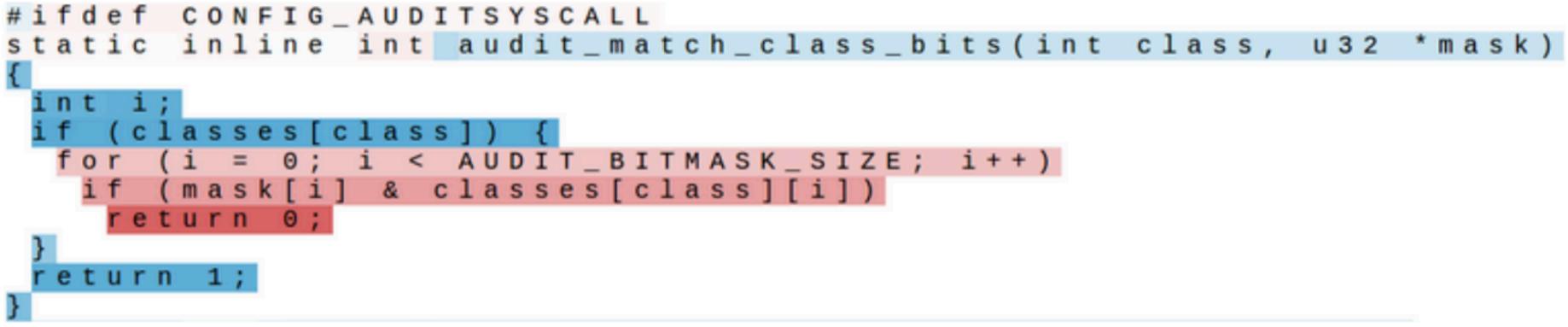

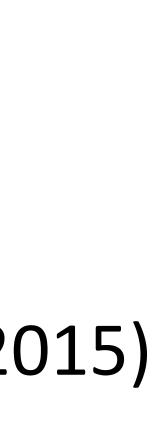

- Train character LSTM language model (predict next character based on history) over two datasets: War and Peace and Linux kernel source code
- Visualize activations of specific cells to see what they track

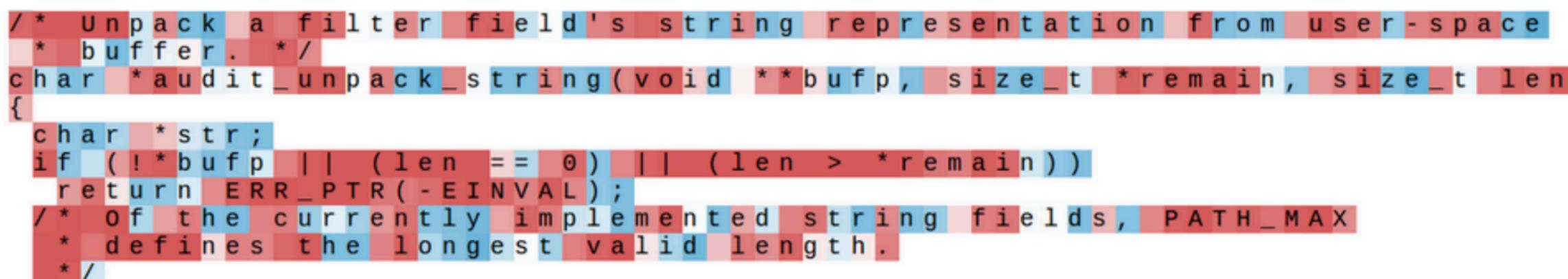

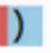

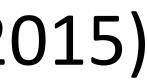

# Visualizing LSTMs

- Train character LSTM language model (predict next character based on history) over two datasets: War and Peace and Linux kernel source code
- Visualize activations of specific cells to see what they track
- Uninterpretable: probably doing double-duty, or only makes sense in the context of another activation

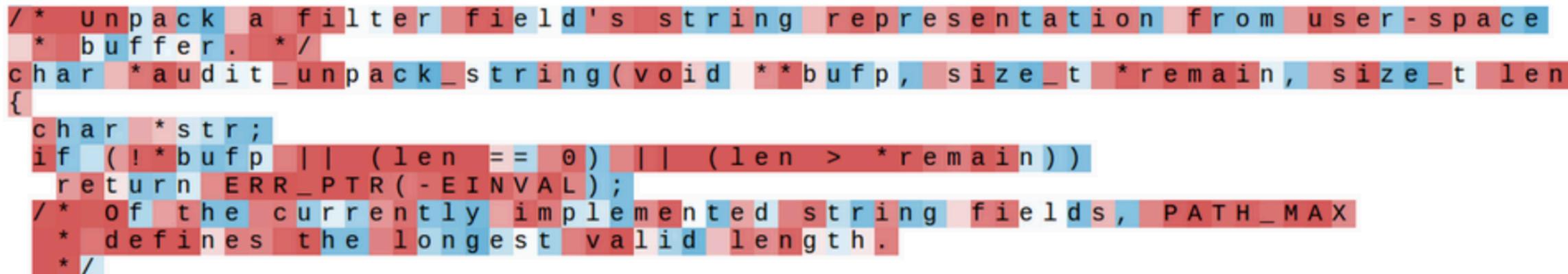

Karpathy et al. (2015)

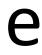

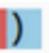

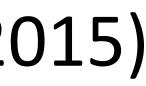

# What can LSTMs model?

- Sentiment
  - Encode one sentence, predict
- Language models
  - Move left-to-right, per-token prediction
- Translation
  - Encode sentence + then decode, use token predictions for attention weights (next lecture)

# What can LSTMs model?

- Sentiment
  - Encode one sentence, predict
- Language models
  - Move left-to-right, per-token prediction
- Translation
  - Encode sentence + then decode, use token predictions for attention weights (next lecture)
- Textual entailment

# What can LSTMs model?

- Sentiment
  - Encode one sentence, predict
- Language models
  - Move left-to-right, per-token prediction
- Translation
  - Encode sentence + then decode, use token predictions for attention weights (next lecture)
- Textual entailment
  - Encode two sentences, predict

### Premise

### A boy plays in the snow

## Hypothesis

A boy is outside

### Premise

### A boy plays in the snow

## Hypothesis

### A boy is outside

entails

entails

### Premise

### A boy plays in the snow

A man inspects the uniform of a figure

## Hypothesis

### A boy is outside

The man is sleeping

### Premise

### A boy plays in the snow

A man inspects the uniform of a figure

### Hypothesis

### *entails* A boy is outside

contradicts

The man is sleeping

### Premise

### A boy plays in the snow

A man inspects the uniform of a figure

An older and younger man smiling

## Hypothesis

entails

A boy is outside

contradicts

The man is sleeping Two men are smiling and laughing at cats playing

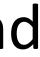

### Premise

### A boy plays in the snow

A man inspects the uniform of a figure

An older and younger man smiling

# Hypothesis

A boy is outside entails

contradicts

neutral

The man is sleeping Two men are smiling and laughing at cats playing

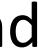

### Premise

### A boy plays in the snow

A man inspects the uniform of a figure

An older and younger man smiling

Long history of this task: "Recognizing Textual Entailment" challenge in 2006 (Dagan, Glickman, Magnini)

## Hypothesis

A boy is outside entails

contradicts The man is sleeping Two men are smiling and neutral laughing at cats playing

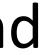

### Premise

### A boy plays in the snow

A man inspects the uniform of a figure

An older and younger man smiling

- 2006 (Dagan, Glickman, Magnini)
- knowledge, temporal reasoning, etc.)

## Hypothesis

A boy is outside entails

contradicts The man is sleeping Two men are smiling and neutral laughing at cats playing

Long history of this task: "Recognizing Textual Entailment" challenge in

Early datasets: small (hundreds of pairs), very ambitious (lots of world

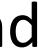

- contradictory statements
- >500,000 sentence pairs

Show people captions for (unseen) images and solicit entailed / neural /

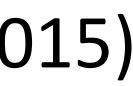

- contradictory statements
- >500,000 sentence pairs
- Encode each sentence and process

Show people captions for (unseen) images and solicit entailed / neural /

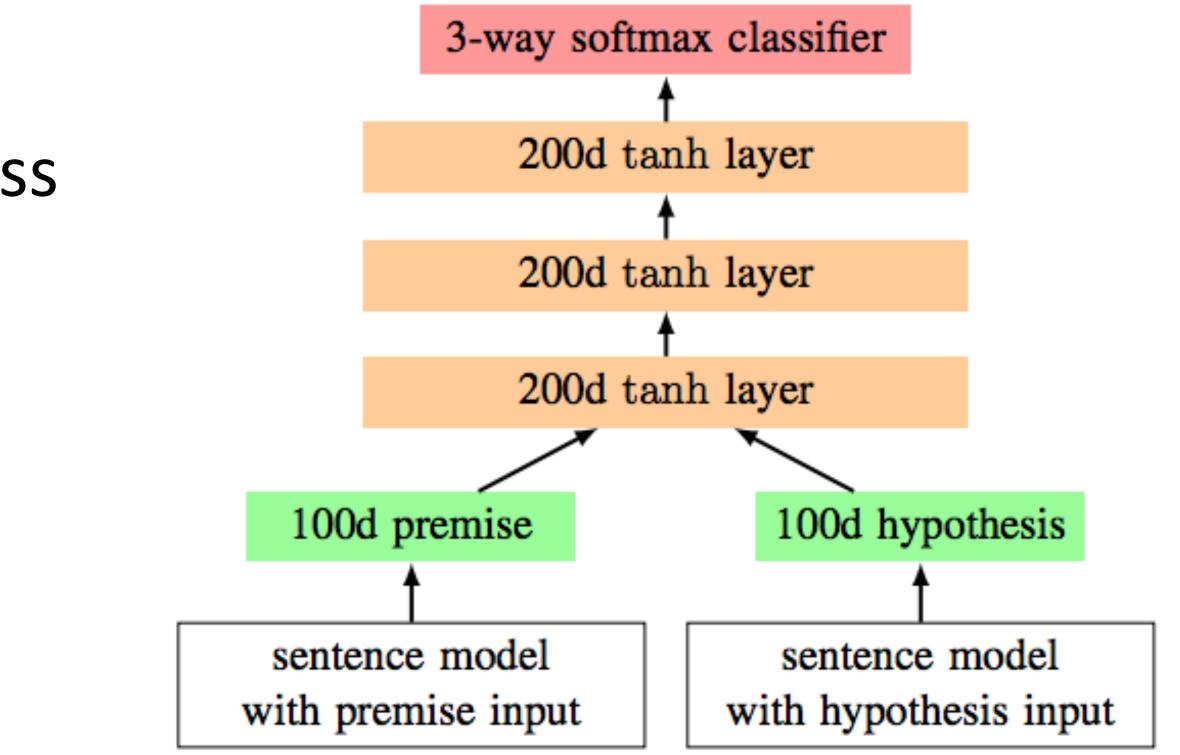

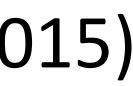

- contradictory statements
- >500,000 sentence pairs
- Encode each sentence and process 100D LSTM: 78% accuracy

Show people captions for (unseen) images and solicit entailed / neural /

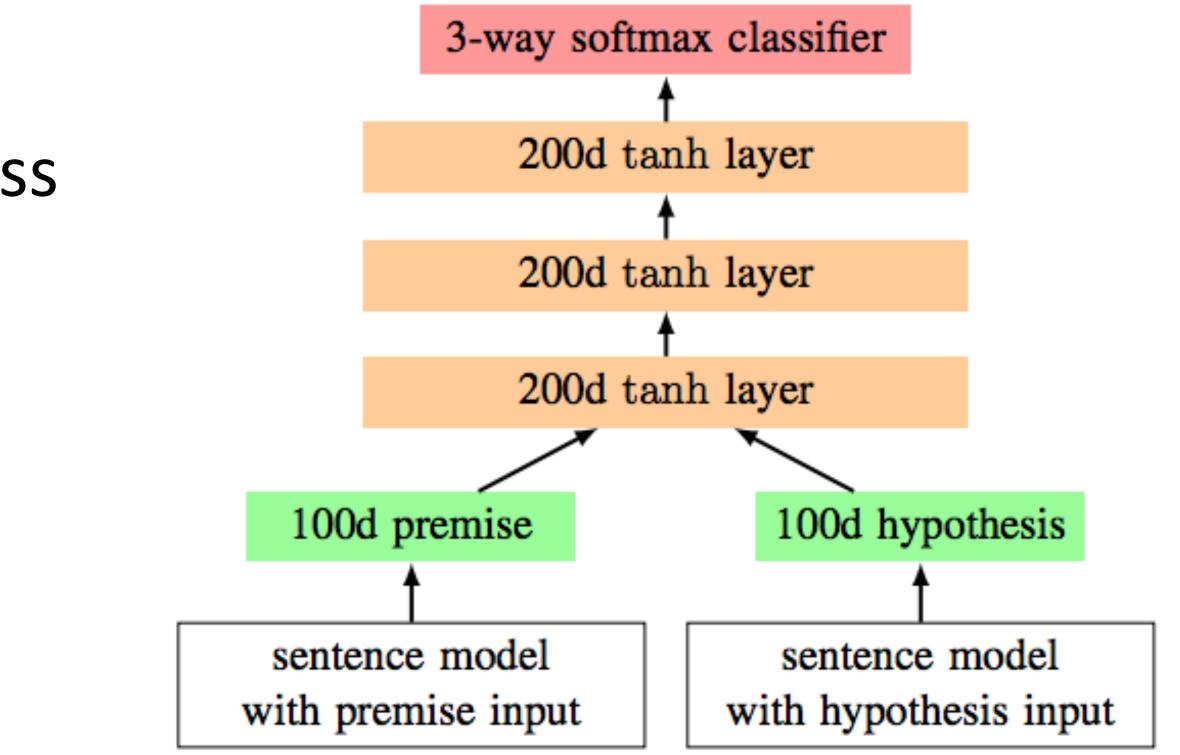

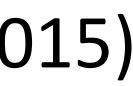

- contradictory statements
- >500,000 sentence pairs
- Encode each sentence and process 100D LSTM: 78% accuracy 300D LSTM: 80% accuracy (Bowman et al., 2016)

Show people captions for (unseen) images and solicit entailed / neural /

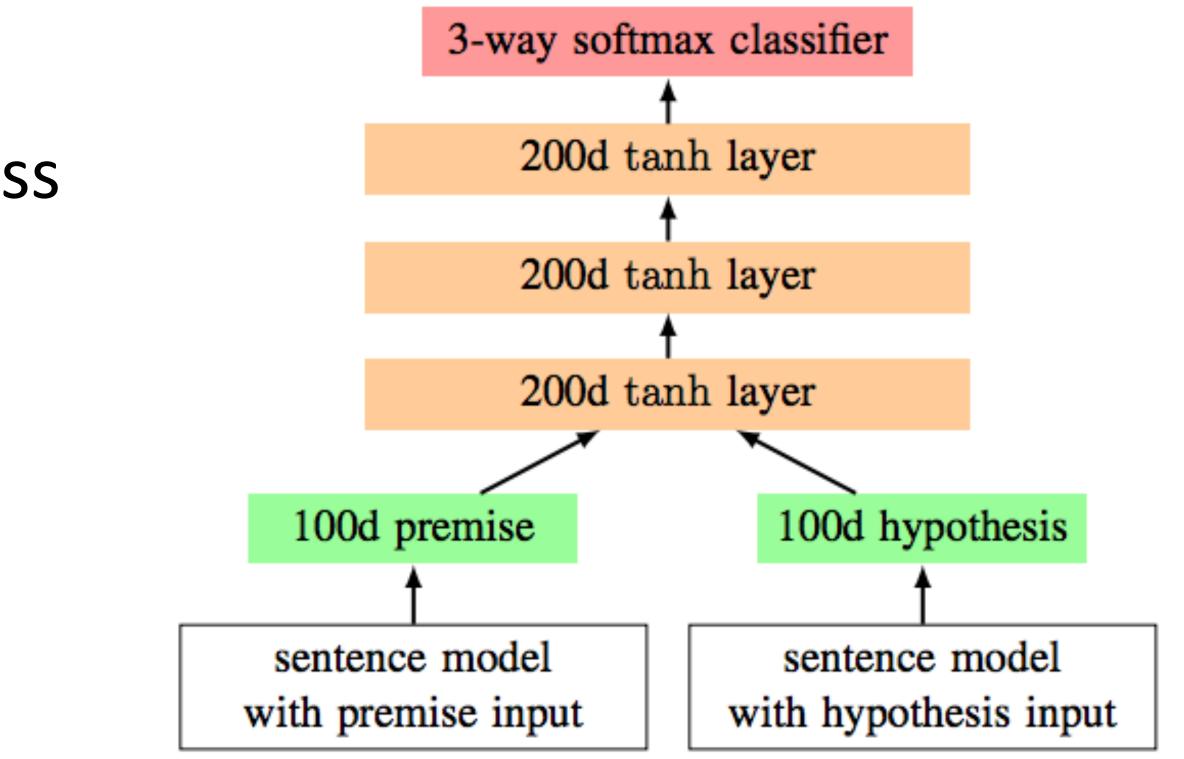

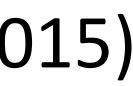

- contradictory statements
- >500,000 sentence pairs
- Encode each sentence and process 100D LSTM: 78% accuracy 300D LSTM: 80% accuracy (Bowman et al., 2016) 300D BiLSTM: 83% accuracy (Liu et al., 2016)

Show people captions for (unseen) images and solicit entailed / neural /

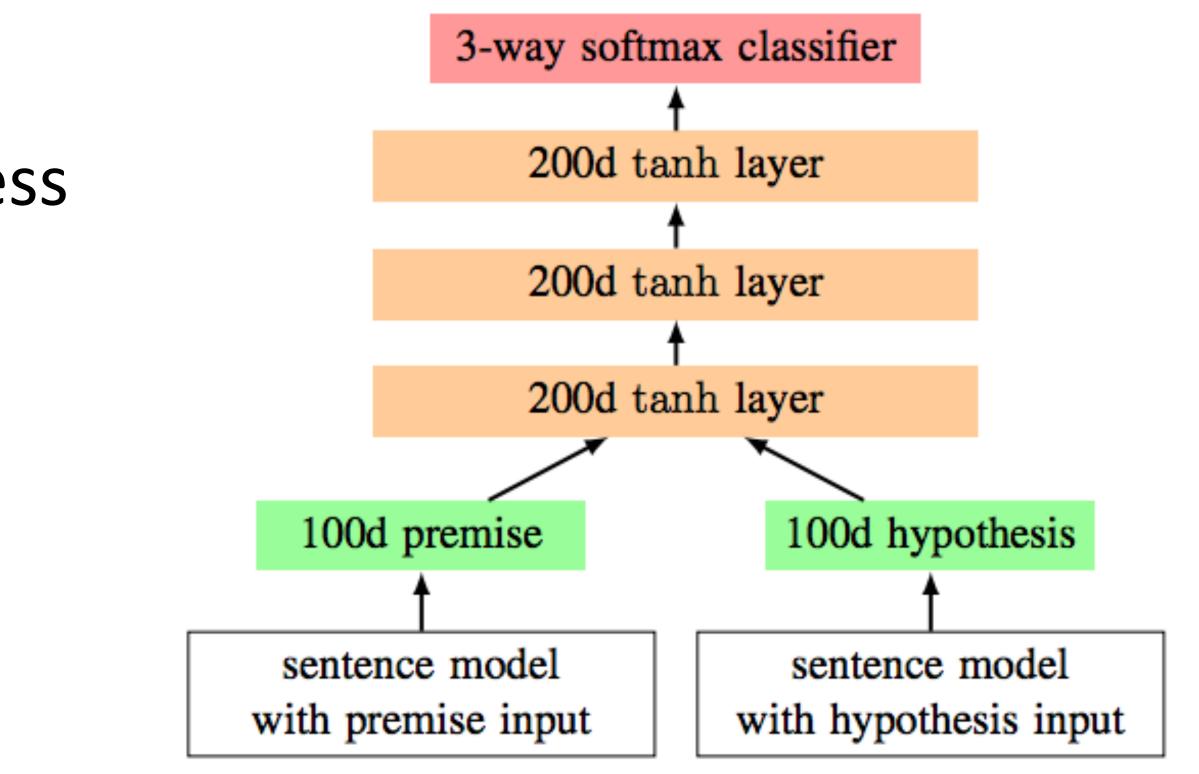

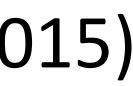

- contradictory statements
- >500,000 sentence pairs
- Encode each sentence and process 100D LSTM: 78% accuracy 300D LSTM: 80% accuracy (Bowman et al., 2016) 300D BiLSTM: 83% accuracy (Liu et al., 2016) Later: better models for this

Show people captions for (unseen) images and solicit entailed / neural /

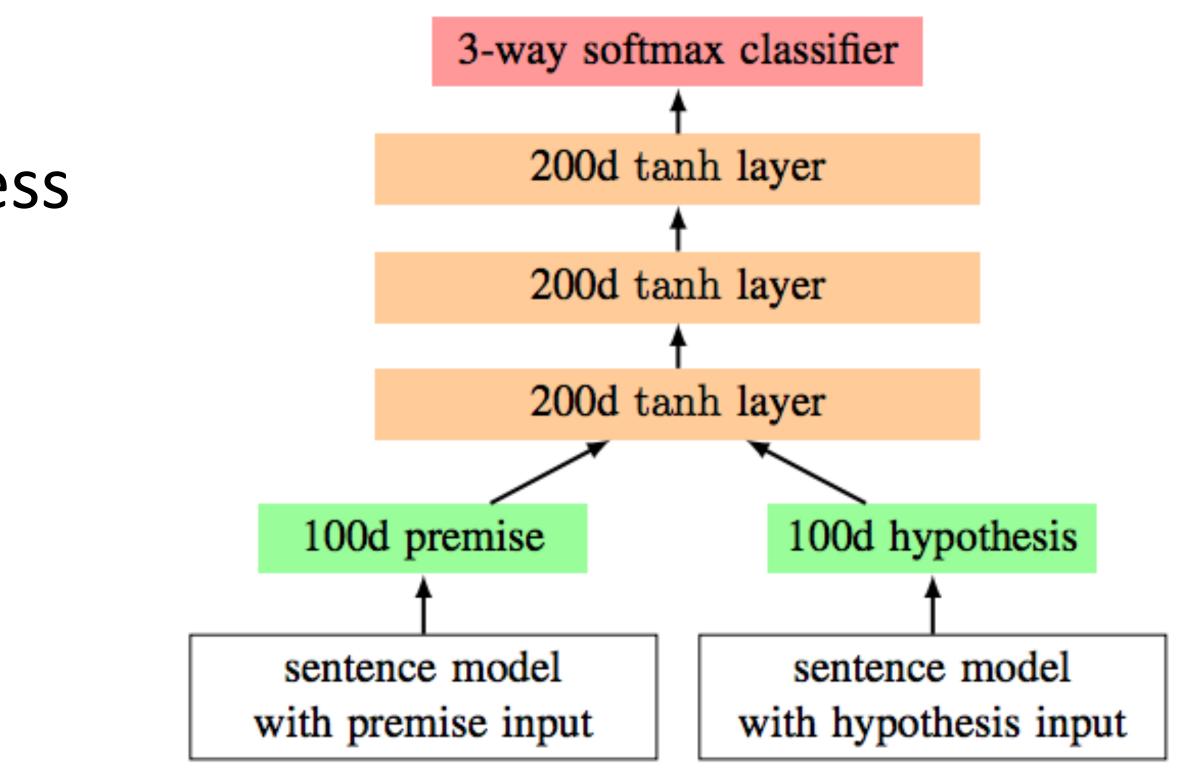

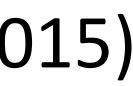

- RNNs can transduce inputs (produce one output for each input) or compress the whole input into a vector
- Useful for a range of tasks with sequential input: sentiment analysis, language modeling, natural language inference, machine translation
- Next time: CNNs and neural CRFs